**REPUBLIQUE ALGERIENNE DEMOCRATIQUE ET POPULAIRE** MINISTERE DE L'ENSEIGNEMENT SUPERIEUR ET DE LA RECHERCHE SCIENTIFIQUE

> **UNIVERSITE DE SAAD DAHLAB DE BLIDA DEPARTEMENT D'AERONAUTIQUE**

# **Mémoire de fin d'étude**

*Dans le cadre de l'obtention du diplôme d'ingénieur d'état En aéronautique. Option : structure*

# **Thème**

Simulation de l'influence des volets dans le domaine incompressible

**Réalisé par : LADJNEF SAMIR Promoteur : ZAIDI AHMED** 

**<sup>r</sup> ZEBBICHE .T**

Promotion 2009

# **PLAN DE TRAVAIL**

**Introduction**

• **Chapitre I**

**Notion fondamentale de mécanique des fluides**

• **Chapitre II**

**Généralités sur les corps profilé**

• **Chapitre III**

**Présentation de logiciel**

• **Chapitre IV**

**Analyse et interprétation des résultats**

• **Conclusion Générale**

في إطار إثراء معلوماتنا حول الديناميكية الهوائية ، هذا العمل المتواضع يتلخص في بحث حول سير التيار الهوائي حول مقطع لجناح الطائرة، يهدف هذا العمل إلى دراسة مقاومة المقطع NACA0012 في المجال الهو ائي الغير قابل للضغط و فحص مختلف المعاملات (الضغط، القوة المقاومة للهواء والقوة الر افعة...الخ )و هذا بدلالة تغير ز اوية الدفة و ز اوية خط التلاقي

ملخص:

#### **Résumé :**

Dans le but d'enrichir les connaissances aérodynamiques, le présent travail constitue une recherche sur le comportement de l'écoulement d'air atmosphérique autour des profils aérodynamiques, notre travail a pour but d'étudier la résistance d'un profil NACA quatre chiffres (NACA 0012) dans le domaine incompressible et examiner les différentes coefficients (la pression, la traînée, la portance, la finesse et la polaire) en fonction de variation d'angle de volet, pour différents angles d'incidences.

#### **Abstract:**

For the purpose to enriching the aerodynamics acquaintances, the power present constitutes a search on the behavior of the flow of atmospheric bearing round aerofoils Sections, our power has for goal to study the resistance of a shaped NACA four number (NACA 0012) in the incompressible domain and to examine different coefficients (the pressure, the Drag, the lifting capacity, the fineness and the polar) in function of flap's angle, for different angles of incidence.

# *Remerciement*

*Nous tenons à remercier « Dieu » le tout puissant de nous avoir donner le courage, la force et la volonté pour réaliser ce mémoire.*

*Nous tenons a remercie notre promoteur monsieur ZEBBICHE .T qui nous a aidé et guidé durant toute la période de la réalisation de ce mémoire.*

*Nous tenons a remercie encore les membres de jury qui nous donnons l'honneur d'examiner notre humble travail.*

*Notre reconnaissance a nos professeurs qui nous ont encadrés dans notre étude universitaire, sans oublier nos amis de la promotion.*

*. C'est pour nous autant un plaisir qu'un devoir d'exprimer notre gratitudes et reconnaissance, a toutes les personnes qui ont contribué de loin ou de prés à la réalisation de ce mémoire.*

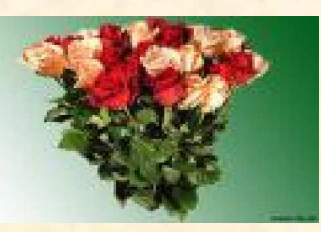

*Je souhaite dédier ce modeste travail, synonyme de concrétisation de tous mes efforts fournis ces six dernières années*

 *Dédicace*

*A mes très chers parents, ma raison de vivre, symbole de courage. et de sacrifice, que Dieu les gardes. A mes très chères soeurs. A mes oncles et mes tantes. A mes cousins et mes cousines. A mon binôme Ladjnef Samir A toutes les familles Zaidi, M¶ziane et Nedjari*

*A tous mes Amis de la chambre 3B10/12 Et de la promotion 2009 « Structure et propulsion ».*

*A ma chère Amel ma Bienne aimée*

*Zaidi Ahmed*

# *DEDICACE*

*C'est avec une immense fierté que je dédie ce mémoire de fin d'études* aux personnes les plus chères à mon cœur, celles qui m'ont offert *l'amour et la volonté afin de toujours poursuivre mon idéal avec courage et honnêteté, à mes très chers parents.*

> *Je dédie également ce mémoire a :* F*Ma chère mère.* F*Mon cher père.* F*A MES FRERES*

F*A Mes S±urs.* F*A Ma grande famille.* F*A Mon cher binôme Zaidi.* F*A tous mes amis et mes amies.* F*A tous ce qui aime l'ALGERIE.*

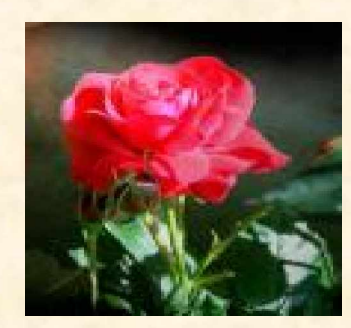

*LADJNEF SAMIR*

# **SOMMAIRE**

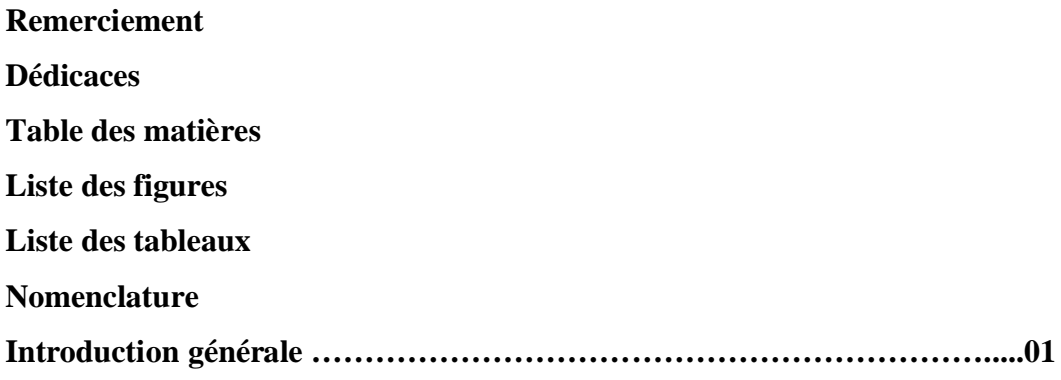

# **CHAPITRE I : Notions fondamentales de mécanique des fluides**

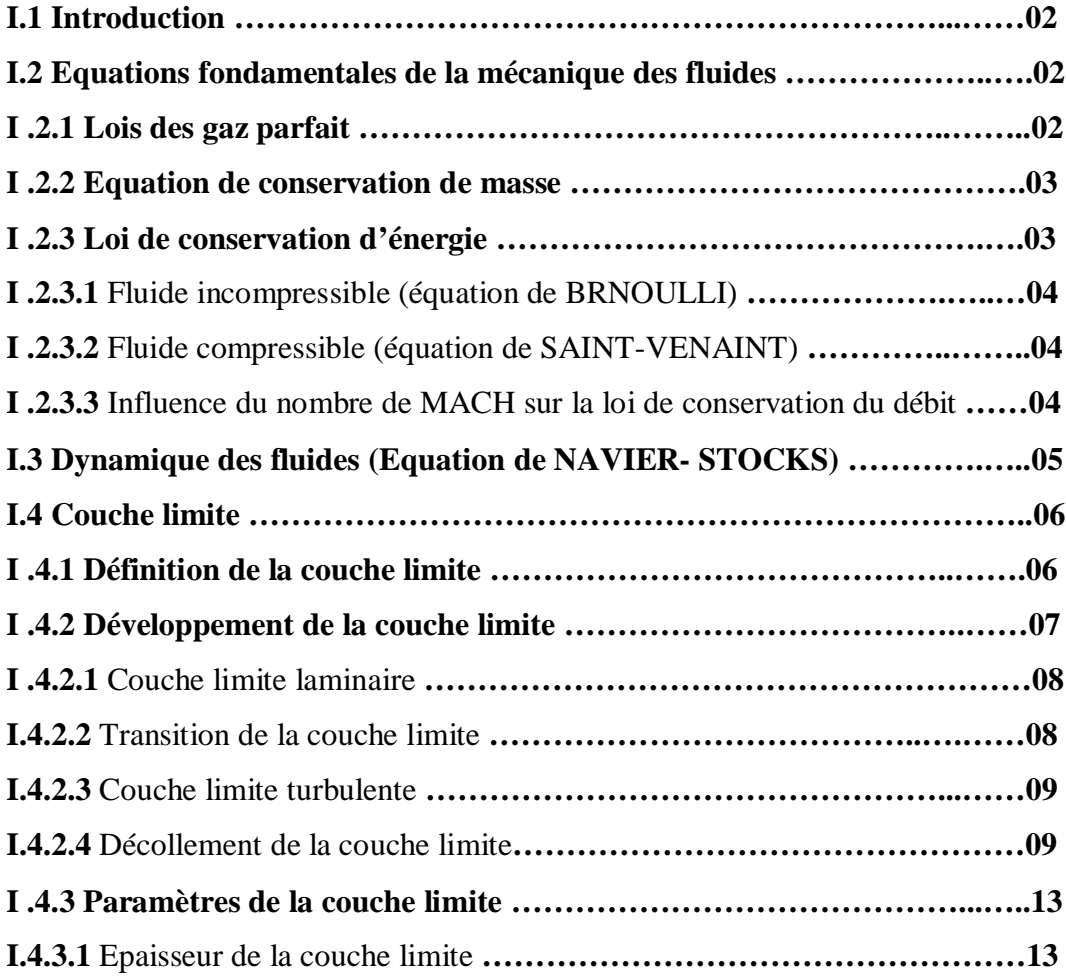

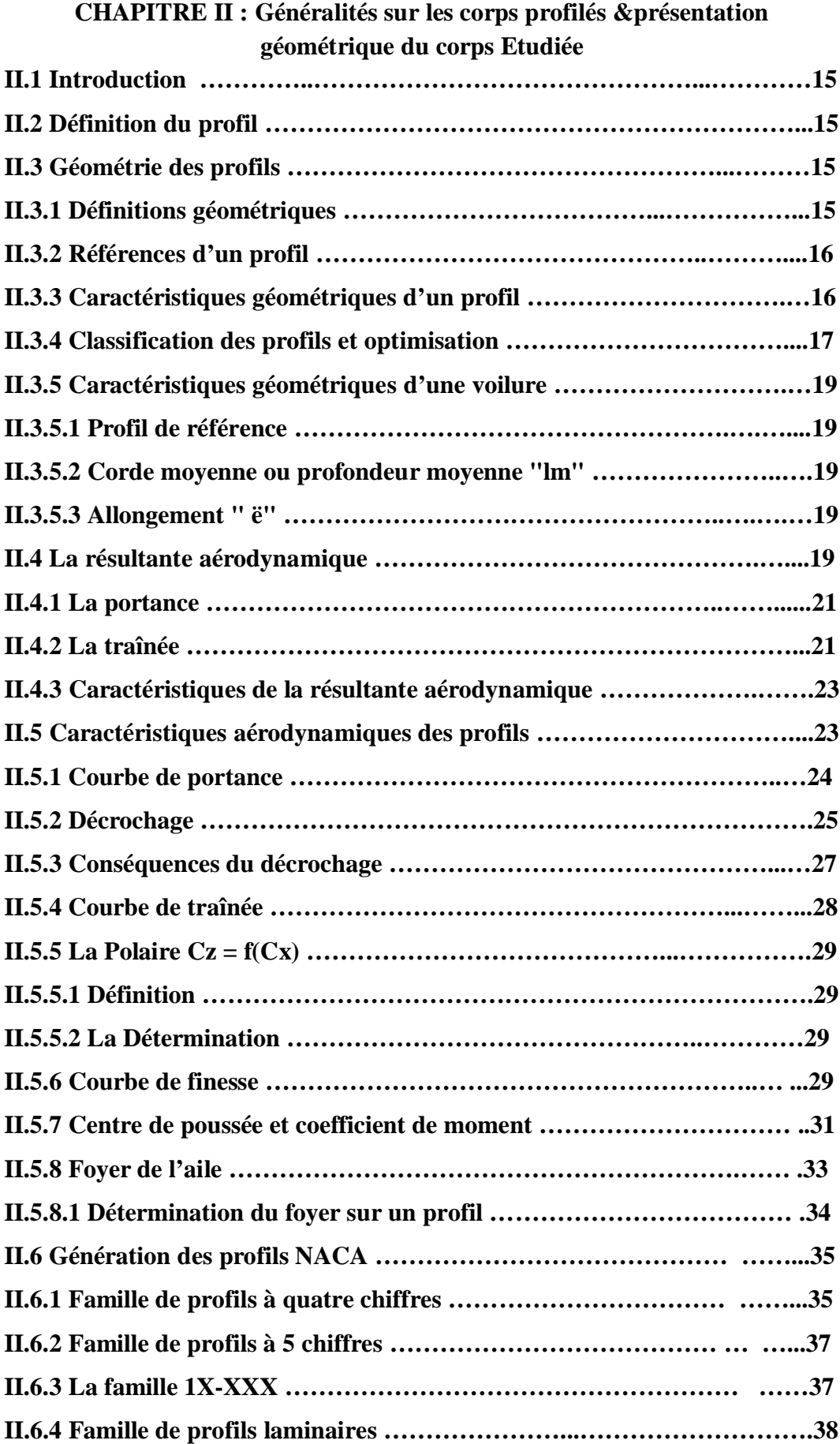

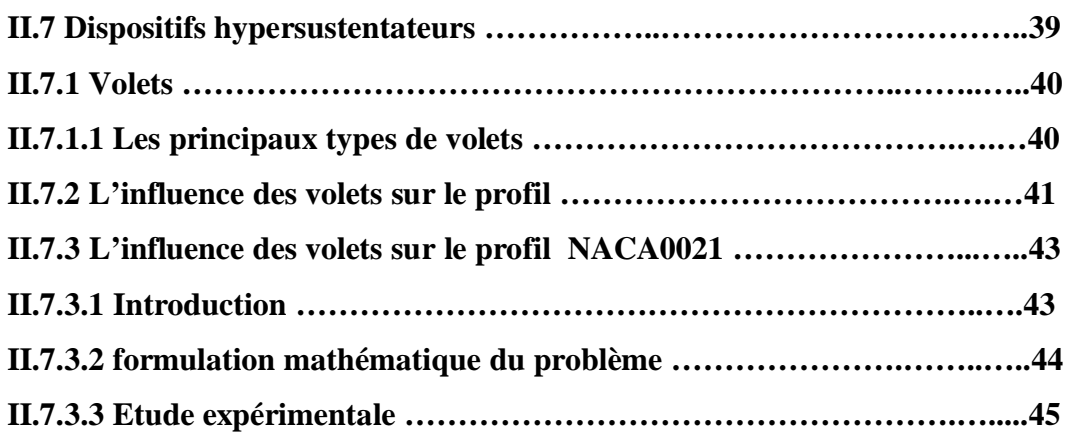

# **Chapitre III :présentation de code de calcul fluent 6.3**

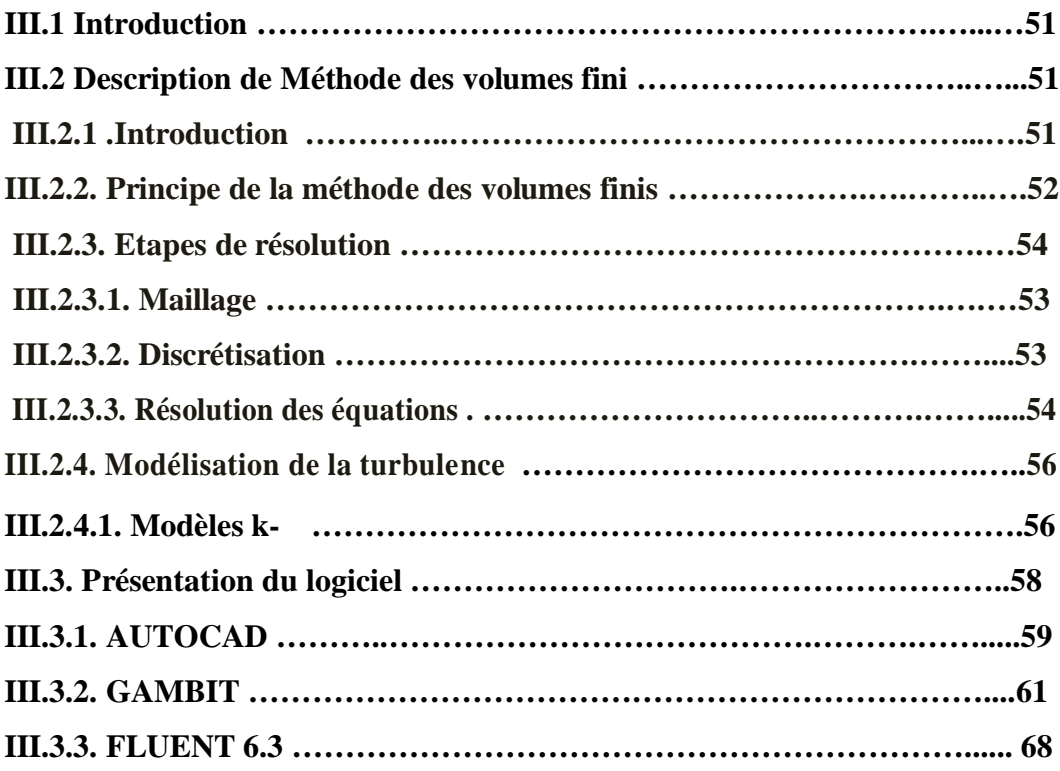

# **Chapitre IV : analyse et interprétation des résultats**

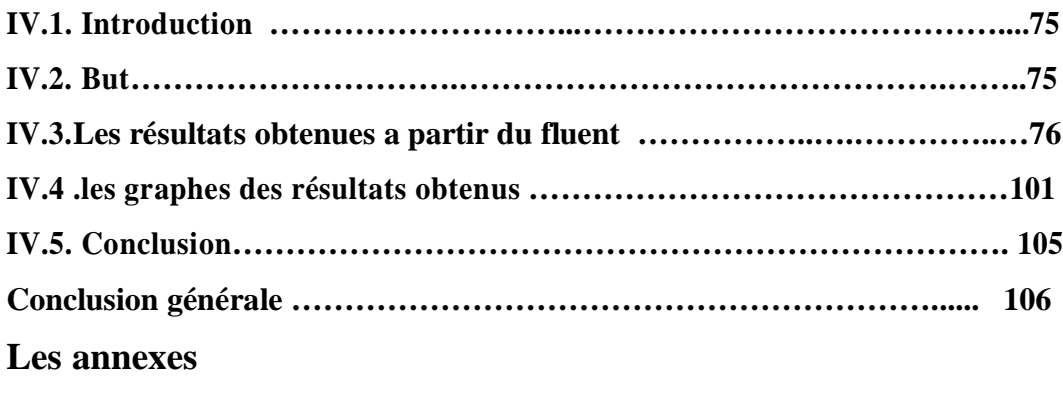

**Références bibliographiques**

#### **LISTE DES FIGURES :**

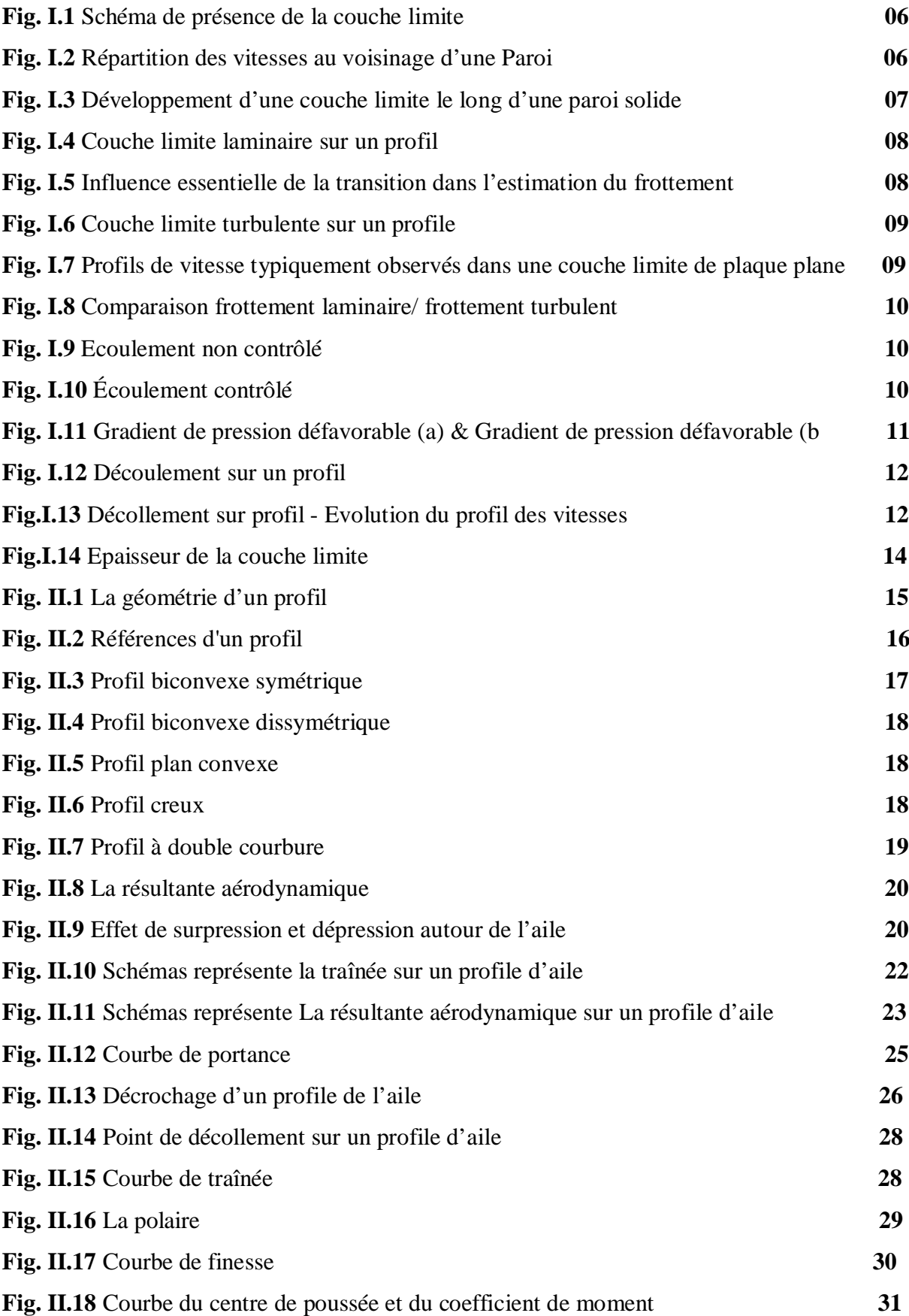

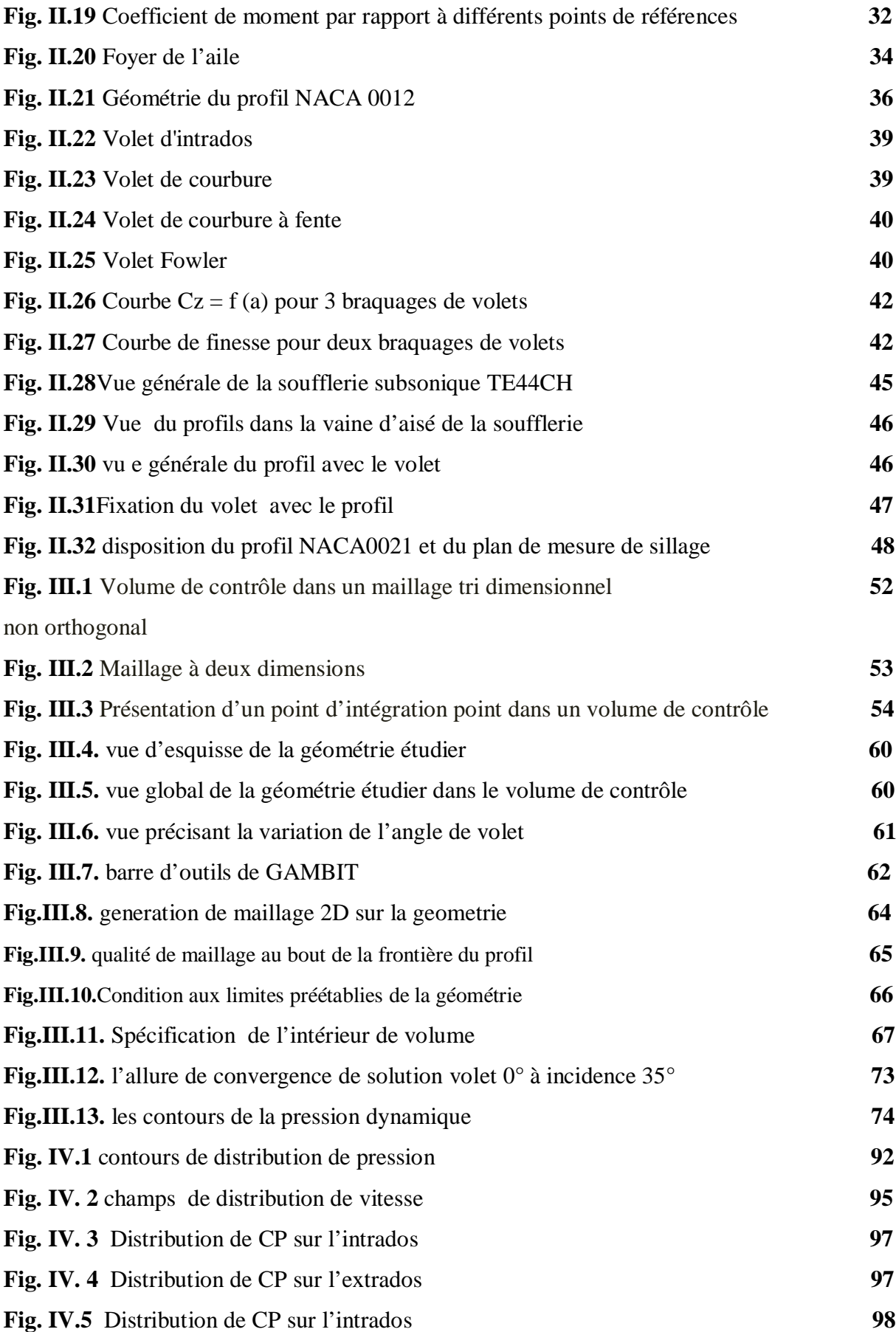

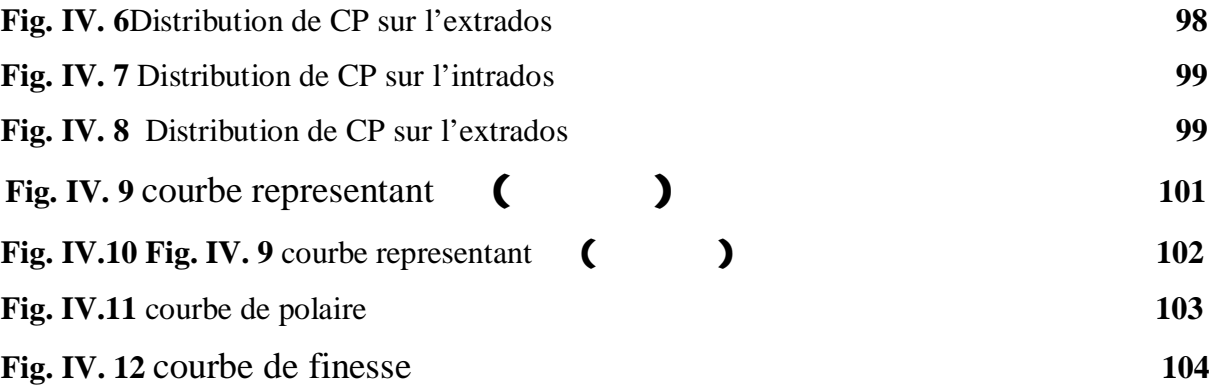

#### **LISTE DES TABLEAUX:**

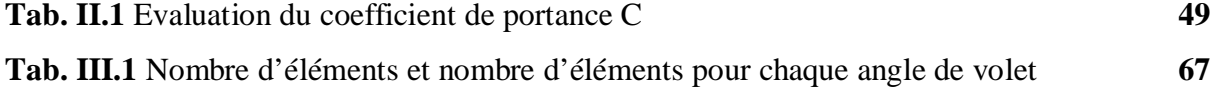

## **NOMENCLATURE**

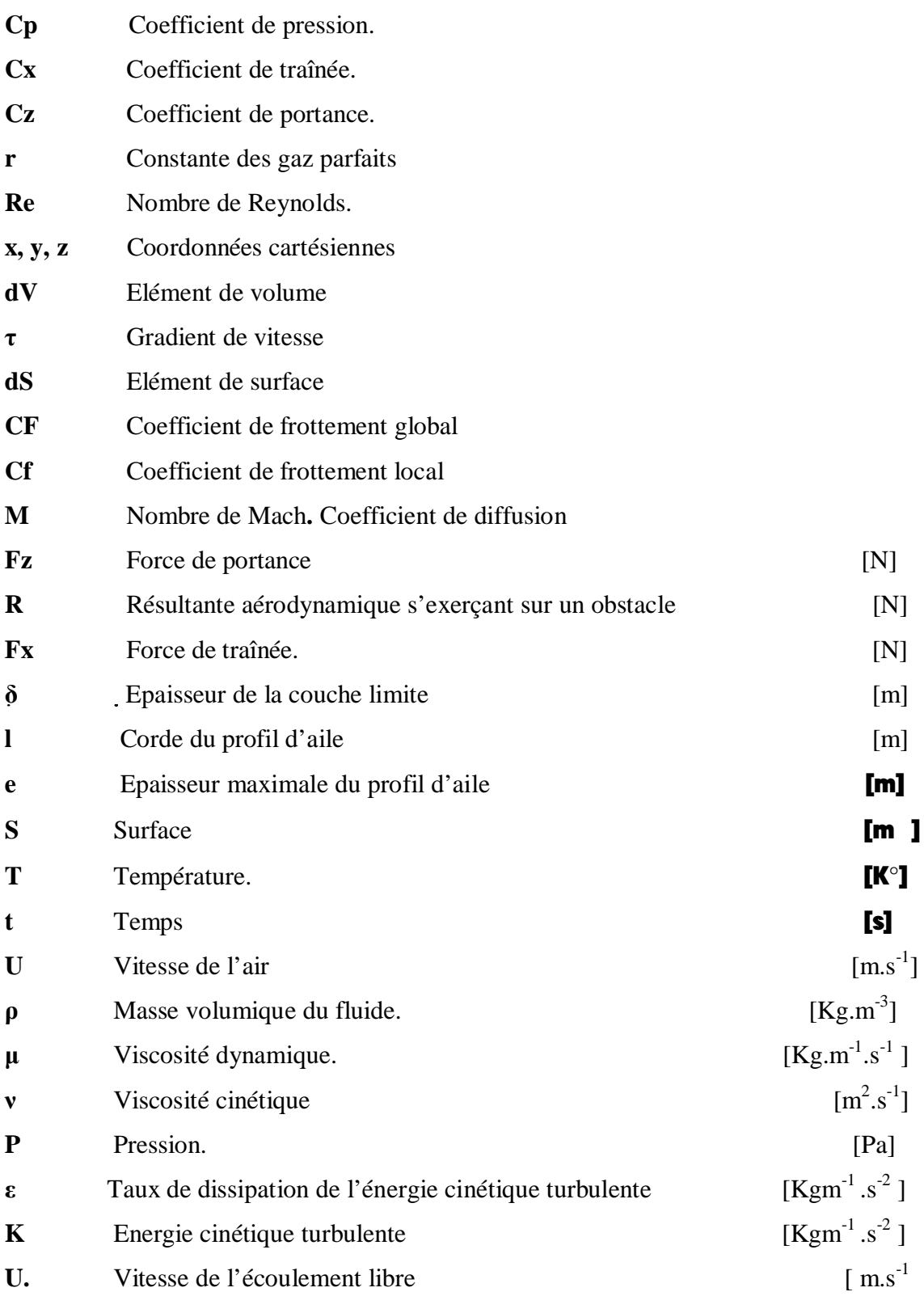

]

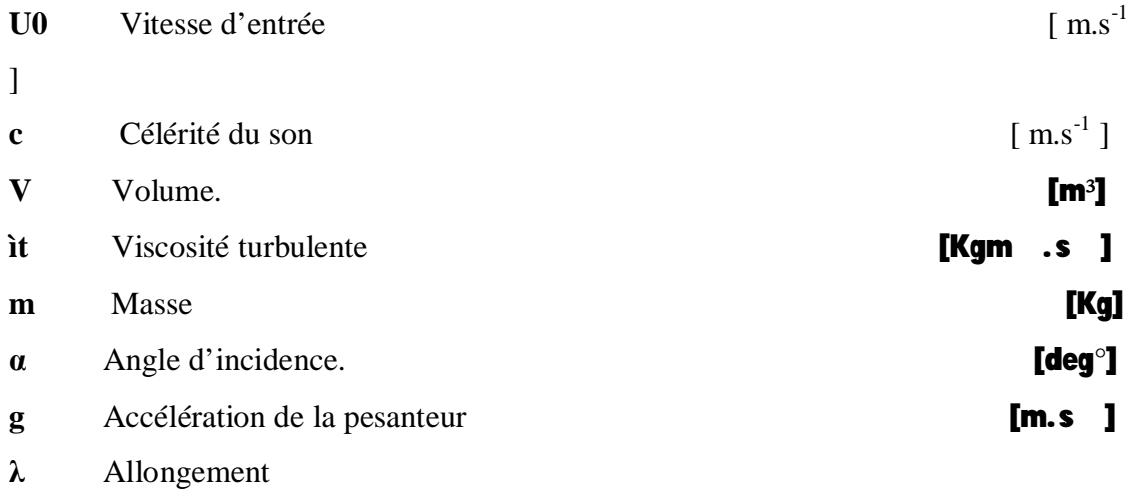

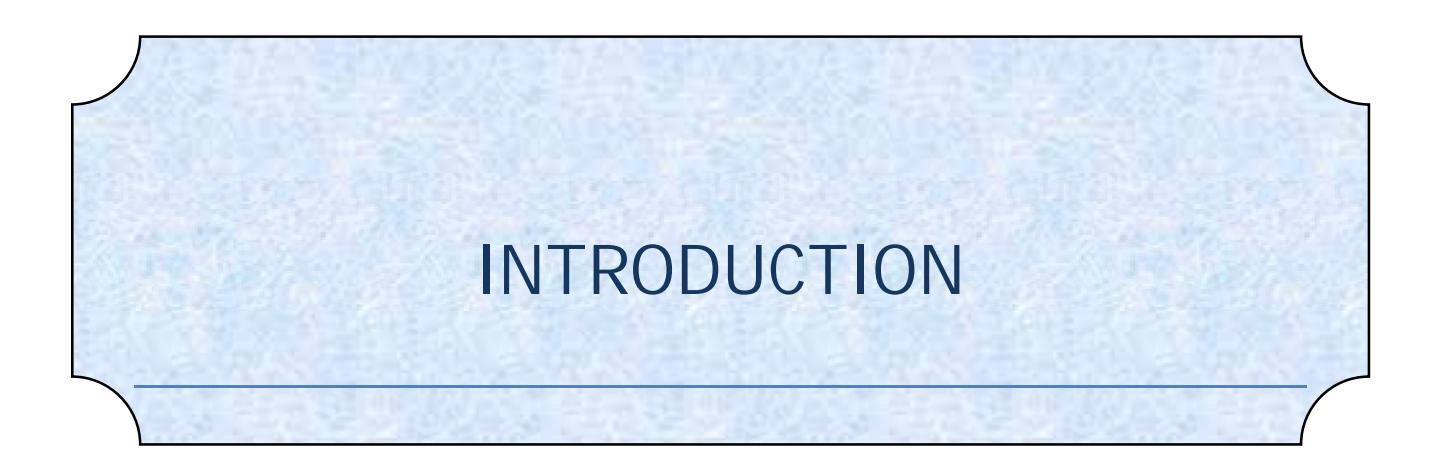

# **INTRODUCTION :**

Les recherches des entreprises aujourd'hui dans le domaine de l'aéronautique s'appuient notamment sur l'aérodynamique appliquée à l'avion où elle s'effectue dans la perspective du développement durable et sécuritaire.

L'aérodynamique est une grande partie d'application de la mécanique des fluides, à travers lui on peut modéliser Les équations permettant d'expliquer les différents phénomènes qui se passent lors de déplacement des aéronefs, La catégorie inclut aussi une présentation des différents éléments d'un aéronef qui permettent l'application pratique des théories de l'aérodynamique (ailes, empennage, volets, hélice et rotors, etc.…).

Les laboratoires (aérodynamiques, énergétiques, propulsions) sont doter d'une petite soufflerie subsonique afin d'étudier l'aérodynamique de corps profilés (cylindres, profils d'aile, corps immergée, ...) pour l'illustration des cours de mécanique des fluides incompressible. Cette soufflerie permettra l'étude expérimentale des performances aérodynamiques (mesure de traînée, portance, polaire, moments de tangage, ...), et la comparaison de plusieurs de ces méthodes de mesures (par exploration du sillage, balance aérodynamique, prise de pression statique sur les corps) .

De plus, les lignes de courant entourant le corps placé dans la veine d'essais seront visualisées par un système spécifique à prévoir.

La conduite d'une étude expérimentale en soufflerie passe par la conception d'un modèle qui consomme énormément de temps, de l'argent et de l'énergie, ainsi que les conditions très difficiles, voir impossible a réaliser expérimentalement tels que certains problèmes de combustion, le cas des très hautes températures et certaines catégories des écoulements non stationnaires, donc l'étude expérimentale a été remplacée par l'étude numérique.

La qualité des outils numériques de prévision de l'aérodynamique est devenue l'un des en jeu majeur pour la conception des aéronefs et véhicules terrestre futurs, grâce a la résolution des équations de NAVIER-STOCKS qui restes l'approche la plus usitée pour caractériser les écoulements stationnaires.

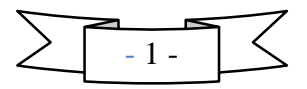

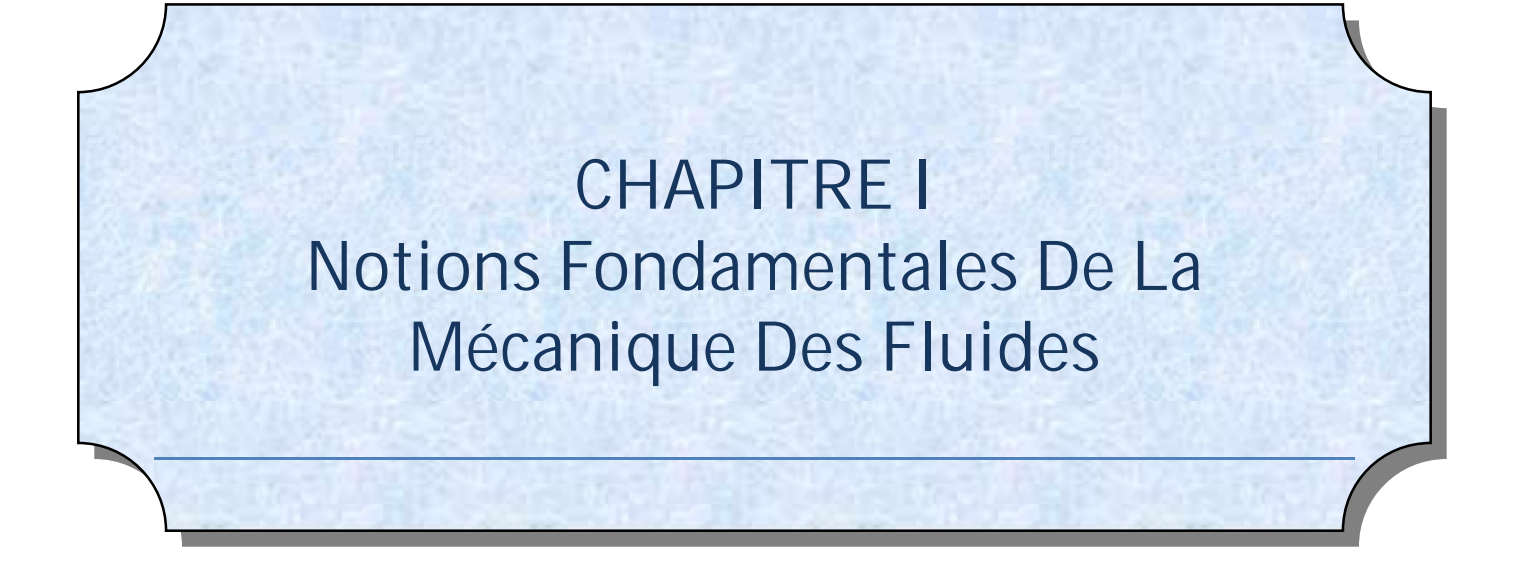

# **I .1. Introduction :**

L'aérodynamique dans le domaine du vol à voile se concentre sur l'étude de la dynamique des fluides, c'est-à-dire l'étude des liaisons entre les forces et les mouvements d'un corps. Cette science est un domaine de la physique qui étudie les différents phénomènes naturels qui se déroulent lorsqu'un corps se déplace dans un espace contenant de l'air. En d'autres termes, elle est la « science du mouvement de l'air ». Elle demande une bonne connaissance de la mécanique des fluides qui se base sur les principes et lois fondamentales qui se développaient dans cet domaine.

# **I .2. Equations fondamentales de la mécanique des fluides :**

# **I .2.1. Lois des gaz parfait :**

On appelle gaz parfait un gaz satisfaisant aux conditions suivantes :

 - Le volume propre des molécules de gaz est négligeable par rapport au volume V du récipient contenant le gaz.

- L'énergie cinétique moyenne des molécules croît avec la température absolue du gaz.

 - La quantité du mouvement échangée lors du choc élastique des molécules avec les parois du récipient est seule responsable de la pression p du gaz.

Autrement dit :

 Un gaz est considéré comme parfait si le fluide n'exerce aucun frottement sur les parois d'un corps se déplaçant dans ce fluide. De plus, un volume de fluide se déplaçant n'affecte, n'est ni affecté par les mouvements de volumes adjacents. D'où :

- ü Les forces de viscosité sont nulles.
- ü Les particules n'exercent entre elles que des forces de pression (sauf dans la couche limite, traitée plus loin).

La loi des gaz parfaits relie les trois grandeurs  $P$ ,  $\rho$  ou v et T sous la forme :

 $=$  (I.1)  $\text{Ou}:$   $-\text{=}$  (loi de Mariotte)

(Avec  $r = 287$  pour l'air, dans le système légal d'unités)

Les gaz parfaits obéissent à cette loi, les gaz réels la suivent sensiblement.

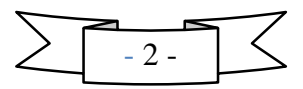

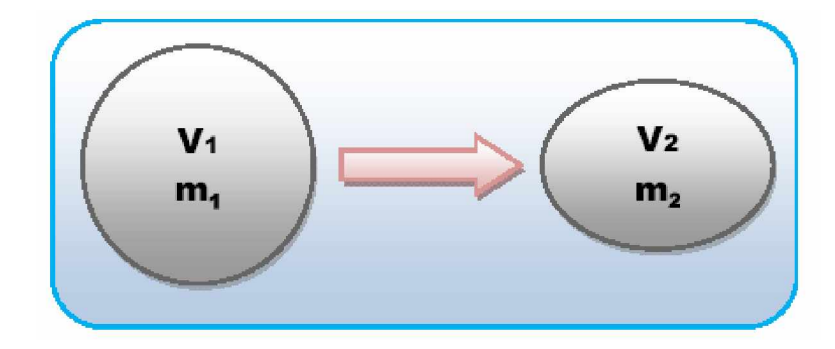

# **I .2 .2. Equation de conservation de masse :**

 $V_1 \neq V_2$ , m1=m<sub>2</sub>

En faisant tendre le volume  $\Omega$  (variation de la masse dans le volume) vers zéro, mais la masse reste toujours constante, donc la masse se conserve .

A partir de l'équation du bilan sur le volume de contrôle des grandeurs essentielles, il en résulte la forme locale du bilan de masse, appelée équation de continuité :

$$
-\bullet \qquad \bullet \qquad \bullet \qquad (I.2)
$$

Si la masse volumique est constante l'équation (1) s'écrit :

( ) = 0 (I.3)

#### **I .2.3. Loi de conservation d'énergie :**

La loi de conservation des énergies potentielles de pression et cinétiques, S'écrit :

$$
-\bullet \qquad = \bullet \tag{I.4}
$$

(Équation de BERNOULLI généralisé) ou (SAINT-VENANT)

#### **Hypothèses :**

 $\overline{a}$ 

- ü Fluide parfait, compressible ou non.
- ü Ecoulement permanent.

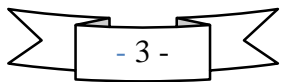

#### **I .2.3.1. Fluide incompressible (équation de BRNOULLI) :**

ü Fluide incompressible la masse volumique est constante. Donc :  $=$  cte.

**Pression statique+Pression dynamique=Pression total=Cte**

- $\overline{u}$  Pression statique  $\overline{v}$  P.
- ü Pression dynamique

Alors :

 $+ - =$  (Équation de BERNOULLI) (I.5)

#### **I .2.3.2. Fluide compressible (équation de SAINT-VENAINT) :**

Les équations de continuité, de la dynamique et de l'énergie du modèle de mouvement de fluide parfait compressible peuvent être intégrés sous les hypothèses suivantes :

- ü Fluide parfait.
- ü Ecoulement permanent.
- ü Mouvement unidirectionnel.
- ü Forces volumiques négligeables.

 $=$  (Loi de saint venant) (I.6) Et :  $-$  = **1.4** Pour l'air.

# **I .2 .3.3. Influence du nombre de MACH sur la loi de conservation du débit (Théorème de HUGONIOT) :**

A partir de ces trois équations :

 $-\bullet - \bullet - \bullet = 0$  (Continuité du débit) (I.7)

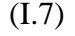

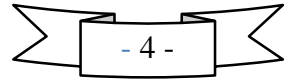

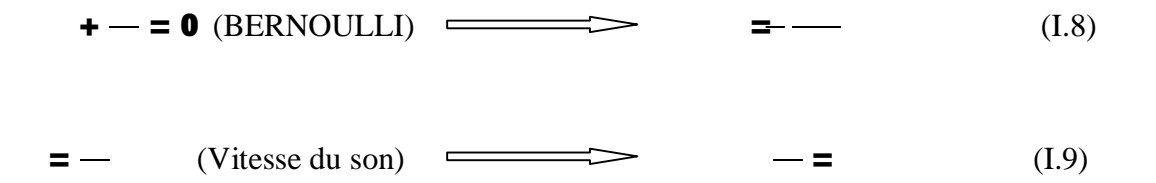

On peut trouver une relation entre la section S et la vitesse , (en éliminant ), et on peut obtenir :

$$
---(1 - )
$$
 (Théorème d'HUGONIOT) (I.10)

Ce théorème, permet d'expliquer les différences fondamentales constatées entre les écoulements subsoniques et les écoulements supersoniques.

#### **I.3.Dynamique des fluides (Equation de NAVIER-STOCKS) :**

Si nous faisons tendre le volume de contrôle vers zéro, comme nous l'avant fait précédemment pour le bilan de masse, nous obtenons l'équation de NAVIER-STOCKS qui est l'écriture locale du bilan de quantité de mouvement :

 $\overline{a}$  $( ) = -- ( ) + + ( )$  (I.11)

Si la masse volumique est constante, le dernier terme peut être écrit sous la forme explicite simple ; c'est l'équation de NAVIER-STOCKS :

 $\overline{a}$  $-+$  . ( ) =  $--$  ( ) +  $+ \Delta$  (I.12)

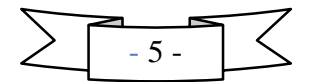

# **I .4.Couche limite :**

# **I .4.1.Définition de la couche limite :**

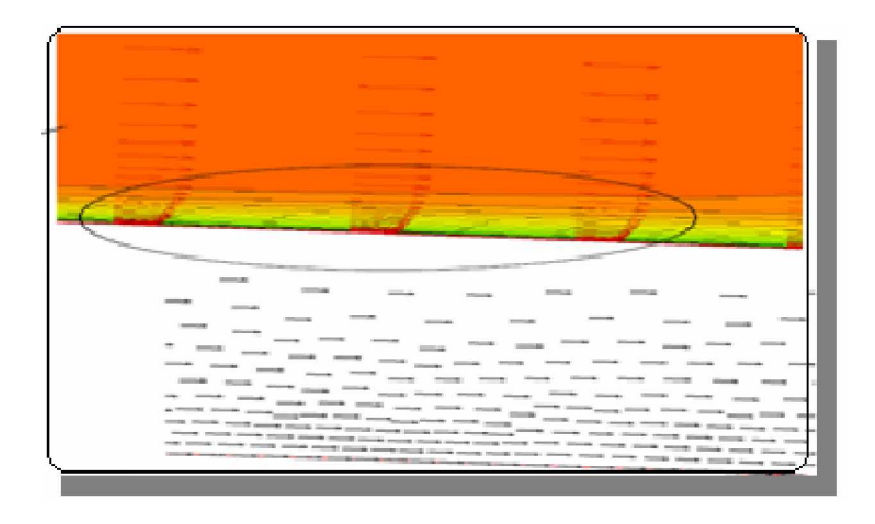

#### *Fig. I.1 : Schéma de présence de la couche limite*

Lorsqu'un écoulement rencontre une surface solide, il est globalement défléchi par cette dernière, si cette surface impose un changement de direction. Par ailleurs, comme la vitesse sur la surface solide est nulle, se développe une zone dans laquelle la vitesse varie entre zéro (à la paroi) et la vitesse U du flux principal non perturbé par le frottement sur la paroi. Cette zone est appelée couche limite.

Les équations et les conditions aux limites sont différentes. Par exemple, on considère l'écoulement d'un fluide autour d'un obstacle fixe;

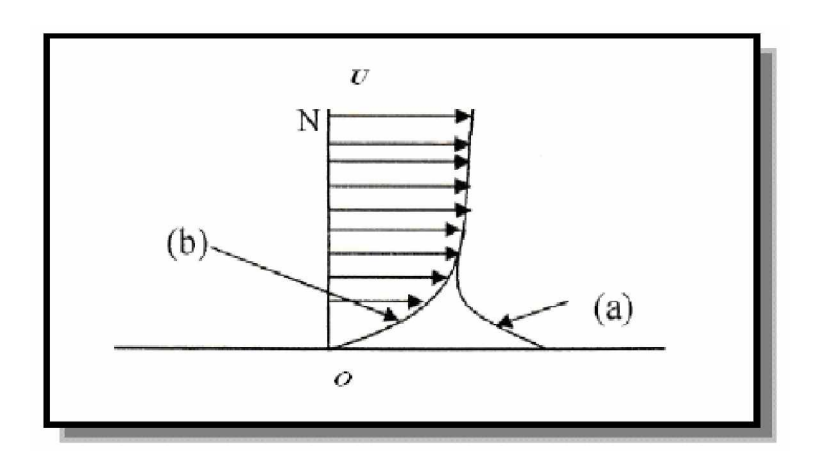

*Fig. I.2: Répartition des vitesses au voisinage d'une Paroi* **(a): fluide parfait, (b): fluide visqueux.**

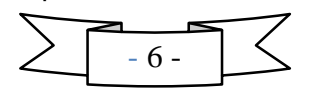

Pour un fluide parfait on admet le glissement des particules sur les parois solides, alors que pour un fluide visqueux on admet qu'il y a une adhérence.

- v la courbe (a) représente le profile des vitesses a la paroi dans un fluide parfait, la valeur U étant celle qui règne loin de l'obstacle.
- v la courbe (b) représente le profil des vitesses à la paroi dans un fluide visqueux.
- v la différence entre les deux courbes est un défaut de vitesse qui apparaît donc au voisinage de la paroi, dans une condition d'écoulement  $\neq$  0 cette zone est la cause de l'apparition la couche limite.
- v les gradients de vitesse sont élevés, et les forces de viscosité mise en jeu sont importantes dans la couche limite. Mais en dehors de cette dernière les gradients de vitesse sont faibles, et les forces de viscosité sont négligeables.

#### **I .4.2. Développement de la couche limite :**

La couche limite se développe le long d'un obstacle à partir d'un point d'arrêt A. Au voisinage de ce point, l'écoulement dans la couche limite est d'abord laminaire, mais à partir d'une certaine distance, il devient turbulent. Le passage de l'écoulement laminaire vers l'écoulement turbulent s'effectue le long d'une zone critique appelée **«** *zone de transition* **»** d'étendue faible .

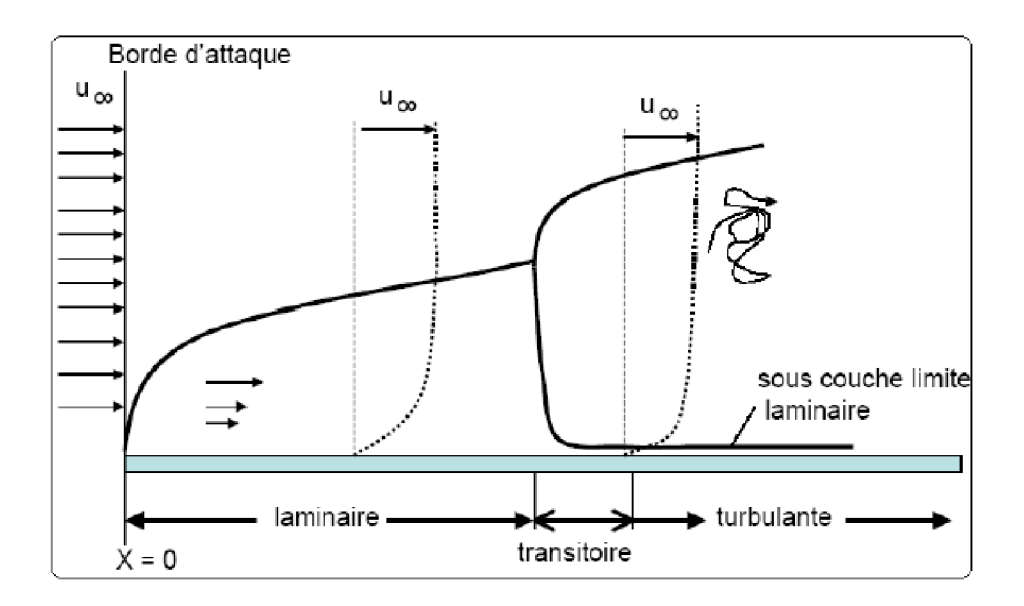

*Fig. I.3: Développement d'une couche limite le long d'une paroi solide*

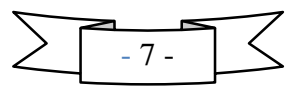

#### **I .4.2.1. Couche limite laminaire :**

On dit que la couche limite est laminaire si les vecteurs vitesse restent parallèles entre eux sur une normale à la paroi.

La couche limite laminaire n'est pas d'autant plus importante que le nombre Reynolds est grand.

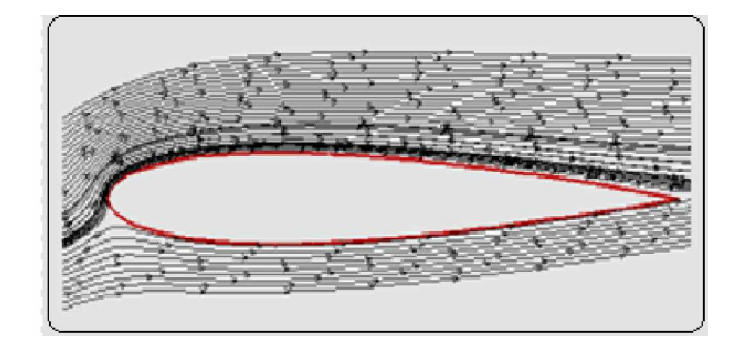

*Fig. I.4 : Couche limite laminaire sur un profil*

#### **I .4.2.2.Transition de la couche limite :**

On dit que le point de changement de la couche limite laminaire a la couche limite turbulente est le point de transition de la couche limite, tel qu'a partir de se point de transition, les vecteurs vitesse ne sont plus parallèles entre eux, mais les vecteurs vitesse moyenne restent parallèles entre eux .

ü le point de transition est le point de commencement de l'écoulement instable.

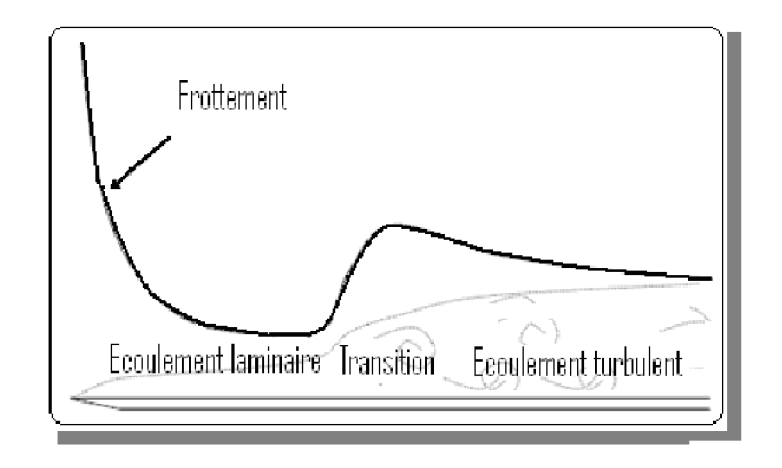

*Fig. I.5 : Influence essentielle de la transition dans l'estimation du Frottement*

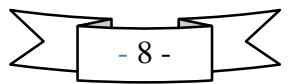

# **I .4.2.3. Couche limite turbulente :**

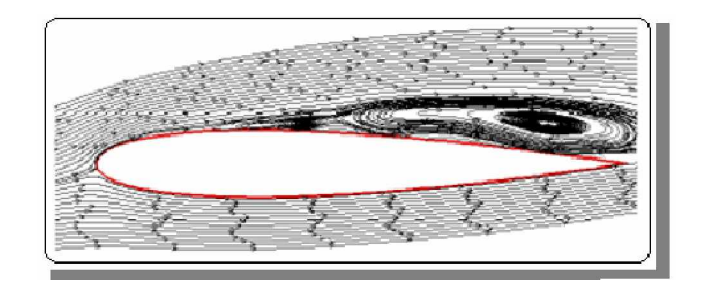

*Fig. I.6 : Couche limite turbulente sur un profil*

On dit que la couche limite est turbulente lorsqu'il y a :

- ü un écoulement instable. ce dernier ne doit pas être conforme à la norme, et les lignes du courant ne sont pas équilibrées. Puisque les vecteurs vitesse ne sont plus parallèles entre eux.
- ü brassage de l'écoulement, transfert de quantité de mouvement des régions haute vitesse vers les régions basse vitesse bien plus efficace que par simple diffusion visqueuse connue dans le cas laminaire.
- ü La couche limite turbulente est plus épaisse que la couche limite laminaire.
- ü Le profil de vitesse croit beaucoup plus rapidement avec la distance à la paroi.
- ü Le frottement turbulent est bien plus élevé que le frottement laminaire.
- ü Meilleure résistance de la couche limite turbulente aux gradients de pression adverse (plus difficile à faire le décollement).

# **I .4.2.4. Décollement de la couche limite :**

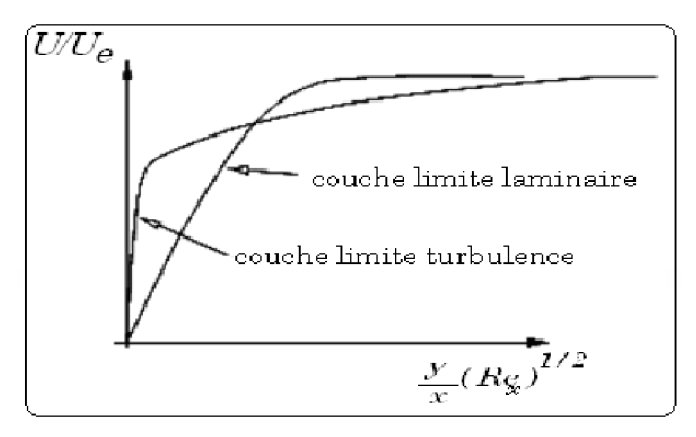

*Fig. I.7 : Profils de vitesse typiquement observés dans une couche limite de plaque plane*

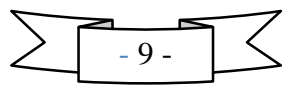

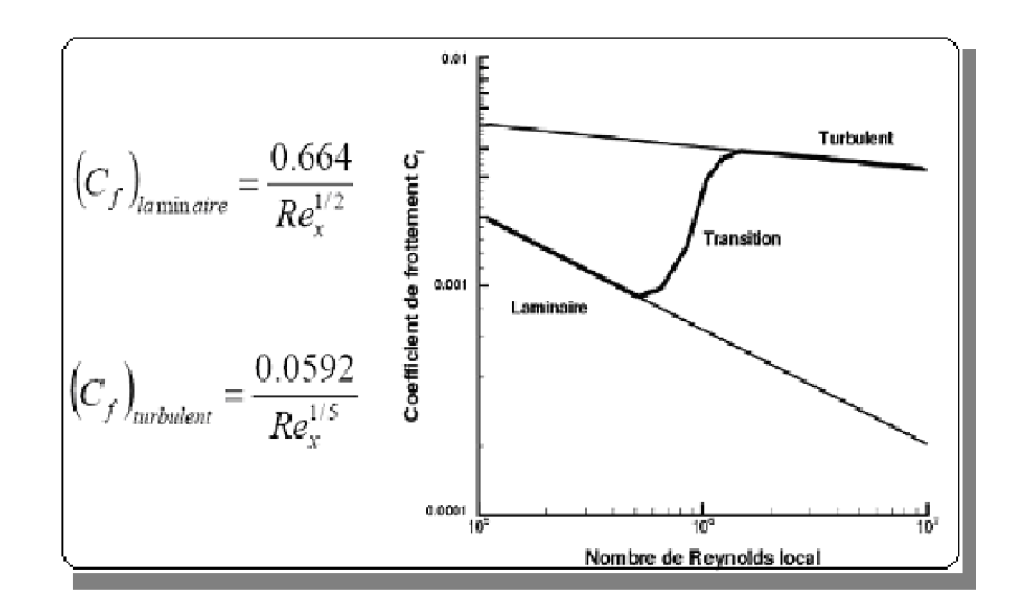

*Fig. I.8 : Comparaison frottement laminaire / frottement turbulent*

- La viscosité ralentit l'écoulement en particulier près de la paroi.
- Gradient de pression positif  $\Rightarrow$  contribue à ralentir l'écoulement
- Ce ralentissement peut aller jusqu'à l'annulation de la vitesse près de la paroi puis à son inversion: c'est le décollement.

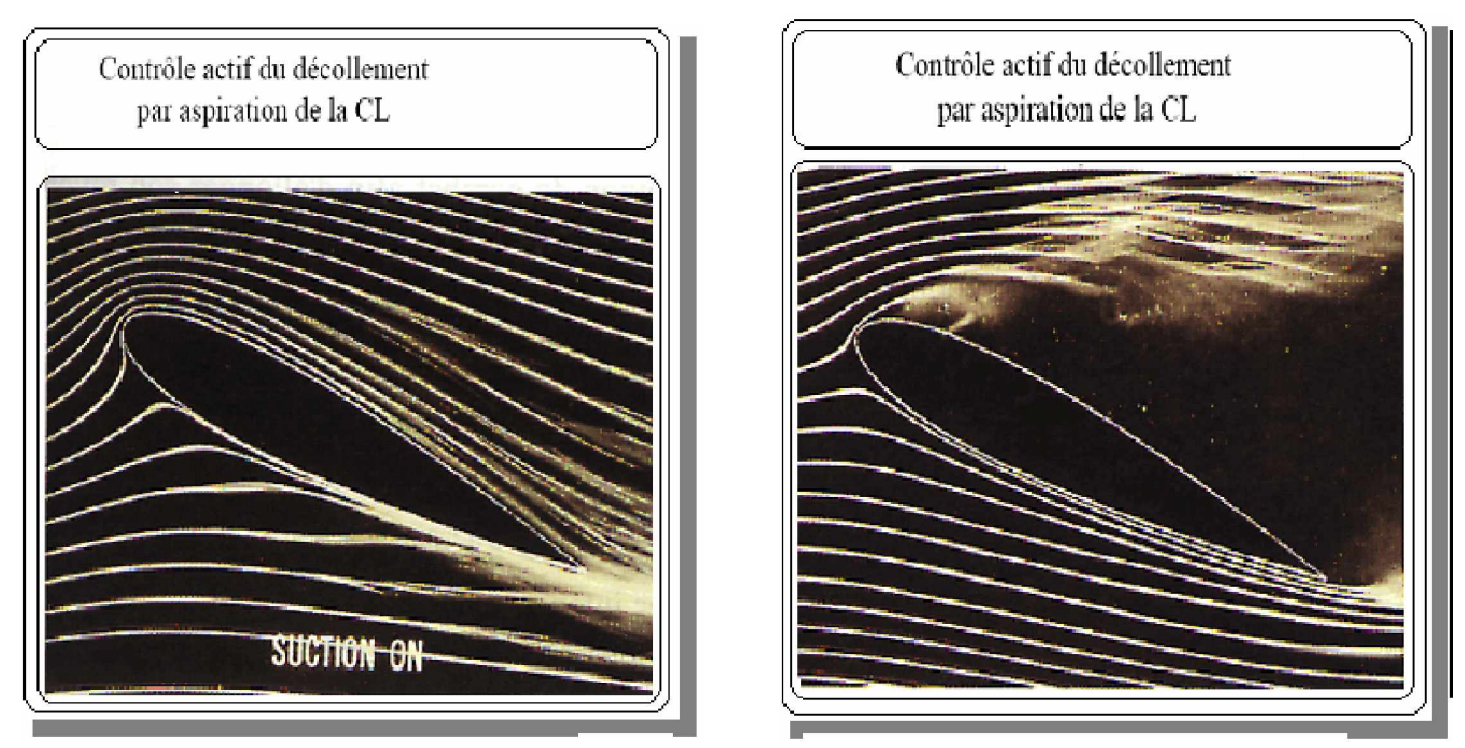

*Fig. I. 9 : Écoulement contrôlé Fig. I.10 : Ecoulement non contrôlé*

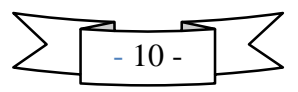

Ce phénomène de décollement s'explique comme suit : Lorsqu'il y a une augmentation du gradient de pression, les particules fluides sont ralenties à la fois par le frottement contre la paroi du Corps, et ne peuvent surmonter les effets d'un gradient de pression élevé. Par conséquent, elles se déplacent dans le sens inverse de l'écoulement.

- A un certain moment, un courant de retour apparait. On dit que la couche limite se sépare de la paroi et le point ou ce phénomène prend naissance (point de séparation) est appelé point de décollement.
- A partir de ce point de séparation, la couche limite décolle, les particules prés de la paroi voient leur mouvement s'inverser et entraîner a la formation de tourbillons (d'où forte augmentation de la traînée) ou le gradient de vitesse est nul  $- = 0$ , et aussi, la force du frottement :

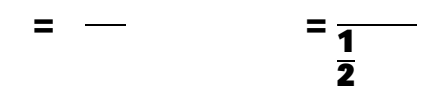

• le coefficient local est diminue rapidement ou point de décollement.

La séparation ou le décollement de la couche limite turbulente se fait moins facilement et moins brusquement que la couche limite laminaire. Dans la couche limite turbulente on ne peut pas définir la position du point du décollement, contrairement au cas laminaire.

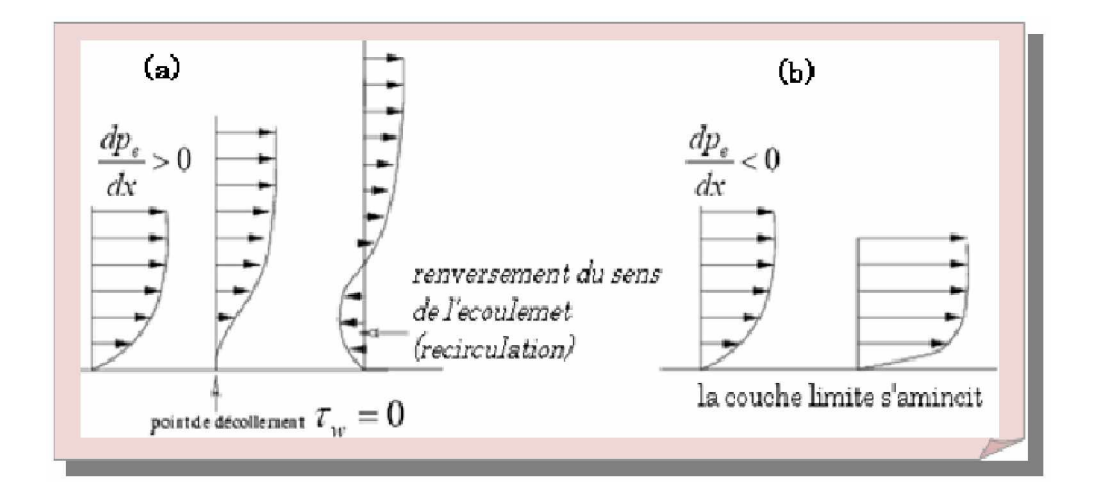

*Fig. I.11 : Gradient de pression défavorable (a) & Gradient de pression défavorable (b***)**

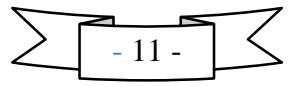

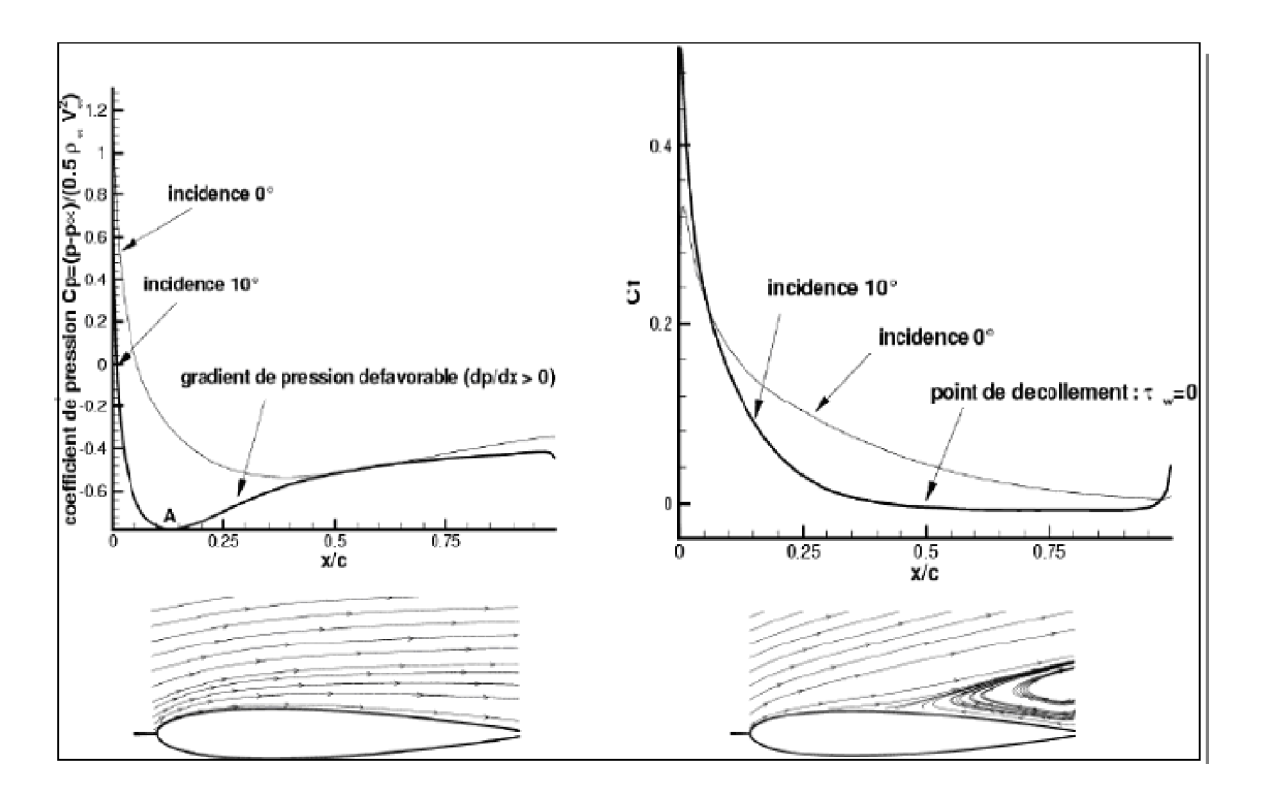

*Fig. I.12 : Découlement sur un profil*

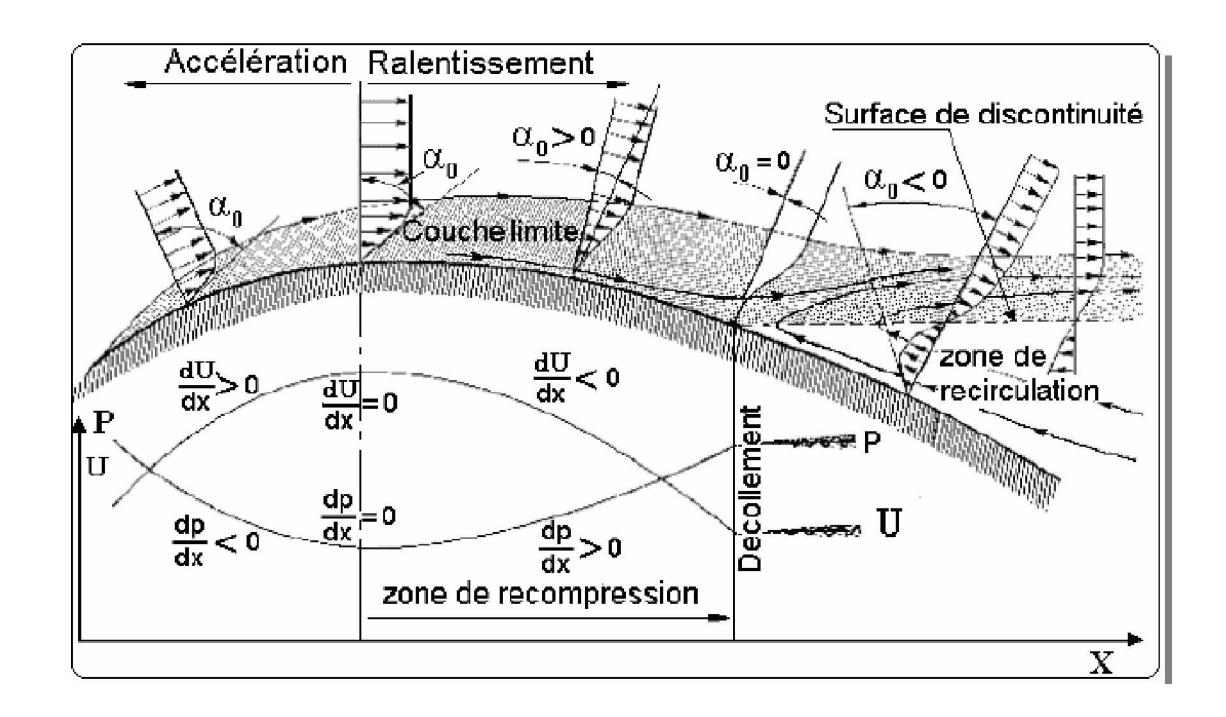

*Fig.I.13: Décollement sur profil - Evolution du profil des vitesses*

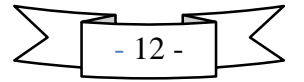

La figure (**Fig**. I.13) montre le phénomène qui arrive sur le long d'un profil .le décollement se produit précisément lorsque le gradient de vitesse devient nul. A noter que la recirculation inverse carrément ce gradient.

ҏ(Alpha pour y=0) représente la ponte des courbes de variation de vitesse (ou gradient de vitesse) au point de contact avec la surface  $(y=0)$ .

Dans la phase de décollement, l'écoulement se recercle et produit des tourbillons variables et instables. Ces tourbillons ne sont pas non plus parallèles à l'écoulement, puisqu'ils se referment plus ou moins loin derrière le profil avec ceux venus du côté opposé du profil.

Le point de décollement est un point singulier en effet c'est le lieu ou doit y avoir :

- ü le gradient de vitesse s'annule.
- ü la contrainte tangentielle s'annule.
- ü le coefficient de frottement local devient nul.

Le sommet du profil (point où la tangente à la surface du profil est parallèle à l'écoulement général) constitue le lieu où change le sens des variations de la vitesse locale, et des variations de la pression statique :

ü en amont, c'est une zone d'accélération des filets d'air et donc de détente.

ü en aval, c'est une zone de recompression et de ralentissement de ces filets. C'est la raison pour laquelle, ce sommet est appelé *"Point de Recompression ".*

#### **I .4.3. Paramètres de la couche limite :**

#### **I .4.3. 1. Epaisseur de la couche limite :**

L'épaisseur est définie conventionnellement par la distance a la paroi ou la vitesse *U* a atteint une certaine fraction de la valeur extérieure ; généralement est la valeur de *y* pour laquelle on  $a - = 0.99$ 

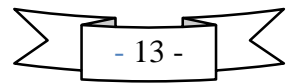

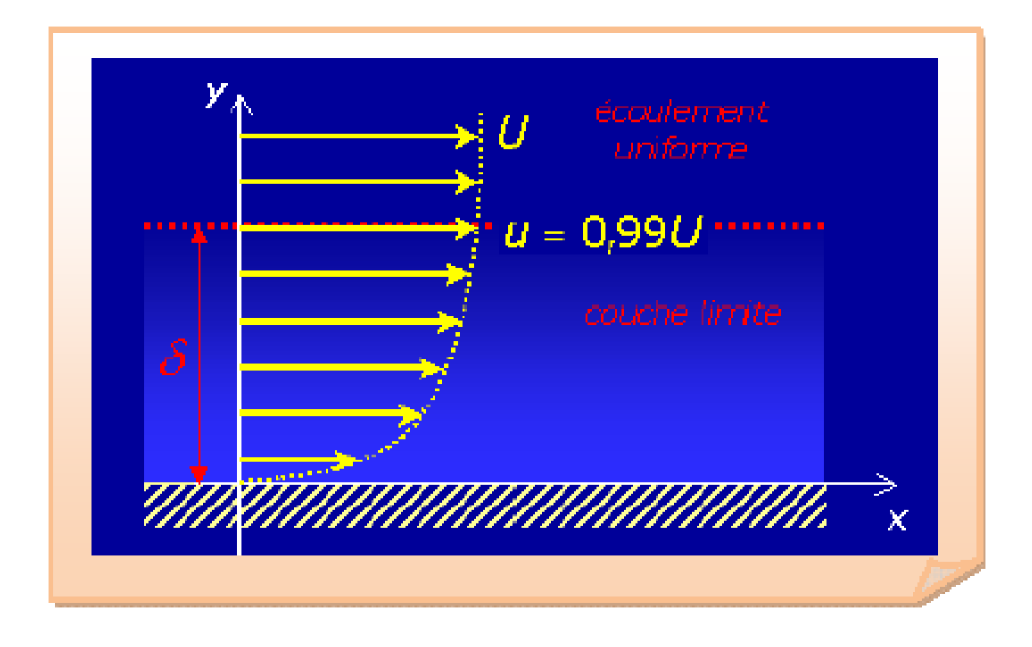

*Fig. I.14: Epaisseur de la couche limite*

- La contrainte tangentielle a la paroi l
- Le coefficient de frottement local  $=$  -.
- Le coefficient de frottement global  $= \int$

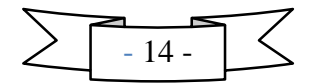

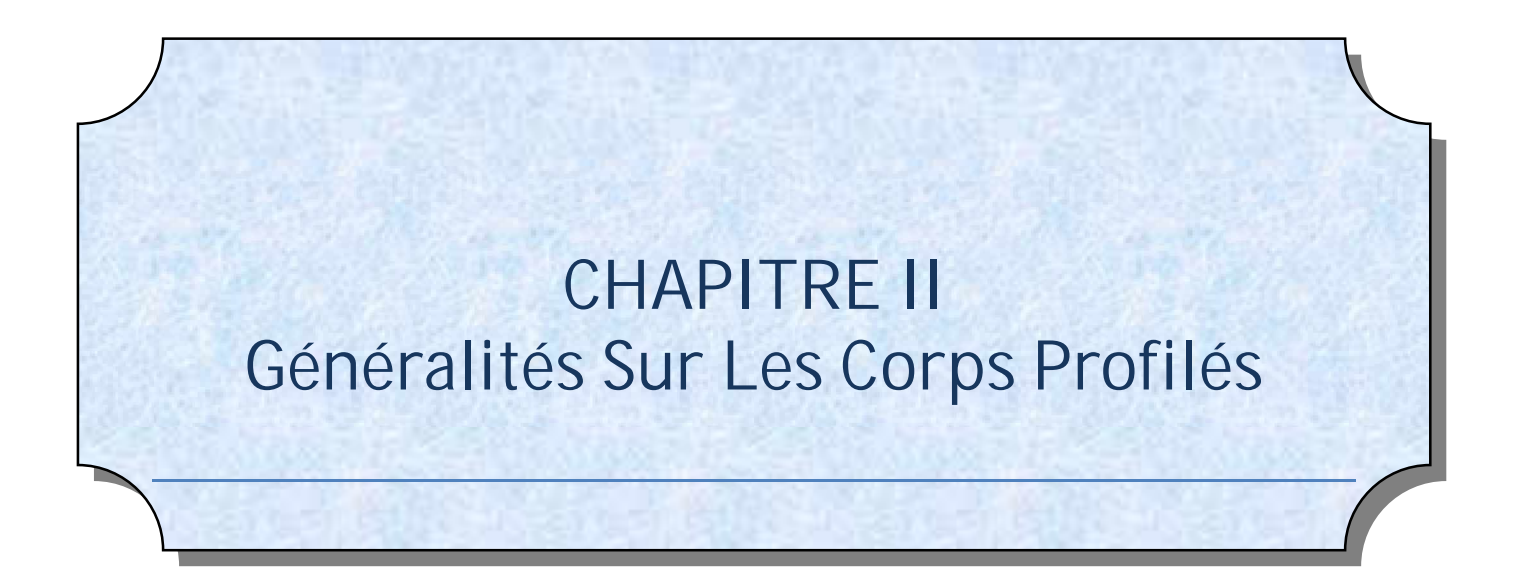

# **II.1. Introduction :**

L'aérodynamique est l'étude des phénomènes qui apparaissent lorsqu'il existe un mouvement relatif entre un corps et le fluide dans lequel il baigne. On trouve par exemple ces phénomènes dans les turbines et sur les ailes des avions.

#### **II.2**. **Définition du profil :**

Le profil d'un élément aérodynamique est le contour de cet élément dans un fluide en mouvement relatif. Dans le cas d'une aile d'avion, d'une pale d'hélice ou de rotor, le profil est le contour de la coupe transversale ou "section", qui est constante ou variable d'un bout à l'autre de l'élément.

# **II.3. Géométrie des profils :**

#### **II.3.1**. **Définitions géométriques :**

- *Profil d'aile:* C'est la section de l'aile par un plan parallèle au plan de symétrie de l'avion.
- *Extrados :* Dessus du profil en mouvement normal.
- *Intrados :* Dessous du profil en mouvement normal.
- *Bord de fuite :* Le point le plus en arrière du profil.
- *Bord d'attaque :* Le point le plus en avant du profil.

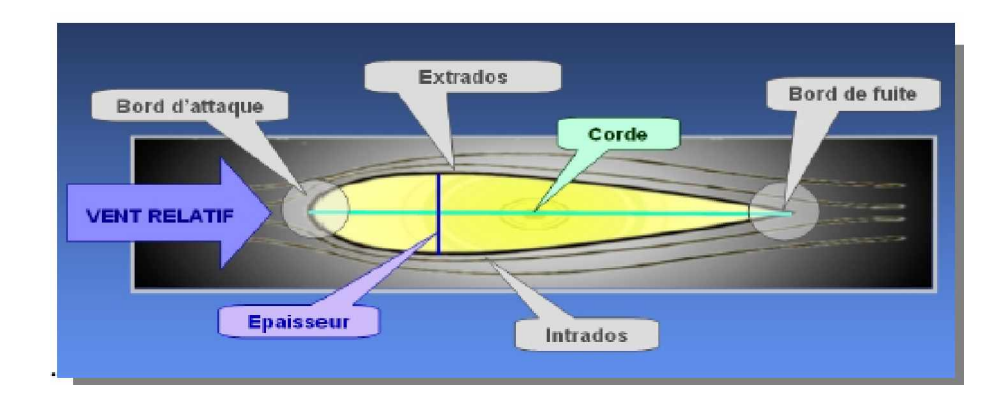

*Fig. II.1***.** *La géométrie d'un profil*

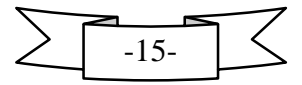

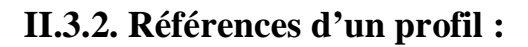

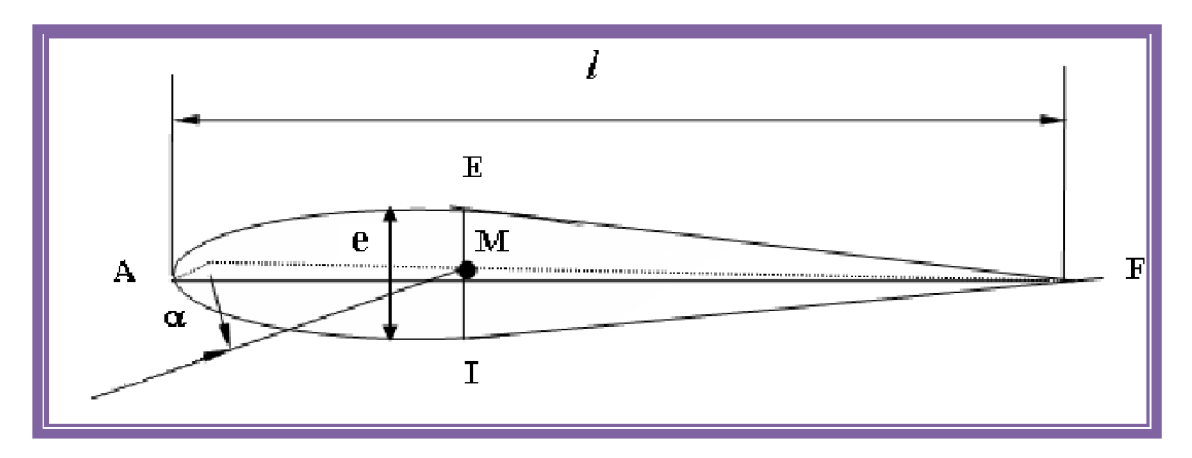

*Fig. II.2. Références d'un profil*

Les profils d'ailes destinés à produire une portance à des vitesses subsoniques ont généralement un bord d'attaque arrondi, une épaisseur maximale placée vers le tiers avant, et un bord de fuite fin sur l'arrière. La distance du bord d'attaque au bord de fuite s'appelle la corde, Donc :

- *Corde de profil :* C'est la droite AF, la ligne joignant le bord de fuite et le bord d'attaque sa longueur est *l* encore appelé profondeur de l'aile. Si le profil est symétrique la ligne moyenne est confondue avec la corde
- **⊥** *Ligne moyenne:* C'est le lieu des points M équidistants de l'intrados et de l'extrados.
- *Angle d'incidence*( *) :* C'est l'angle formé par la corde de profil et le vecteur vitesse.
- *Angle de portance nulle (* ): C'est l'angle d'incidence correspondant à une portance nulle.
- *Angle de calage* ( $\beta$ ) : C'est l'angle formé par la corde et l'axe longitudinal de l'avion.

#### **II. 3.3. Caractéristiques géométriques d'un profil :**

- *Epaisseur maximum "e":* C'est le segment EI (perpendiculaire à AF) la distance maximum entre l'intrados et l'extrados. Son abscisse est comptée en %de la corde.
- *Epaisseur relative "h" :* C'est Le rapport de l'épaisseur maximale du profil à sa longueur Son abscisse est comptée en %, il permet de classer les profils :

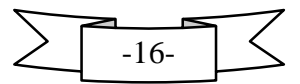

- ü Si *h* < 6 % : le profil est dit **mince,**
- ü Si 6 % < *h* < 12 % : le profil est dit **semi épais,**
- ü Si *h* > 12 % : le profil est dit **épais.**
- *Flèche maximum (cambrure maximum) "f " :* C'est La distance entre la corde et le sommet de la ligne moyenne s'appelle la flèche.
- *La courbure relative "c" :* C'est Le rapport de la flèche à la corde : *c = f / l*

# **II. 3.4. Classification des profils et optimisation :**

Il existe une multitude de familles de profils, et ils sont classés suivant différents critères parmi ces critères : la forme de la ligne moyenne.

#### *1-Ligne moyenne droite :*

il existe un seul type de profil qui possède cette forme de ligne moyenne c'est le profil biconvexe symétrique (**Fig**. II.3)**.** Son extrados est courbé et symétrique à son intrados d'où la forme d'une goutte d'eau.

• *Remarque :* il existe un type spécial de profil appelé « **profil laminaire** », il est mince, biconvexe, symétrique, dit "**en lame de couteau**" .Son épaisseur est faible, n'entraînant pas d'onde de choc importante. Il est donc destiné aux avions très rapides.

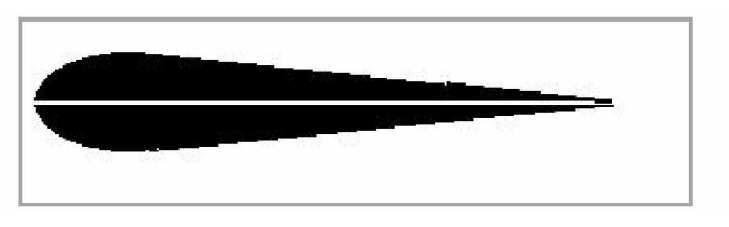

*Fig. II.3. Profil biconvexe symétrique*

**E S***2-Ligne moyenne à simple courbure :* On a trois types : les biconvexes dissymétriques et les plans convexes et les profils creux.

 *A -Les biconvexes et dissymétriques :*(**Fig**. II.4) : la courbure est plus prononcée à l'extrados, l'écoulement de l'air est ralenti, la portance optimisée. Ce sont les profils les plus utilisés surtout sur les avions de loisirs.

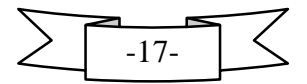

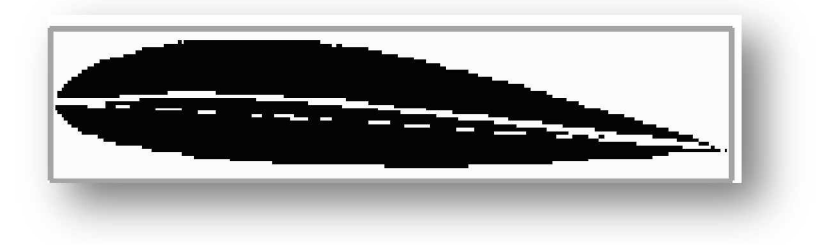

*Fig. II.4. Profil biconvexe dissymétrique*

 *B -Les plans convexes :* (**Fig**. II.5) c'est une évolution du biconvexe dissymétrique, il optimise au maximum la portance et permet alors une plage de vitesse infinie surtout orientée vers celles des parachutes et autres parapentes. (Deltaplane ou aile libre).

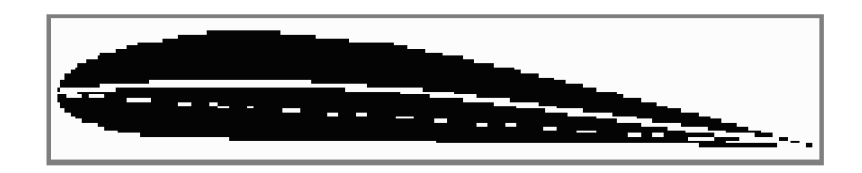

*Fig. II.5. Profil plan convexe*

 *C -Les profils creux :* la particularité est que l'extrados y est concave, l'écoulement d'air est le meilleur lorsqu'il est faible, peu de phénomène de décollement et donc de décrochage, optimisé pour les avions destinés au vol lent (**Fig**. II.6).

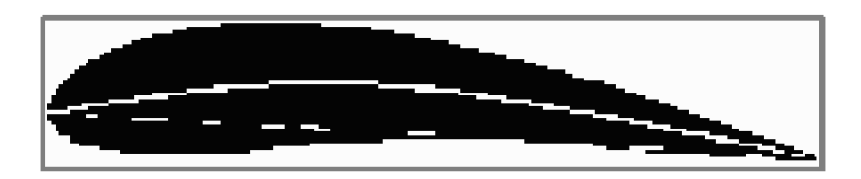

**Fig. II.6.** *Profil creux*

 *3-Ligne moyenne à double courbure :* Elle comprend un seul type de profil appelé : profil à double courbure (**Fig**. II.7)Des études ont démontré qu'il était auto stable, c'est à dire le profil parfait qui se suffit à lui seul pour sustenter l'avion en toute situation; Mais contrairement à ce qu'on pourrait croire, ce profil est assez peu répandu, et est utilisé pour les ailes volantes, avions du reste assez rares et complexes.

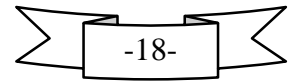

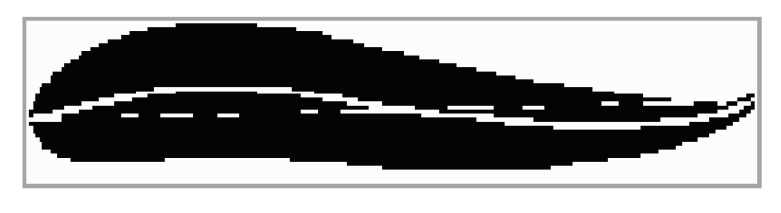

*Fig. II.7. Profil à double courbure*

• *Remarque* : il existe un dernier type de profil appelé « Profil supercritique »; ils ont un extrados relativement plat et un intrados convexe.

# **II. 3.5. Caractéristiques géométriques d'une voilure :**

# **II. 3.5.1. Profil de référence :**

Sur les avions modernes le profil diffère au fur et à mesure que l'on s'éloigne du fuselage. On dit que l'aile est vrillée, et il faut distinguer le vrillage géométrique et le vrillage aérodynamique :

- v Il y a vrillage géométrique quand le profil reste semblable à lui-même le long de l'aile, seul l'angle de calage varie.
- v Il y a vrillage aérodynamique quand la courbure du profil varie le long de l'aile. Généralement les profils de références sont choisis au niveau de l'encastrement de l'aile dans le fuselage.

v

# **II. 3.5.2.Corde moyenne ou profondeur moyenne "lm" :**

Définie par le rapport :  $\mathbf{lm} = \mathbf{S} / \mathbf{B} =$  Surface de référence / envergure.

# **II.** 3.5.3.Allongement  $\mathbb{R} \setminus \mathbb{C}$  :

Il est défini par le rapport :  $=$  **B** /  $\text{Im} =$  **B**<sup>2</sup> / **S**.

Cette grandeur, sans dimension, joue un rôle très important dans l'étude de la traînée induite.

# **II. 4. La résultante aérodynamique :**

 On appelle résultante aérodynamique la somme de la portance et de la traînée. Cette résultante aérodynamique a donc un effet porteur lié à la portance et un effet freineur lié à la traînée.

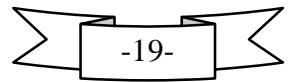
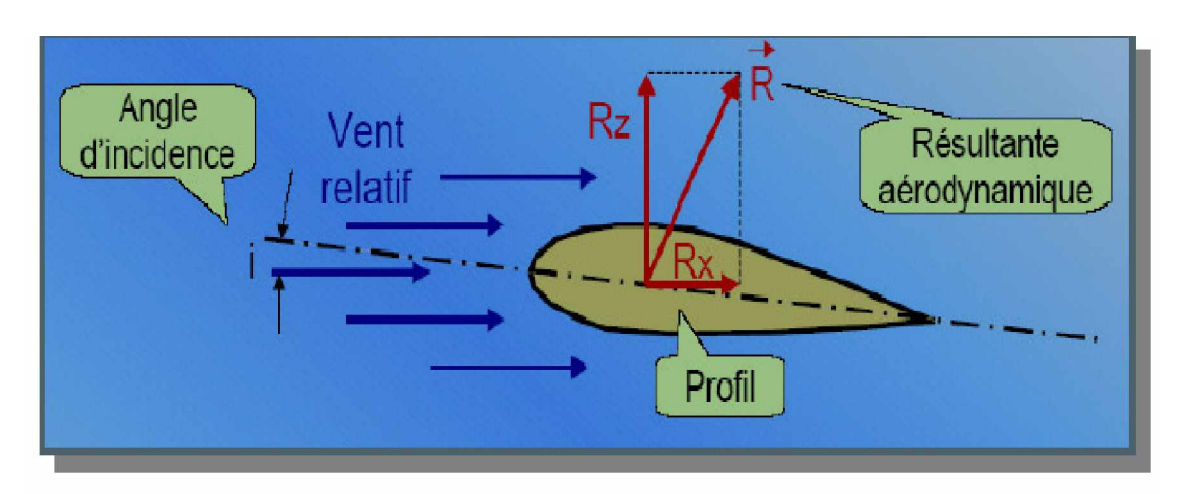

*Fig. II.8. La résultante aérodynamique*

La portance et la traînée sont les projections orthogonales (sur l'axe x et Z de l'avion D'une force appelée « Résultante aérodynamique » (d'où Rz et Rx). Cette résultante est Appliquée en un point spécifique de la corde de l'aile, le centre de poussée. La « Résultante aérodynamique » est définie par la relation suivante :

 $=$   $\frac{1}{2}$ .  $\rho$  .  $\frac{2}{3}$  .

La résultante aérodynamique est créée par l'effet de surpression et dépression autour de l'aile, comme le montre le schéma suivant.

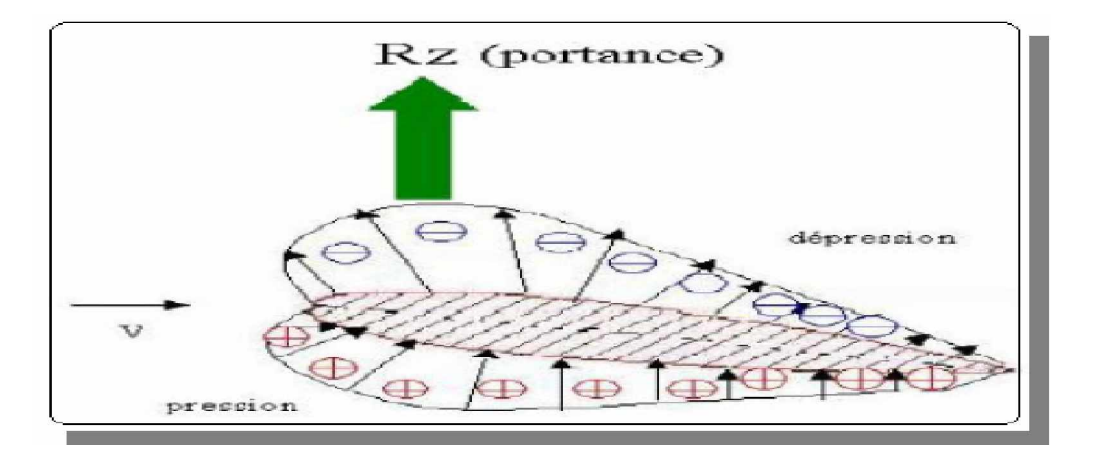

*Fig. II.9. Effet de surpression et dépression autour de l'aile*

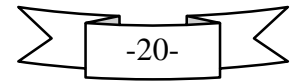

## **II. 4.1. La portance :**

La portance est la partie utile de la résultante. Dés que celle ci est égale ou supérieure au poids de l'avion, celui-ci peut se maintenir en équilibre dans l'air. La portance est la combinaison d'une surpression (sur l'intrados) et d'une dépression (sur l'extrados).

 $=$   $\frac{1}{2}$ . . <sup>2</sup>. .

## **II. 4.2. La traînée :**

La traînée par contre, est la partie nuisible de cette résultante. Il faut savoir que plus cette traînée sera faible, plus l'avion avancera facilement. Cette traînée est composée de trois traînées différentes. Voici la formule de calcul de la traînée :

 $=$   $\frac{1}{2}$ . . <sup>2</sup>. .

### *Traînée de forme : ( forme*)

Elle est due à l'épaisseur du profil. Elle est évidemment plus importante pour l'avion complet que pour l'aile seule.

### *Traînée de frottement : ( frottement*)

Elle est la conséquence de la couche limite qui existe car l'air n'est pas un fluide parfait: il possède un certain coefficient de viscosité qui dépend de l'état de surface.

#### *Traînée induite : ( induit)*

C'est la rançon obligatoire du mode de sustentation de l'avion: s'il y' a portance il y' a traînée induite. En effet, la sustentation est assurée par la diminution de pression à l'extrados et par l'augmentation de pression à l'intrados (zone de dépression sur l'extrados et zone de surpression sur l'intrados: qui sont à l'origine de la portance). Or, pour un gaz, les différences de pression tendent toujours à se compenser, les gaz s'écoulent naturellement des hautes pressions vers les basses pressions. C'est exactement ce qui se produit autour de l'aile. Il s'ensuit que :

 *Aux extrémités d'ailes :* l'air se dirige de l'intrados vers l'extrados donnant naissance à des tourbillons appelés : *tourbillons marginaux*.

*Aux bords de fuites :* les filets d'air d'intrados et d'extrados se présentent suivant des directions différentes. Ceci donne naissance à des tourbillons tout au long du bord de fuite, ces tourbillons sont appelés : *tourbillons libres***.**

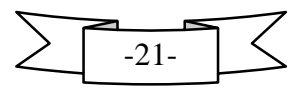

Ces tourbillons absorbent de l'énergie et créent une force résistante (la traînée induite). Si la portance est nulle  $\Rightarrow$  la traînée induite est nulle. La valeur du CX induit est donnée par la formule de PRANDTL :  $Cx$  induit =  $Cz^2/$ .

La traînée induite sera d'autant plus importante que :

- $\vee$  Le C<sub>Z</sub> sera élevé (pression différentielle importante entre intrados et extrados).
- v (allongement) sera faible (pour une aile très longue, les déviations d'intrados et d'extrados seront moins importantes et par suite les tourbillons libres moins intenses).

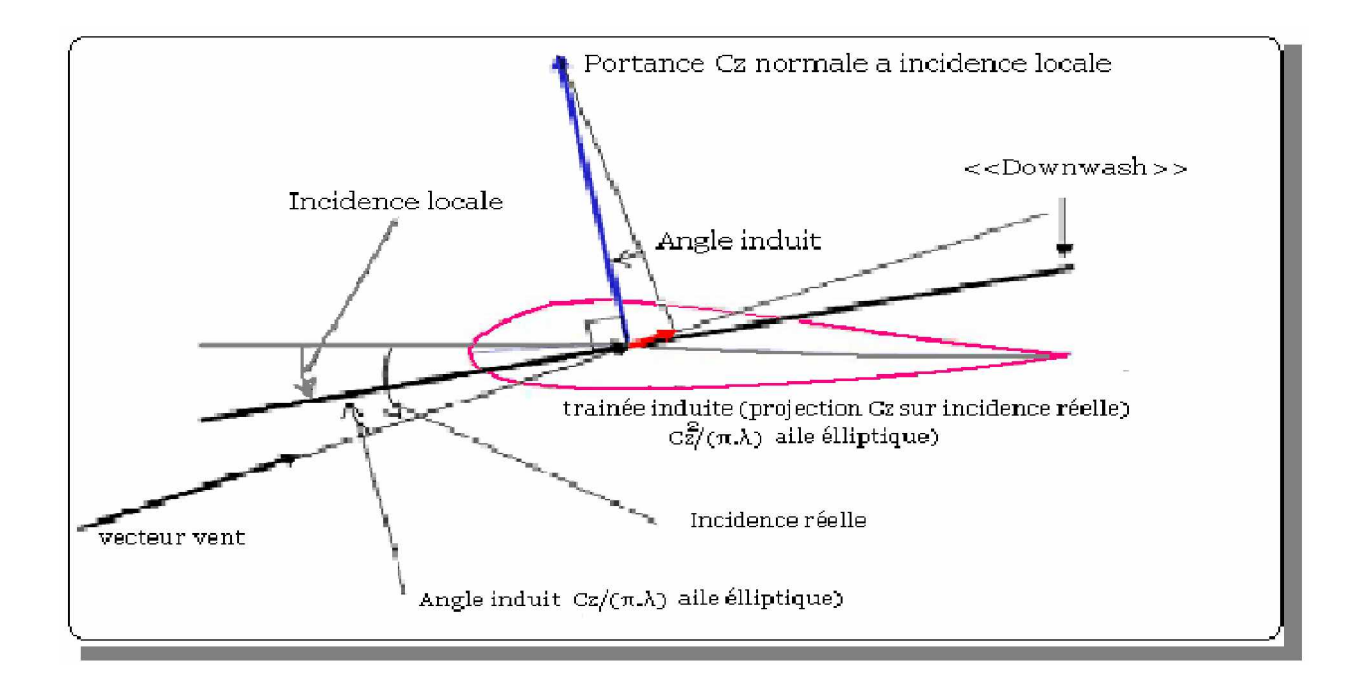

*Fig. II.10. Schémas représente la traînée sur un profile d'aile*

En résumé:

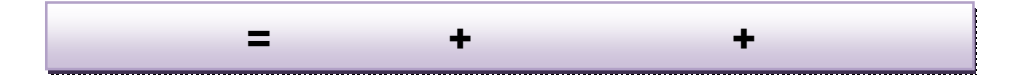

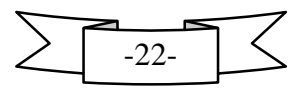

## **II. 4.3. Caractéristiques de la résultante aérodynamique :**

- **Point d'application:** c'est le centre de poussée (intersection entre la corde et *R*).
- **Direction :** oblique par rapport à l'écoulement de l'air.
- **E** Sens : vers l'arrière de l'intrados vers l'extrados.
- **Intensité :** =  $\frac{1}{2}$ . . . .

La résultante R est proportionnelle à:

- v la pression dynamique :  $=$   $\frac{1}{2}$ . . <sup>2</sup>
- $\vee$  La surface de référence (S),
- v Un coefficient aérodynamique CR qui tient compte de tous ce qui est difficile à chiffrer, à savoir:
- ü la forme de profil.
- ü ҏl'état de surface de profil.
- ü l'incidence de profil.

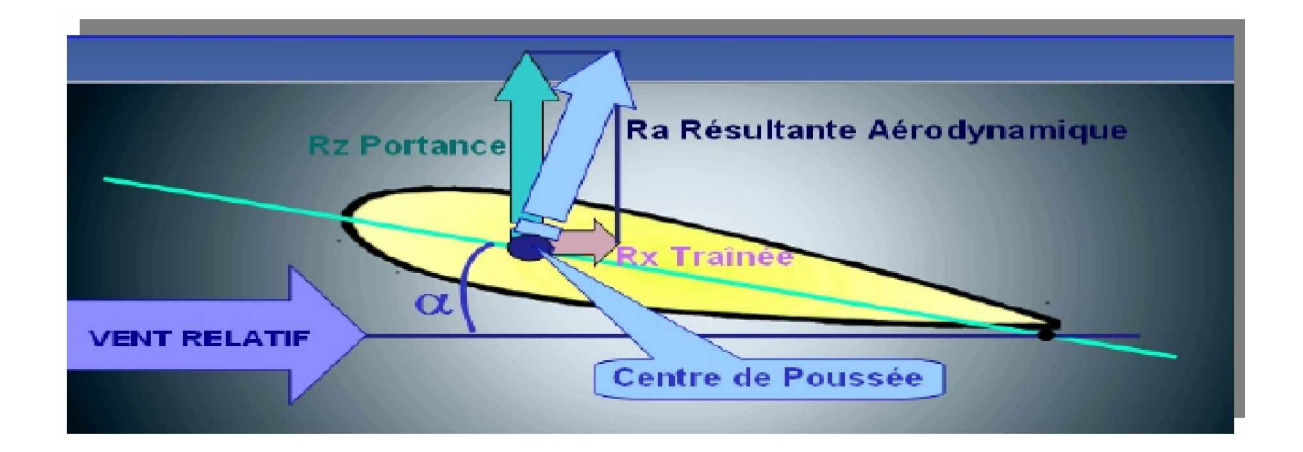

*Fig. II.11. Schémas représente La résultante aérodynamique sur un profile d'aile*

## **II. 5. Caractéristiques aérodynamiques des profils :**

La meilleure façon de consigner les résultats des expériences sur les profils aérodynamiques consiste à tracer des courbes qui indiquent comment :

- *le coefficient de portance.*
- *le coefficient de traînée.*
- *le rapport de la portance à la tramée et la position du centre de poussée, ou le coefficient de moment.*

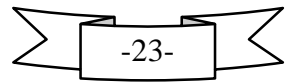

Sont modifiés par les variations de l'angle d'attaque à l'intérieur de la plage des angles de vol ordinaires.

Les figures suivantes représentent des exemples typiques de courbes. Elles ne font pas référence à un profil aérodynamique particulier; elles ne sont là que pour montrer le type de courbe que l'on peut obtenir avec un profil aérodynamique d'usage courant. A la fin de ce chapitre, nous présentons une table qui donne les valeurs de ,  $\bar{x}$ 

/ *,* la position du centre de poussée et *C m* pour le profil « NACA 0012 ».

Il est bien plus intéressant de reporter sur un graphique les coefficients de portance, de traînée et de moment de tangage plus tôt que la portance, la traînée et le moment de tangage parce que les coefficients, à toutes fins pratiques, ne dépendent pa*s* de la masse volumique de l'air, de l'échelle de la surface portante et de la vitesse utilisée au cours de l'expérience, tandis que la portance, la traînée et le moment dépendent des conditions réelles au moment de l'expérience.

En d'autres mots, supposant que l'on prenne un profil d'aile particulier et qu'on l'essaie sur différentes balances, à des vitesses différentes, dans toutes sortes de souffleries à travers le monde, et même au cours de vols d'essai, on devrait obtenir les mêmes courbes indiquant comment changent les coefficients avec les variations d'angle d'attaque.

Attardons-nous maintenant quelques instants sur les courbes pour voir ce qu'elles veulent dire, car un graphique bien compris fournit une énorme quantité d'informations sous une forme compacte et commode.

### **II. 5.1.Courbe de portance :**

On note que la valeur de (donc la valeur de ) augmente puis passe par une valeur maximale pour enfin décroître rapidement. Pour les avions légers, la valeur de i correspondant au coefficient Cz maximal est comprise entre 15 et 18 **.** Pour les avions plus lourds et propulsés par des turbomachines. Cette limite peut être reculée grâce à un « effet de propulsion » lié à la présence de la turbomachine.

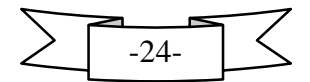

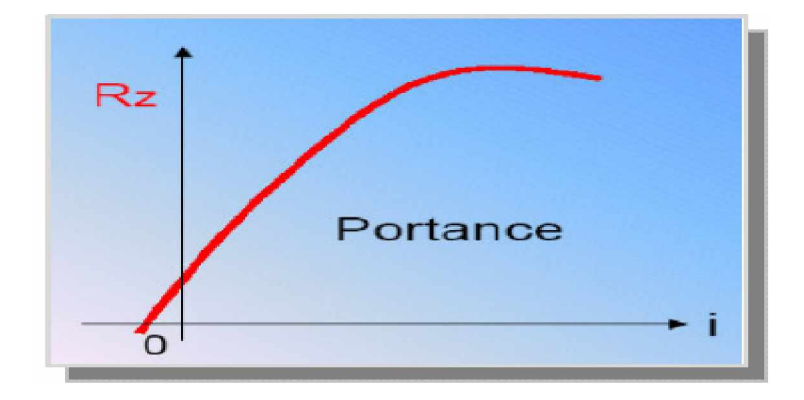

**Fig. II.12** *courbe de portance*

On retiendra que jusqu'une valeur limite de **i.** augmenter l'incidence revient à augmenter la portance.

Remarquons d'abord que la variation du coefficient de portance est proportionnelle a celle de l'angle d'attaque, aussi que :

- $\varnothing$  Lorsque l'angle d'attaque a atteint 0°, on obtient déjà un coefficient de portance positif, donc une portance **;** c'est une propriété de la plupart des profils courbes, que l'on appelle aussi profils cambrés. une plaque plane ou une surface portante à profil symétrique ne produise, bien sure, aucune portance avec un angle d'attaque nul.
	- $\Box$  Entre 0° et environs 12°, la courbe est sensiblement une droite, ce qui signifie qu'il y a une augmentation uniforme de la portance avec une augmentation d'angle d'attaque.
	- $\Box$  Au-dessus de 12 $^{\circ}$ , bien que la portance continue à augmenter encore un peu, l'augmentation est relativement petite et la courbe s'incurve pour former un sommet arrondi
	- $\Box$  A environs 15°, le coefficient de portance atteint un maximum et au-delà de cet angle, il commence à décroître **;** la courbe pointe alors vers le bas.

# **II. 5.2. Décrochage :**

La dernière observation est le facteur le plus important qui va nous permettre de comprendre les pourquoi et les comment du vol.

En effet, après une augmentation assez uniforme de la portance par rapport a l'angle d'attaque, on atteint un point où toute augmentation ultérieure de ce dernier - l'angle d'attaque- se traduit par une perte de portance.

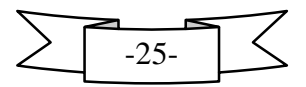

Donc on appelle *angle de décrochage du profil* l'angle limite, au-delà duquel il se produit une perte de portance. IL est étonnant de constater que cet angle est à peu prés le même quelle que soit la forme de profil, mais cette forme à une grande influence sur la quantité de portance que l'on peut obtenir de cet angle.

Quelle est donc la cause d'une chute de portance aussi brutale ?

Contrairement à ce à quoi on pourrait s'attendre, la vitesse relative à laquelle se déplace l'aile dans le fluide a très peu d'effet sur l'angle auquel le décrochage se produit; en fait, une aile décroche à un certain angle et non pas à une certaine vitesse. Il n'est pas correct de parler de la vitesse de décrochage d'une aile. Observons ce qui se passe, tant que l'angle sous lequel le profil rencontre le fluide est relativement petit, le fluide est défléchi par le profil et l'écoulement reste collé à la surface, mais il devient de plus en plus turbulent avec l'augmentation de l'angle d'attaque. Soudain, quand on atteint l'angle critique d'environ 15°, l'écoulement change d'apparence: il se sépare de l'extrados pour former des tourbillons semblables à ceux qui se produisent derrière une plaque plane perpendiculaire au vent relatif, II n'y a même plus de déflexion vers le bas au bord de fuite et, par conséquent, il n'y a plus beaucoup de portance produite par la déflexion vers le bas du fluide.

En fait, certaines expériences démontrent que le fluide qui s'est écoulé en dessous de l'intrados fait le tour du bord de fuite et se met à s'écouler vers l'avant sur l'extrados. En bref, l'écoulement s'est changé en écoulement complètement turbulent et s'est décollé plus loin; ce décollement est la cause de la perte de portance.

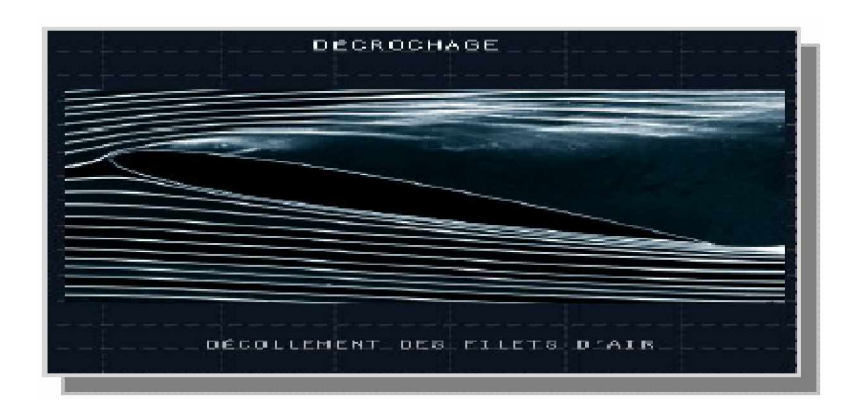

*Fig. II.13.Décrochage d'un profile de l'aile*

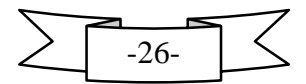

Ce qui se produit apparaît beaucoup plus clairement lorsqu'on parle de pressions. On remarque que la dépression s'accentue sur l'extrados jusqu'à ce qu'on atteigne l'angle critique, surtout dans le voisinage d'un bord d'attaque, mais cette dépression proche du bord d'attaque disparaît quand on atteint l'angle de décrochage; c'est là que se trouve la cause de la perte de portance, car les pressions sur les autres régions du profil restent à peu près les mêmes qu'avant l'angle critique.

Certains ont tendance à penser que toute la portance disparaît après l'angle critique; cela n'est pas vrai, ainsi qu'on peut facilement le voir sur la courbe de la portance ou sur le diagramme du relevé des pressions. En fait, l'aile continue à produire de la portance jusqu'à un angle d'attaque de 90°, mais il n'est pas courant de tracer des graphiques qui vont très au-delà de l'angle critique parce qu'il est extrêmement difficile de piloter un avion au-delà de cet angle.

L'angle de décrochage est donc l'angle d'attaque pour lequel le coefficient de portance d'un profil est maximal et au-delà duquel ce coefficient commence à décroître parce que l'écoulement devient de plus en plus turbulent.

### **II. 5.3. Conséquences du décrochage :**

Nous l'avons dit, le décrochage se traduit par un enfoncement de l'avion vers le sol. Deux comportement existent : certains avions **s'enfoncent** en conservant leur incidence initiale (ce qui est particulièrement vicieux puisque le pilote ne se rend pas forcement compte qu'il décroche) alors que d'autres prennent **«** instinctivement »une assiette à piquer. Dans tous les cas, le décrochage est un phénomène dangereux (perte non contrôlée d'altitude), surtout s'il se produit à proximité du sol.

On veillera donc, lors des phases critiques de vol (atterrissage et décollage), enfin, si le décrochage a lieu lorsque le vol n'est pas symétrique (on parle alors de décrochage dissymétrique), il **y** a de fortes chances pour que l'avion amorce une vrille (spirale incontrôlable descendante).

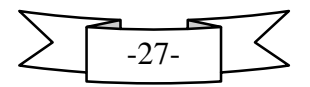

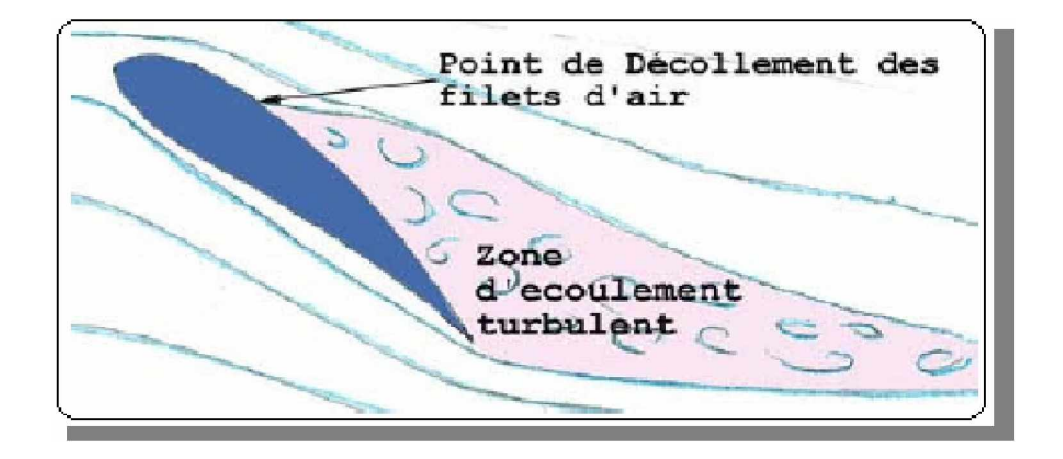

*Fig. II.14.point de décollement sur un profile d'aile*

# **II. 5.4. Courbe de traînée :**

Regardons maintenant la courbe du coefficient de traînée Nous trouvons bien ici ce à quoi nous pouvions nous attendre.

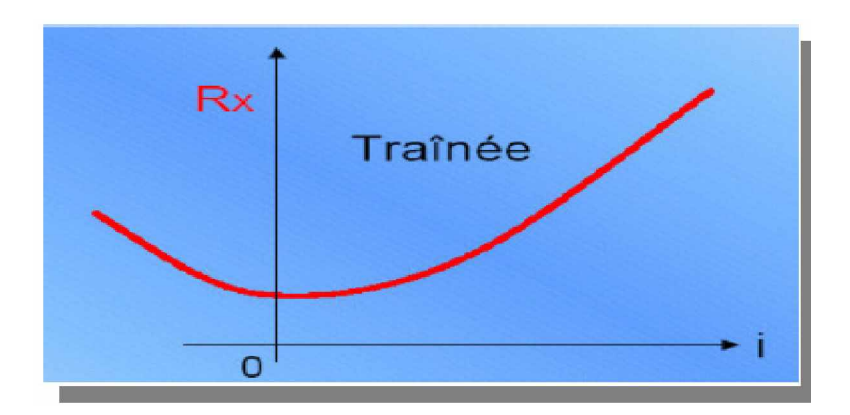

*Fig. II.15. Courbe de traînée*

- $\varnothing$  La traînée est minimale aux environs de  $0^{\circ}$ , ou même à un angle légèrement négatif.
- Ø Elle augmente dans les deux directions à partir de cet angle.
- Ø Jusqu'à environ 6°, l'augmentation de traînée n'est pas très rapide, puis elle devient de plus en plus accentuée, particulièrement après l'angle de décrochage, quand l'écoulement devient turbulent.

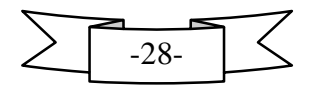

## **II. 5.5. la Polaire :**

## **II. 5.5.1. Définition :**

On appel polaire la courbe donnant les variations du coefficient de portance en fonction de celui de traîné CX c'est-à-dire CZ =  $f$  (CX).

Cette représentation graphique résume en une seule courbe les deux courbes vues précédemment :  $CZ = f()$  et  $CX = f()$ .

## **II. 5.5.2. La Détermination :**

En partant des courbes  $CZ = f( )$  et  $CX = f( )$ , on détermine pour chaque valeur de le couple (CZ, CX), que l'on reporte sur un graphique ayant en abscisse 100CX ,et en ordonnée 100CZ (pour éviter les décimales).

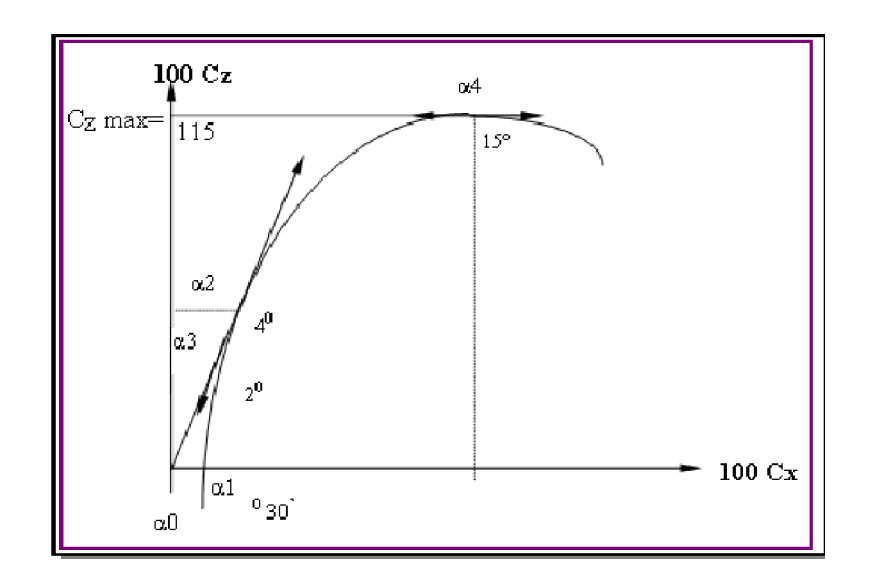

*Fig. II.16***.** *La polaire*

## **II. 5.6. Courbe de finesse :**

Nous arrivons maintenant à une courbe très intéressante qui fait apparaître la relation entre la portance et la traînée à différents angles d'attaque.

Dans un paragraphe précédent, nous en étions venus à la conclusion qu'il fallait essayer d'obten6ir d'un profil la plus grande valeur portance, mais aussi la plus petite en traînée.

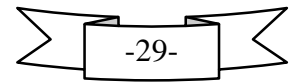

La courbe de portance nous indique que l'on a la plus grande portance à environ(15*°*), la courbe de traînée que l'on a la plus faible traînée à environ(0*°*), mais ces deux angles sont des extrêmes, et ni l'un ni l'autre ne convient pour donner les meilleures conditions de vol. On obtient ces conditions quand le rapport de la portance à la traînée est maximal Ce rapport s'appelle la finesse et s'écrit /

Le lecteur ayant à sa disposition les courbes de portance et de traînée de n'importe quel profil peut facilement tracer la courbe de finesse en relevant de la courbe de portance le de chaque angle d'attaque et en le divisant par le correspondant au même angle. Notons qu'il importe peu de tracer la courbe  $\qquad \qquad$  ou la courbe  $\qquad \qquad$  car toutes deux auront les mêmes valeurs numériques puisque  $\equiv$ 

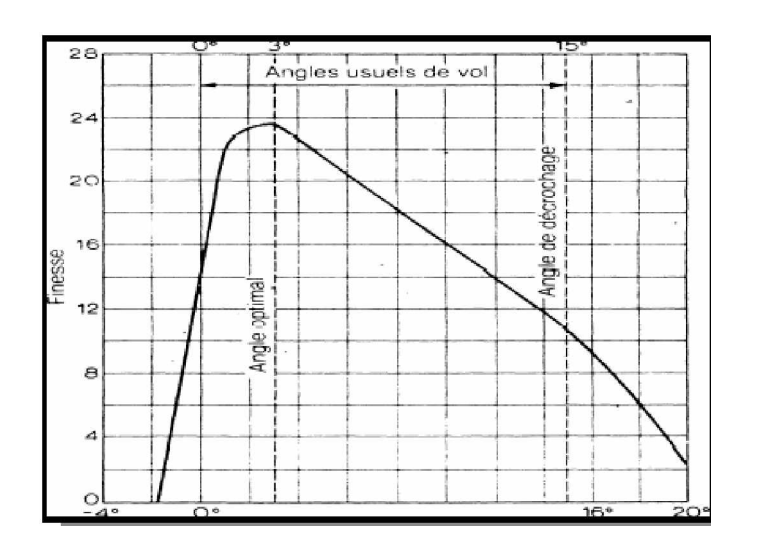

*Fig. II.17. Courbe de finesse*

Nous nous apercevons que la finesse augmente rapidement jusqu'à environ 3° ou 4°, angles auxquels la portance est presque 24 fois plus grande que la traînée (certains profils ont une finesse encore plus grande).

La finesse décroît ensuite progressivement parce que, bien que la portance continue à augmenter, la traînée augmente encore plus rapidement, jusqu'à l'angle de décrochage où la portance n'est plus que de 10 à 12 fois plus grande que la traînée. Même après l'angle de décrochage, la finesse continue à décroître pour atteindre 0 à 90°.

Le fait le plus intéressant à noter dans cette courbe de finesse est que la finesse est maximale pour un angle d'attaque d'environ 3° à 4°. En d'autres mots, c'est à cet angle que le profil donne ses meilleures performances**.** C'est à cet angle qu'il est le mieux capable de faire

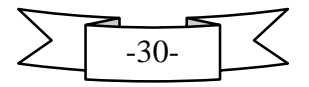

ce qu'on lui demande: produire la plus grande portance possible tout en ayant une petite traînée.

C'est pourquoi, quand un avion est en vol de croisière, les ailes rencontrent l'air à peu près sous cet angle, que l'on appelle *angle optimal*, plutôt que sous un angle de 15°, qui produirait la portance nécessaire à une vitesse basse mais peu économique.

Sous un angle de 0,5°, qui produirait aussi la portance nécessaire à une vitesse élevée, mais pas économique non plus. Cela explique aussi pourquoi lorsqu'un avion est placé en "assiette de réglage" en vue d'une inspection ou d'une réparation, les ailes font un angle de 3° à 4° avec l'horizontale. À ce moment-là, l'avion se trouve en assiette usuelle de croisière et l'angle d'attaque correspond à l'angle de "calage des plans".

La tendance moderne, Particulièrement pour les avions très rapides, est de caler les ailes à un angle inférieur à celui qui donne la meilleure finesse car bien souvent, le constructeur recherche davantage la vitesse que l'économie.

### **II. 5.7. Centre de poussée et coefficient de moment :**

Examinons les courbes qui nous montrent comment la position du centre de poussée et le coefficient de moment de tangage varient quand l'angle d'attaque augmente.

Le centre de poussée se déplace progressivement vers l'avant au fur et à mesure que l'angle d'attaque augmente, tout au long de la plage des angles usuels de vol, et cela tend vers l'instabilité. Au-dessus de 12°, le centre de poussée commence à reculer, mais cela n'a pas beaucoup d'importance puisque ces angles ne sont pas couramment utilisés en vol.

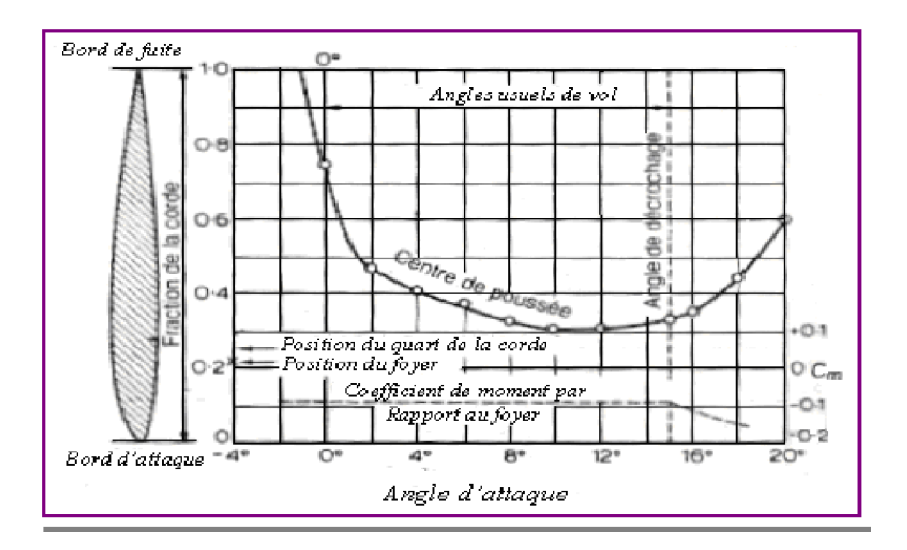

*Fig. II.18. Courbe du centre de poussée et du coefficient de moment*

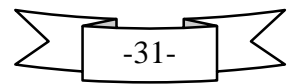

Il est important de se rappeler que le moment de tangage, ou son coefficient, ne dépend pas seulement de la portance (ou plus exactement, de la résultante aérodynamique) et de la position du centre de poussée, mais encore du point par rapport auquel on mesure ce moment.

Nous appellerons ce point, le point de référence. Bien entendu, il n'y a pas de moment par rapport au centre de poussée lui-même, puisque c'est le point d'application de la force mais le centre de poussée n'est pas un point fixe.

Si l'on prend comme point de référence un point fixe sur la corde, on s'aperçoit que le moment de tangage, qui était déjà légèrement piqueur (négatif) à l'angle de portance nulle, augmente ou diminue en proportion de l'angle d'attaque ; en d'autre mots, le graphique est une ligne droite, comme celui des coefficients de portance, pour les angles usuels de vol. Par rapport au bord d'attaque, le moment devient de plus en plus piqueur quand l'angle augmente. Mais par rapport à un point proche du bord du fuite, bien qu'il commence par être légèrement piqueur à la portance nulle, le moment devient moins piqueur, puis finalement cabreur, quand l'angle d'attaque augmente.

L'augmentation du moment piqueur par rapport au bord d'attaque peut être une surprise ; le centre de poussée ne se déplace-t-il pas vers l'avant?

Oui, mais ce déplacement est petit et l'augmentation de portance joue, dans ce cas, un rôle prépondérant dans le moment de tangage. Le lecteur perspicace pourrait aussi trouver que nos propos sont contradictoires puisque nous venons d'affirmer que l'augmentation de l'angle d'attaque produit un moment piqueur, donc stabilisateur.

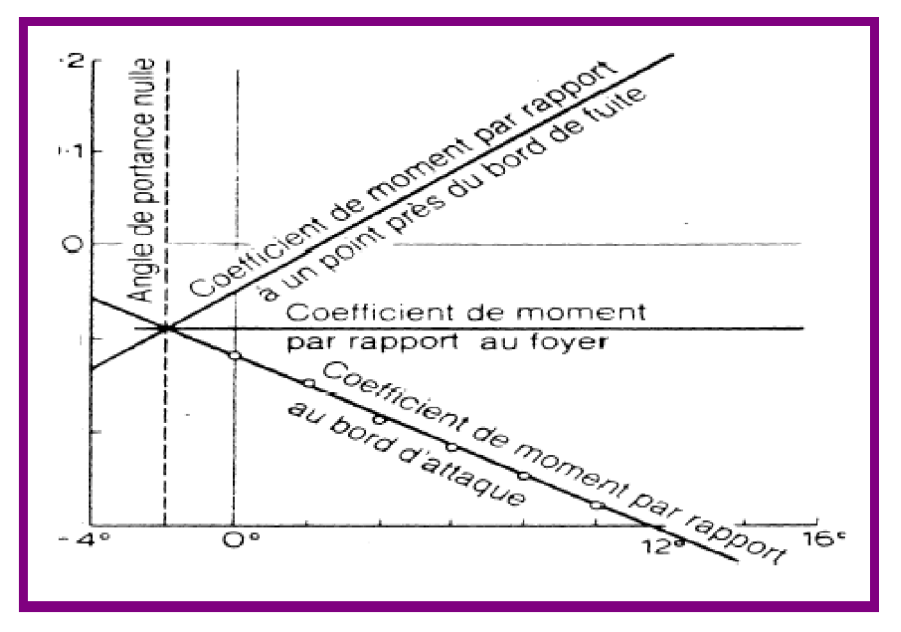

*Fig. II.19. Coefficient de moment par rapport à différents points de références*

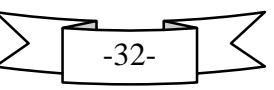

Alors que nous disions précédemment que cette même augmentation d'angle d'attaque produit un mouvement vers l'avant, donc déstabilisant, du centre de poussée.

Cette constatation n'est un paradoxe qu'en apparence, car il faut toujours se rappeler que lorsqu'on parle de moment, il faut se préoccuper de savoir où est le point de référence. Lorsqu'on considère la stabilité de l'avion tout entier, notre point de référence doit être le centre de gravité, et le centre de gravité est toujours, ou presque toujours, en arrière du bord d'attaque de l'aile, si bien que les changements du moment de tangage avec l'angle d'attaque ressemblent plus à ceux qui se produisent par rapport au bord de fuite, et ceux-ci sont très certainement instables.

### **II. 5.8. Foyer de l'aile :**

Mais le choix de différents points de référence a une autre conséquence majeure. Car si l'on enregistre une augmentation régulière du moment piqueur par rapport au bord d'attaque et une diminution régulière de ce moment par rapport à un point situé près du bord de fuite, il doit y avoir un point de la corde par rapport auquel le moment de tangage ne varie pas avec l'augmentation de l'angle d'attaque; le moment par rapport à ce point conserve la faible valeur négative (moment piqueur) qu'il a à l'angle de portance nulle. Ce point s'appel le foyer de l'aile.

On peut donc considérer de deux manières différentes les effets d'une augmentation de l'angle d'attaque sur le moment de tangage d'un profil aérodynamique, ou d'un avion :

- Ø D'une part, on peut considérer que la portance varie et que son point d'application (centre de poussée) se déplace**.**
- Ø D'autre part, on peut considérer que le point d'application (foyer) est fixe et que seule la portance varie.

Ces deux raisonnements sont également justifiés sur le plan théorique, l'idée d'un centre de poussée mobile peut sembler plus simple à première vue. Aux vitesses subsoniques, l'expérience démontre que le foyer de l'aile se trouve habituellement au quart de la corde à partir du bord d'attaque (0,25*l)*.

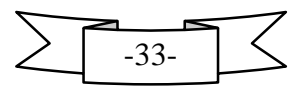

### **II. 5.8.1. Détermination du foyer sur un profil :**

A la portance nulle, le profil n'est soumis qu'à un couple. Comme le moment d'un couple est le même par rapport à n'importe quel point, ce moment doit être égale au moment par rapport au foyer qui, par définition, reste le même quelque soit l'angle d'attaque. Le coefficient de ce moment par rapport au foyer s'écrit C .

A toutes fins pratiques, on peut considérer que le foyer d'un profil se trouve sur la corde, bien qu'en vérité il puisse être légèrement au dessus ou au dessous. Supposons donc qu'il est sur la corde, à une distance x du bord d'attaque et appelons á l'angle d'attaque. Le moment par rapport au foyer de l'aile, c'est-à-dire **C** .q. S.l, est égal au moment par rapport au bord d'attaque  $(C \t .q.S. I)$  plus les moments de  $Rz$  et  $Rx$  par rapport au foyer, les bras de levier sont  $\mathbf{x}$ . cos  $\alpha$  et  $\mathbf{x}$ . sin  $\alpha$  respectivement.

Nous avons donc :

# C . q. S. l = C . q. S. l + C . q. S. x. cos  $\alpha$  + C . q. S. x. sin  $\alpha$

En divisant les deux membres par *q*. *S*, nous obtenons :

C  $.I = C$   $.I + C$ .  $x \cdot cos \alpha + C$ .  $x \cdot sin \alpha$ 

$$
\mathbf{x} = \mathbf{I}.\mathbf{(C - C )}/\mathbf{(C cos \alpha + C .sin \alpha)}
$$

Ou, en fraction de la corde :

$$
\mathbf{x}/\mathbf{l} = (\mathbf{C} - \mathbf{C} - )/(\mathbf{C} \cos \alpha + \mathbf{C} \cdot \sin \alpha)
$$

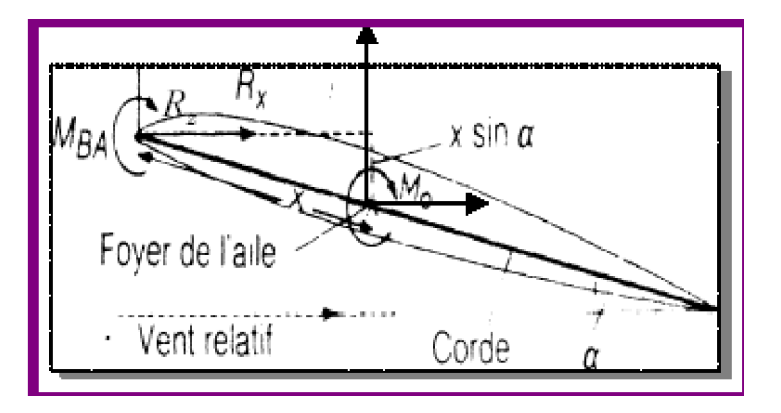

*Fig. II.20.Foyer de l'aile*

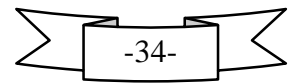

Notons que pour les petits angles,  $\alpha$  cos est environ 1 et  $\alpha$  sin est presque nul. Nous pouvons donc négliger la trainée et dire que:

 $x/I = (C - C) / (C)$  Approximativement.

Si l'on appelle " y " la distance du centre de poussée (CP) au bord d'attaque, et sachant qu'il n'ya pas de moment par rapport au centre de poussée, on peut vérifier la position du centre de poussée de la figure

```
y/I = -C /(C cos \alpha + C \cdot sin \alpha)
```

```
y/I = -C / C (approxiativement)
```
## **II .6. Génération des profils NACA :**

Le NACA (National Advisory Committee for Aeronautics), ancien acronyme de la NASA, a étudié différentes familles de profils répondant à diverses applications. Parmi celles ci, on peut distinguer la famille de profils à quatre chiffres, celle à cinq chiffres et les profils laminaires portant la désignation NLF. Dans ce travail, nous nous sommes principalement intéressés aux profils à quatre chiffres.

## **II.6.1. Famille de profils à quatre chiffres :**

Dans cette famille, un profil est représenté par quatre chiffres. Le premier indique la cambrure maximale relative en pourcentage de la corde ; le deuxième représente la position de cette cambrure en pourcentage de la corde et les deux derniers spécifient l'épaisseur relative maximale en pourcentage de la corde.

Remarquons qu'un profil symétrique sera nécessairement du type 00xx.

Il faut également préciser les expressions permettant de calculer les coordonnées des points d'un profil. Dans le cas des profils symétriques de cette famille, on se sert de l'expression suivante :

$$
y = \frac{e}{0.20} 0.296\sqrt{x} - 0.126 x - 0.351 x^2 + 0.2843 x - 0.1015 x
$$

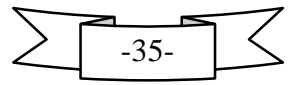

Et le rayon de courbure au bord d'attaque est égal à  $r = 1$ , 1019 t où t désigne l'épaisseur relative maximale du profil.

Dans le but d'étudier systématiquement l'effet de la variation de la combure et de la forme de la ligne moyenne, la forme des lignes moyennes est exprimée analytiquement comme deux arcs d'une parabole tangents à la position de l'ordonnée maximale de la ligne moyenne.

Les équations définissant les lignes moyennes sont les suivantes :

$$
= - (2 - 3)
$$
 En avant de l'ordonné maximale

 $=\frac{1}{\sqrt{2}}$  (1 - 2 ) + *é* - <sup>2</sup> En arrière de l'ordonnée maximale

Ou :

*m* : l'ordonnée maximale de la ligne moyenne exprimée comme une fraction de la corde.

*p* : la position de l'ordonnée maximale.

 Le système de dénombrement pour les profils NACA à 4 chiffres est basé sur la géométrie du profil.

 Le premier chiffre indique la valeur de la cambrure maximum (flèche max « *f »*) en % de la corde.

 Le second chiffre indique le nombre de dizaine de l'abscisse (*d*) de la cambrure maximum le long de la corde à partir du bord d'attaque.

Les deux derniers chiffres donnent l'épaisseur maximum (*e*) en % de la corde.

Notre travail consiste a étudié un profil NACA quatre chiffres qui est le NACA 0012.

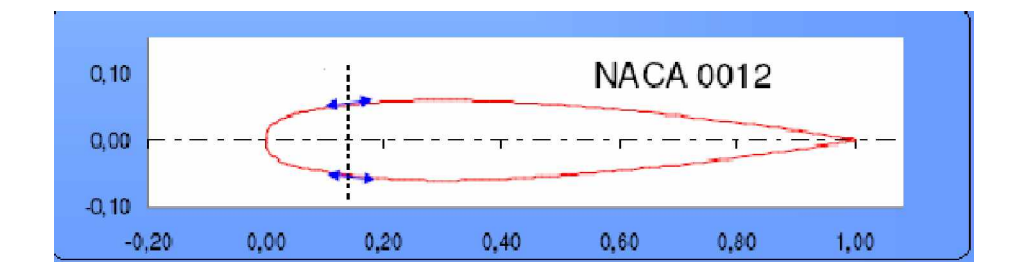

*FIG II.21. Géométrie du profil NACA* **0012**

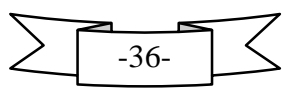

- ü Le 0 indiquent la cambrure maximale (0%).
- ü Le deuxième 0 indiquent la position de la cambrure maximale (00%).
- ü Le 12 indique l'épaisseur relative maximale (12%).

#### **II.6.2. Famille de profils à 5 chiffres :**

Dans cette famille, cinq chiffres caractérisent les profils. L'idée générale est très semblable à celle de la famille précédente, et d'ailleurs la même distribution d'épaisseur le long de la corde *c* est utilisée. Par contre la cambrure est définie de manière plus complexe, une fonction cubique est utilisée pour la première partie de la cambrure, du bord d'attaque jusqu'à une abscisse *p* qui correspond au point de cambrure maximale, et de cette abscisse jusqu'au bord de fuite, la cambrure décroît linéairement. L'équation suivante traduit cette variation :

$$
= - ( -3 ^{2} + (3 - ) )
$$
   
 
$$
= - (1 - )
$$
   
 
$$
= - (1 - )
$$
   
 
$$
= - (1 - )
$$
   
 
$$
= - (1 - )
$$

L'abscisse *p* est choisie par le dessinateur, et les valeurs de *m* et de *k*1 sont tabulées par rapport à *p*. Les cinq chiffres font référence aux choix du dessinateur : le premier donne les vingt tiers du coefficient de portance caractéristique *cl*, les deux suivants donnent vingt fois le rapport *p*/*c*, et les deux derniers donnent l'épaisseur maximale divisée par la corde. L'obtention des coordonnées finales du profil se fait comme pour un profil NACA à quatre chiffres.

#### **II.6.3. La famille 1X-XXX :**

La famille NACA 1X-XXX, généralement appelée 16-XXX comme il sera expliqué plus bas, est issu d'un changement de démarche dans la conception d'un profil : Au lieu de partir de l'aspect géométrique et d'étudier ensuite le comportement Aérodynamique, on postule une distribution de pression moyenne autour du profil, Et on utilise une méthode inverse pour reconstituer une forme de profil susceptible D'atteindre cette distribution. En spécifiant la distribution de pression, on spécifie Entre autre les caractéristiques de la portance. Des paramètres importants du

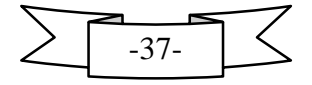

Comportement aérodynamique sont de cette manière imposés lors de l'élaboration Du profil. Dans la nomenclature de cette famille, le premier 1 fait référence à une série commune, ici une série destinée à des profils d'aile avec une petite zone faiblement supersonique.

Le chiffre suivant indique l'emplacement du minimum de pression en dixièmes de La corde. Un minimum de pression à 60% de la corde est rapidement devenu un Choix standard, d'où le nom commun 16-XXX de cette famille. Le premier chiffre Après le tiret donne dix fois le coefficient de portance théorique, un 2 correspondant Ainsi à  $cl = 0.2$ .

Enfin les deux derniers chiffres donnent l'épaisseur maximale en pourcentage de la corde.

#### **II.6 .4. Famille de profils laminaires :**

Cette famille constitue en quelque sort une amélioration de la précédente. On cherche toujours à spécifier non pas la géométrie d'un profil mais ses caractéristiques aérodynamiques.

Cependant la résolution du problème inverse est faite avec une méthode plus performante. De plus, une meilleure connaissance du comportement des couches limites a permis d'agrandir encore la zone de couche limite laminaire pour un coefficient de portance donné, ce qui minimise la traînée du profil dans ces conditions. Leur nomenclature est différente de celle de la série précédente.

Exemple pour le NACA 662 \_ 215 :

- Ø Le premier 6 représentent la désignation de la série (profil laminaire).
- Ø Le deuxième 6 représentent la position de la pression minimale (60%).
- Ø L'indice 2 indique que la marge au-dessus et au-dessous du coefficient de Portance caractéristique pour laquelle il existe un gradient de pression favorable vaut  $0.2.$
- Ø Le 2 représente le coefficient de portance caractéristique 0.2.
- Ø Le 15 représente l'épaisseur relative maximale (15%).

 Parmi les profils laminaires, on peut mentionner deux autres séries développées à chaque fois comme une amélioration de la série précédente : la série 7-XXX et la série 8-XXX.

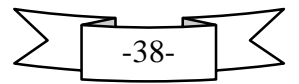

### **II .7. Dispositifs hypersustentateurs :**

L'aile d'un avion est étudiée pour offrir un maximum de rendement en croisière, c'est à dire à vitesse élevée. Ses performances dans des phases de vol plus lent (décollage et atterrissage) sont donc faibles et ont conduit à la conception d'artifices aérodynamiques visant à les améliorer : les dispositifs hypersustentateurs.

Ces dispositifs permettent d'obtenir une portance plus forte à faible vitesse d'où leurs noms: hypersustentateurs.

Il existe deux familles de dispositifs hypersustentateurs: les dispositifs de bord d'attaque (becs) et ceux de bord de fuite (volets).

Le but est de diminuer les distances nécessaires à l'avion tant au décollage qu'à l'atterrissage.

On sait que la distance nécessaire est donnée par la formule:

$$
L \quad \frac{\ }{\lambda}
$$

Avec:  $L =$  distance nécessaire.

V = vitesse de décollage (VDEC) ou d'atterrissage (VATT),

e accélération au décollage ou décélération à l'atterrissage.

En Technique d'Utilisation (T.U), on constate que les vitesses de décollage et d'atterrissage sont fonction de la vitesse de décrochage (VS).

En mécanique du vol, on démontre que la vitesse de décrochage (vitesse minimum) est donnée par la formule:

En conséquence : diminuer L revient à :

- ü diminuer V. ҏ
- ü diminuer V min .
- $ü$  augmenter S et CZ max.

« C'est le but des dispositifs hypersustentateurs ».

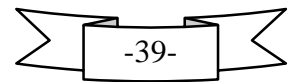

## **II .7.1. Volets :**

Le volet simple ou le volet de courbure utilise le même principe d'un aileron ou une autre gouverne, il donne au profil une " courbure variable ". Son principe consiste (comme celui des fentes) à diminuer la vitesse d'atterrissage avec les volets sortis, tout en étant capable d'atteindre la vitesse maximale avec les volets rentrants.

 Actuellement les volets sont devenus une nécessité absolue sur les avions modernes très rapides car ils permettent :

- **↓** D'augmenter la portance.
- D'augmenter la traînée à basse vitesse ou elle peut être utile.

## **II .7.1.1. Les principaux types de volets :**

#### v **Les volets d'intrados:**

 Ils augmentent la portance grâce à l'augmentation de la courbure de l'aile. Leur inconvénient est de générer une forte traînée (2 bords de fuite).

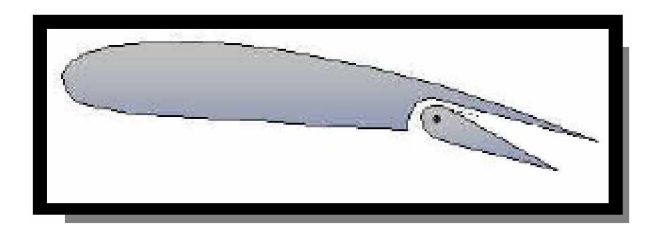

*Fig. II .22 . Volet d'intrados*

#### v **Les volets de courbure:**

 Très efficace par l'augmentation de la courbure de l'intrados et de l'extrados. Son braquage est limité sous peine de voir le décrochage des volets (extrados).

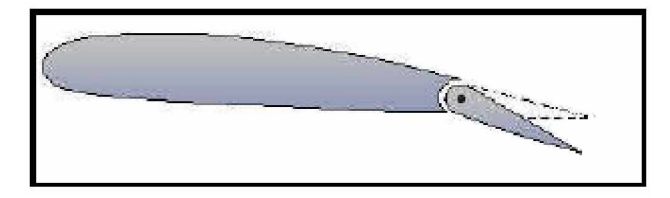

*Fig. II .23. Volet de courbure*

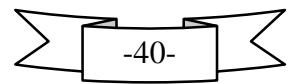

#### v *Les volets de courbure à fente :*

 Présentent les caractéristiques des volets de courbure améliorées par la présence de la fente qui permet de recoller les filets d'air sur l'extrados du volet afin de pouvoir en augmenter le braquage.

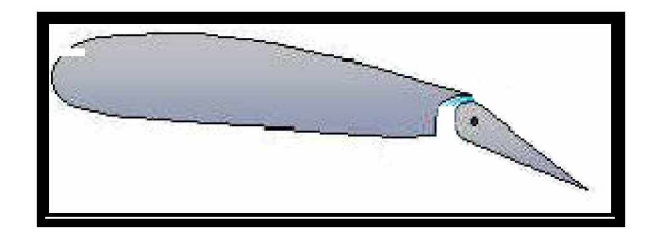

*Fig. II .24. Volet de courbure à fente*

#### v *Les volets Fowler* **:**

 Les volets sont placés sur des glissières qui leur permettent de reculer lors de leur sortie. C'est le type de volet le plus efficace puisqu'il permet d'augmenter la portance comme un volet de courbure à fente avec, en supplément, une augmentation de la surface de l'aile.

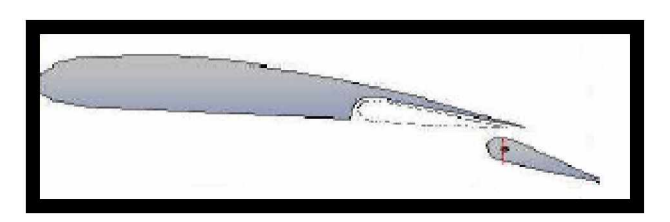

*Fig. II .25. Volet Fowler*

### **II.7.2. L'influence des volets sur le profil:**

On peut remarquer que pour une même incidence, l'aile avec des volets braqués a une portance plus importante que volets rentrés.

Les volets on donc un principe de fonctionnement différent et complémentaire des becs. Pour les volets, l'augmentation de portance est créée par augmentation de la courbure, de la surface et par effet de fente.

La sortie des volets se traduit par un couple piqueur et une augmentation de portance plus ou moins notable selon le type d'avion. Il conviendra de contrer ces effets par une action piqué sur le manche.

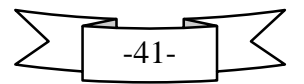

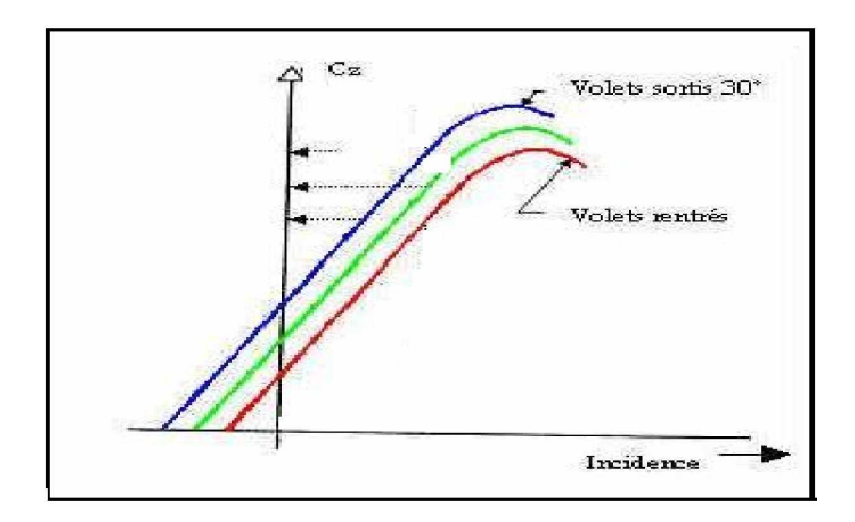

*Fig. II.26. Courbe Cz = f (a) pour 3 braquages de volets*

Lors de l'étude d'une aile, il est tracé une courbe caractéristique de cette aile: la finesse. Pour tracer cette courbe, on mesure en soufflerie les Cz (coefficients de portance) et les Cx (coefficients de traînée) à différentes incidences.

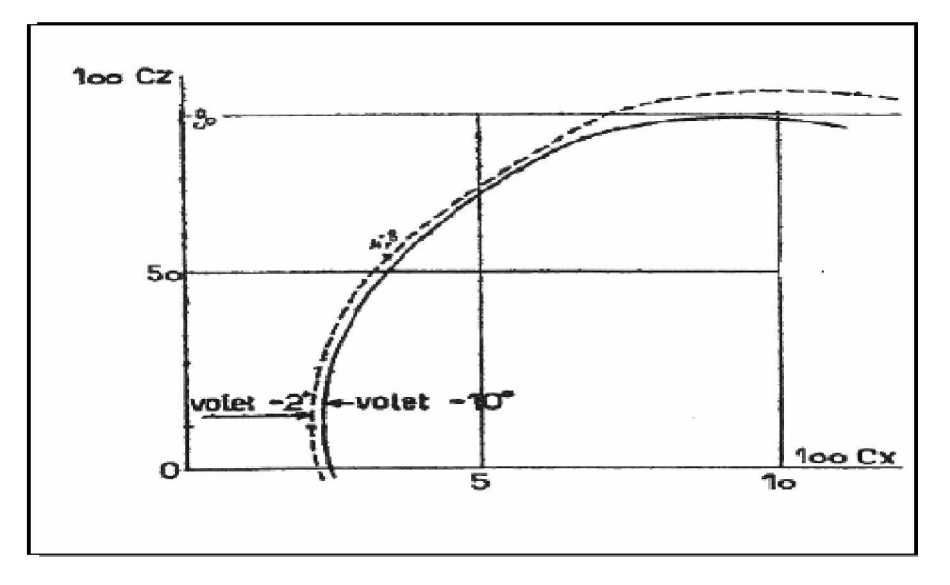

*Fig. II.27. Courbe de finesse pour deux braquages de volets*

La courbe ci-contre représente deux finesses d'une même aile avec deux braquages de volets différents. L'augmentation du braquage des volets à 2 effets:

- Ø Un déplacement de la finesse vers le haut traduisant une augmentation de la portance max pour une même incidence
- Ø Un déplacement vers la droite traduisant une augmentation de la traînée.

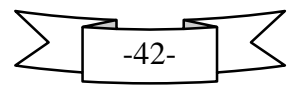

v ҏOn remarque également que lorsque l'incidence augmente au-delà de l'incidence de portance maximum, la portance décrois alors que la traînée continue à augmenter. Puis, brusquement, la courbe s'arrête : on a atteint l'incidence de décrochage. La traînée est la force aérodynamique qui s'oppose à l'avancement de l'avion (frottements).

 Sur les volets, cette traînée est un effet secondaire qui accompagne l'augmentation de portance et dont la connaissance est indispensable au pilotage.

Cependant, les volets peuvent être utilisés dans certaines circonstances comme aérofreins.

### **II.7.3. L'influence des volets sur le profil NACA0021:**

### **II.7.3.1 Introduction :**

Afin d'optimiser l'influence des volets sur les performances du profil, on a pris l'exemple du NACA0021 muni d'un volet effectués en soufflerie subsonique. Une aile du profil NACA 0021 muni d'un volet a été réalisée et le but des expériences a été d'analyser l'influence du volet sur les forces aérodynamiques et l'effet de l'angle d'incidence du volet sur l'aile. Les résultats des expériences ont montré que l'utilisation du volet à une influence directe sur la distribution de pression et donc sur les forces aérodynamiques du profil. Le volet joue un rôle considérable dans l'amélioration de la portance du profil NACA0021.

La connaissance des caractéristiques des profils d'aile est un thème d'activités très important dans le domaine de l'aérodynamique. Elle consiste principalement en la détermination des coefficients de portance, de traînée et du moment aérodynamique pour différentes configurations du profil d'aile dans un écoulement de fluide. Elle s'intéresse également au point de transition, point de séparation, etc.

La méthode expérimentale la plus utilisée pour la caractérisation des profils d'aile emploie une soufflerie dans laquelle est installée une aile de section constante et d'envergure finie. Les Extrémités de l'aile sont adossées à des surfaces planes qui limitent l'écoulement, empêchent la formation de tourbillons de bout d'aile et forcent l'uniformité 2-D de l'écoulement. La caractérisation en soufflerie permet le contrôle des paramètres de L'expérimentation (principalement les nombres de Reynolds (Re) et de Mach (M)) et facilite la prise de mesures.

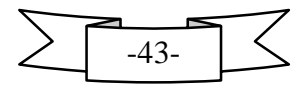

Sa principale force est de simuler plusieurs conditions expérimentales difficiles. Plusieurs souffleries aérodynamiques ont vu le jour : grâce à Wenham (1871) puis à Philips (1891) en Angleterre, grâce à Lacour (1890) au Danemark, à Joukowski (1903) en Russie, à Râteau (1909) et à Eiffel (1909) en France, on doit d'ailleurs à EIFFEL la mise au point de techniques d'essai en soufflerie qui sont encore en usage de nos jours (Anderson (1980) ; Philips (2000)).

Actuellement, on dispose de grandes souffleries qui sont indispensables autant pour valider et améliorer les méthodes de calcul que pour effectuer des essais en vol afin de compléter les mesures prises en soufflerie (Bauer (1975) ; Roskam (1977) ; Roskam (1979) ; Nelson (1989)).

Pour les amateurs de trimaran voici une application directe du volet sur un profil hydrodynamique ou foil. Le principe est d'une simplicité mécanique : plus la surface en contact avec l'eau (surface mouillée) est réduite, moins il y a de frottements susceptibles de freiner la coque. Et si celle-ci est hors de l'eau car élevée par des foils, la surface mouillée est réduite au maximum. Il en résulte que la force du vent est doublée à partir de 8 nœuds. Plus de deux fois la vitesse du vent : à 22 nœuds, sont atteint 40 nœuds et ainsi de suite jusqu'aux 46 nœuds (88km/h). Les foils sont munis de volets (flaps) qui agissent exactement comme ceux d'avion : orientés vers le bas, ils augmentent la portance du foil et soulèvent la coque hors de l'eau, inclinés vers le haut, le foil descend entraînant la coque avec lui. Cette approche fournit des informations au sujet de la façon dont les forces changent. Toutefois quant on change l'incidence du volet, l'écoulement autour du profil peut prendre différents aspects.

Le NACA0021 muni d'un volet, similaire au safran d'un gouvernail (voir figure) construit dans le laboratoire de génie maritime et testé en soufflerie TE44 permet de citer les innovations, l'utilité du volet et l'effet de l'incidence de ce dernier sur l'aile.

### **II.7.3.2. Formulation mathématique du problème :**

L'analyse dimensionnelle permet d'écrire:

Pour la traînée

 $=$  – (1)

Pour la portance

$$
= - \tag{2}
$$

Avec (ou ) le coefficient de traînée

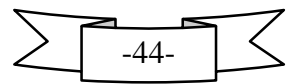

(Ou ) le coefficient de portance.

Et sont deux coefficients sans dimension qui dépendent :

- de la forme géométrique du corps
- de la rugosité de la paroi
- de la viscosité du fluide
- $de$  l'angle d'incidence  $\alpha$ .

Cx et Cz ne sont pas constants, mais sont proportionnels à toute une série de facteurs adimensionnels tenant compte des différents facteurs en jeu, c'est-à-dire :

 $Cx$  et  $Cz = f (Re, Fr, Ma)$ 

## **II.7.3.3. Etude expérimentale :**

Les expériences ont été menées sur le profil NACA0021 avec la soufflerie TE44, pour des angles d'incidence du profil par rapport a la direction de l'écoulement, 0°, 5°, 10° et 25° avec une variation du l'angle de l'incidence du volet (0°, 5°, 10°, 15°, 20°, et 25°)

Les tests ont été effectués sous les conditions initiales suivantes :

- Pression de l'air atmosphérique de 1,0012 bar.
- Ecoulement uniforme avec une vitesse de 20 m/s.

La **Figure II.28** montre la soufflerie, l'équipement de l'expérience, notamment la balance utilisée pour obtenir par affichage les forces de traînée, de portance et les moments.

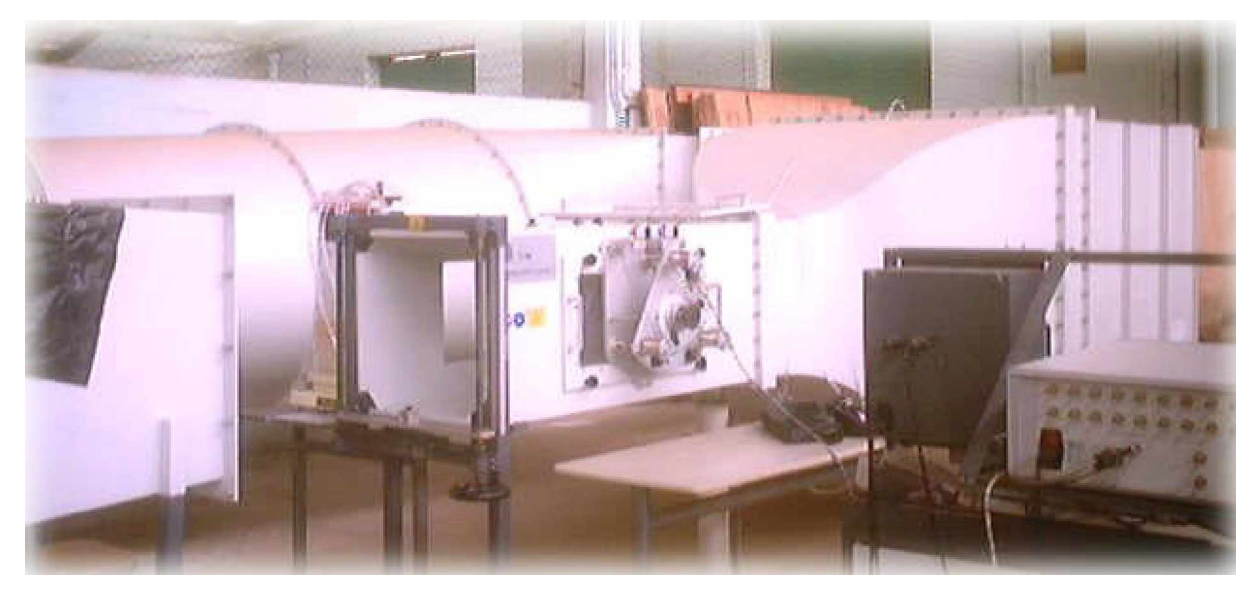

**Figure II.28. Vue générale de la soufflerie subsonique TE44CH**

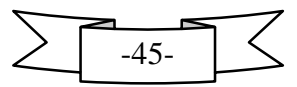

La **Figure II.29** montre la position du profil devant un écoulement uniforme et les dimensions du profil.

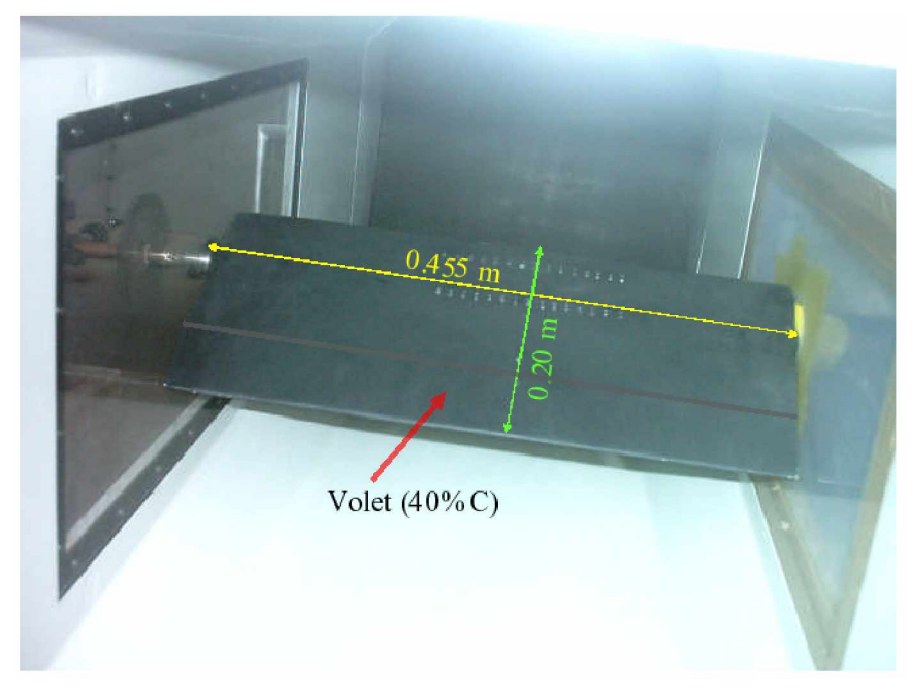

**Figure II.29. Vue du profil dans la vaine d'aisé de la soufflerie**

# **- Réalisation du profil NACA 0021 :**

Le profil NACA 0021 a été réalisé dans le laboratoire de Génie Maritime d'Oran. Les figures suivantes donnent un aperçu sur le profil.

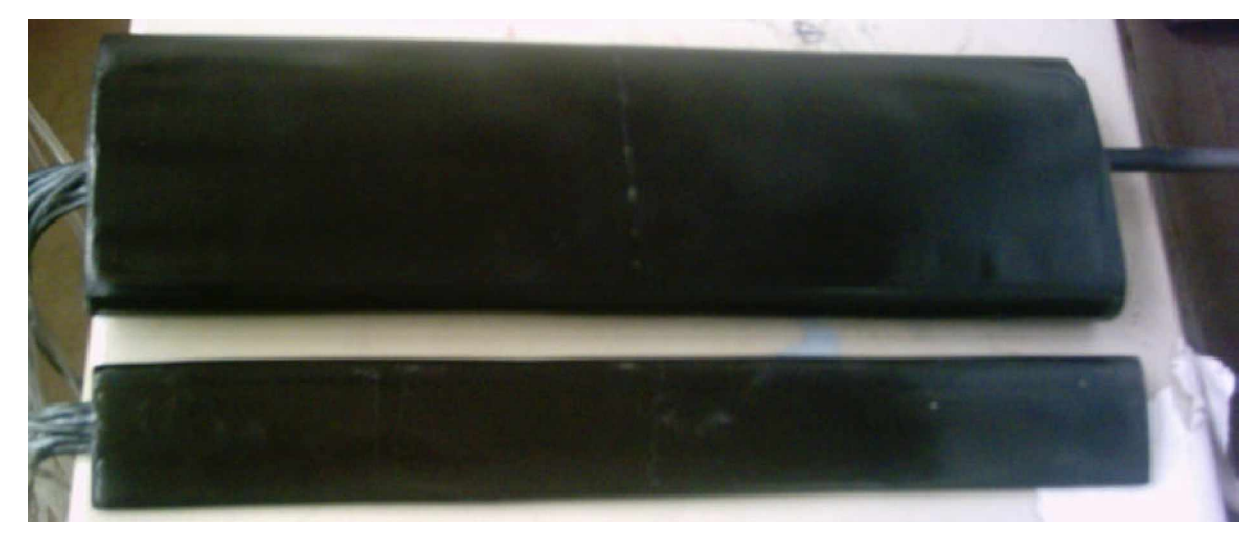

**Figure II.30. Vue générale du profil avec le volet.**

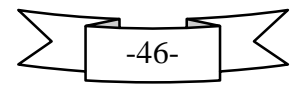

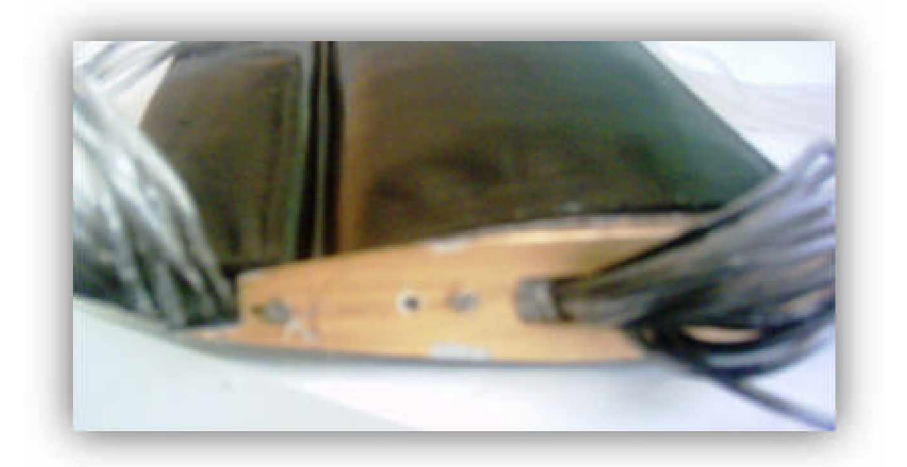

**Figure II.31. Fixation du volet avec le profil.**

## **- Procédure expérimentale:**

## *\* Distribution du coefficient de pression*

Les pressions mesurées sur le profil sont données sous forme de coefficient, dont la définition est :

$$
=\frac{1}{2} \tag{3}
$$

Le calcul du coefficient de portance du profil a été calculé en fonction du coefficient de pression par la formule suivante :

$$
= \int \tag{4}
$$

Avec :

: Coefficient de portance

# **\* Sillage du profil NACA 0021 :**

La mesure du sillage a été effectuée pour la vitesse d'écoulement de 20m/s à différents angles d'incidence du profil et du volet sur un plan distant de 30 mm du bord de fuite (voir **Fig. II.32**) :

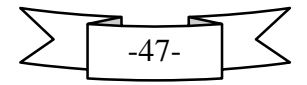

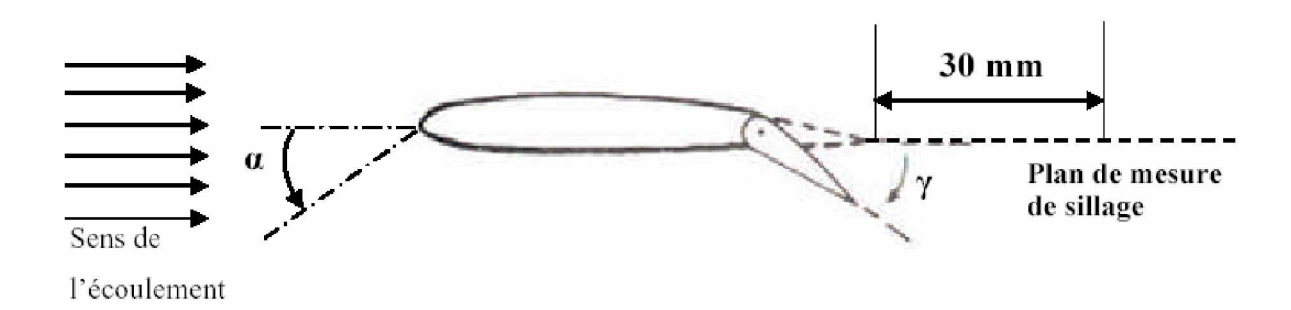

**Fig. II.32. Disposition du profil NACA0021 et du plan de mesure de sillage**.

Le coefficient de traînée est calculé à partir de la formule suivante :

$$
C_D = \frac{2}{C} \int \left(1 - \frac{U}{U_\infty}\right) \frac{U}{U_\infty} dy \tag{5}
$$

### **- Discussions des résultats :**

## \* **Coefficient de pression :**

 La distribution du coefficient de pression (cp) sur la surface du profil et du volet ; l'évolution du cp lorsque le profil et le volet sont à incidence nulle ; la différence de pression est très faible (profil symétrique).

Le cp évolue lorsque le volet est incliné à 25 °. La différence de pression entre l'intrados et l'extrados indique clairement que la portance créée augmente proportionnellement à l'angle d'incidence du volet.

Les graphes du cp adoptent la même allure : Le cp décroît le long de la surface de l'extrados du profil et du volet, ainsi que sur l'intrados du profil, tandis qu'il atteint une valeur minimale (pression importante) sur le bord d'attaque du volet puis décroît le long de l'intrados du volet.

## \* **Coefficient de portance Cz :**

Le tableau ci-dessous montrent comment le coefficient de portance varie en fonction de l'incidence du profil et du volet, il est à noter :

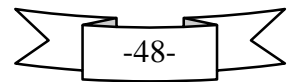

- Le coefficient de portance Cz augmente lorsque l'incidence du volet augmente.
- Le coefficient de portance Cz max est atteint pour  $0^{\circ}$  d'incidence du profil et  $25^{\circ}$ d'incidence du volet, (Voir tableau [1]).

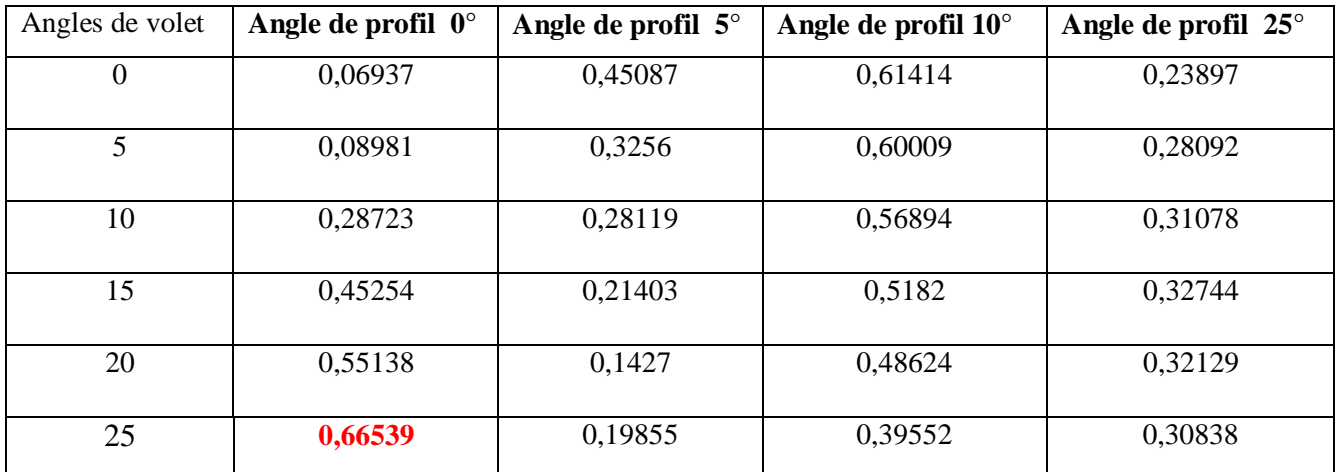

#### **Tableau II.1. Evolution du coefficient de portance C<sup>z</sup>**

## \* **Sillage :**

 La distribution transversale de la vitesse de l'écoulement dans le sillage du profil avec variation du l'angle d'incidence du volet. Dans l'ensemble il est à noter :

Présence de deux zones de l'écoulement

- Zone d'écoulement libre.
- Zone d'écoulement du sillage.

**Zone d'écoulement du sillage :** En aval du profil la vitesse diminue pour former une cloche ou un creux qui tend à augmenter de largeur et de profondeur avec l'augmentation du l'angle d'incidence du profil et du volet.

### **\* Coefficient de traînée Cx**

L'évolution du coefficient de trainée en fonction de l'incidence du profil et du volet.

Il est clair que le Cx augmente avec l'augmentation de l'incidence du profil et diminue avec l'augmentation de l'incidence du volet :

• Cx min =  $0.44764$  est atteinte à 10° d'incidence du profil et à 25° d'incidence du volet.

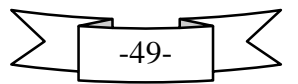

• Cx max = 2.88593 est atteinte à 25° d'incidence du profil et à 0° d'incidence du volet.

#### **- Conclusion :**

Ce travail est un essai à la contribution de l'enrichissement des tests effectués en soufflerie et a permis d'aboutir aux conclusions suivantes :

L'utilisation du volet à une influence directe sur la distribution de pression et donc sur les forces aérodynamiques du profil.

Si le volet est trop incliné l'écoulement décélère dans la zone de l'écoulement libre.

Le volet joue un rôle considérable dans l'amélioration de la portance du profil NACA0021.

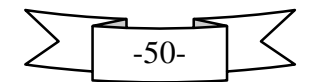

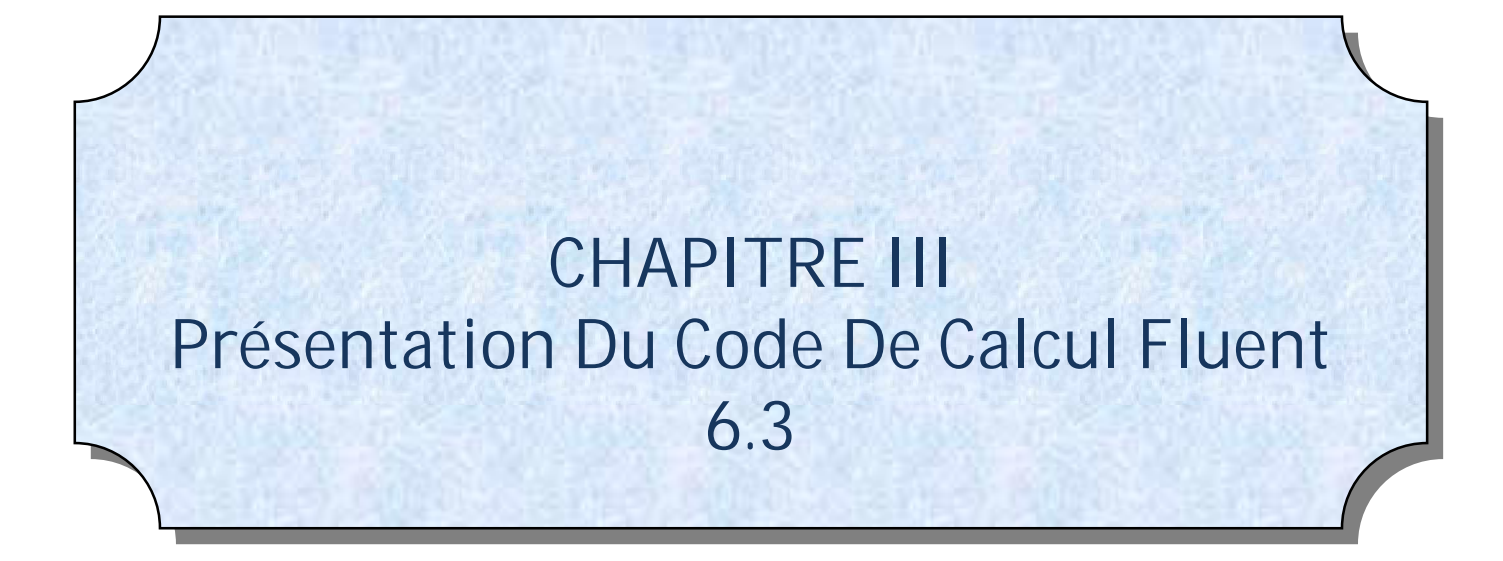

## *III.1***. Introduction :**

Généralement l'étude scientifique d'un phénomène physique passe par la formulation d'une ou plusieurs lois sous forme d'équations mathématiques reliant les différentes variables intervenant dans le déroulement du phénomène en question.

L'obtention d'informations qualitatives et quantitatives sur des processus tels que l'écoulement d'un fluide ou le transfert de chaleur est le but primordiale de la simulation numérique. Cette dernière permet la réduction du temps de la conception (design) et du développement d'un projet donné.

La conduite d'une étude expérimentale en soufflerie passe par la conception d'un modèle qui consomme énormément de temps et d'argent, alors qu'en simulation numérique on peut rapidement, facilement et pour un moindre coût tester plusieurs configurations géométriques, un large éventail de nombre de Reynolds, de nombre de Mach, etc. et pour cela on utilise d'un coté et pour cela on utilise d'un coté des calculateurs électroniques (PC's, stations de calcul ou super computer vectoriel) et d'un autre coté des disciplines tels que les mathématiques, l'informatique, la physique du problème étudié. La qualité des résultats obtenus dépend essentiellement du niveau de complexité du problème étudié, des logiciels utilisés (AUTOCAD, Gambit et Fluent6.3), de la machine de calcul disponible (capacité de stockage, mémoire vive) et du savoir faire de l'utilisateur (maîtrise et spécialisation dans le domaine étudié et expérience dans le domaine de la simulation numérique).

### *III.2. Description de Méthode des Volumes Finis :*

#### *III.2.1 .Introduction :*

Parmi les méthodes numériques qui existent, on se concentre dans notre étude à la méthode des volumes finis, qui est utilisée depuis environ quatre décennies (1960). Elle doit son nom à son principe même dont la première étape est d'intégrer les équations sur un volume élémentaire.

La méthode des volumes finis *(MVF***)** est utilisée par les ingénieurs pour résoudre numériquement sur les maillages structurés des problèmes de mécanique des fluides ; sous forme d'équation aux dérivées partielles et non-linéaires.

L'avantage de la résolution par la méthode des volumes finis réside dans le caractère conservatif des équations, ainsi que dans la simplicité de la discrétisation du domaine

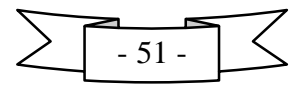

D'écoulement, cette méthode a prouvé son efficacité dans la résolution des problèmes de mécanique des fluides et de transfert de chaleur.

### **III.2.2. Principe de la méthode des volumes finis :**

Le principe de cette méthode est de diviser le domaine de calcul en un certain nombre de volumes élémentaires dits volumes de contrôle, de sorte que chacun entoure un point de maillage P, les nœuds des volumes voisins seront notés suivant leurs position N.S.W.E. (North, South, West, East). Elle consiste à faire l'intégration de l'équation régissant le mouvement sur un volume de contrôle pour obtenir une équation discrétisée au point nodal *P* (**Fig**.III .1)*.*

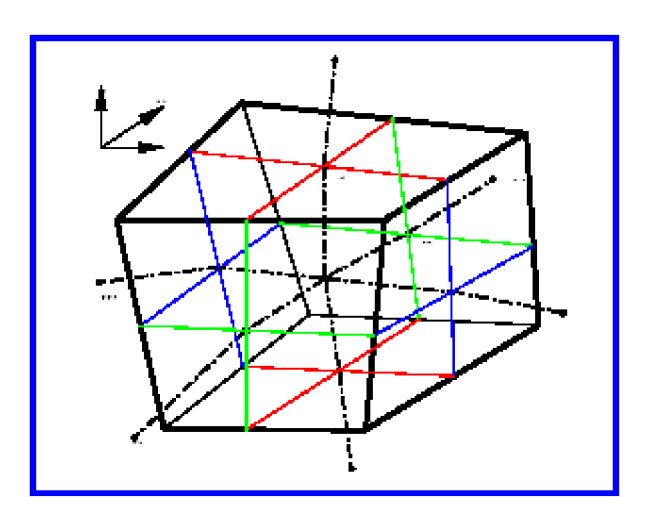

*Fig.III .1. Volume de contrôle dans un maillage tri dimensionnel non orthogonal*

Le transport d'une variable par convection - diffusion dans un système de coordonnées cartésiennes, est défini par l'équation stationnaire, qui s'écrit sous la forme générale suivante :

 $\phi - \Gamma$  - $= 1,2,3$  (  $-1$ )

La composante de la vitesse suivant la direction *xi.*

La masse volumique.

 $\Gamma$  Le coefficient de diffusion.

Une des variables suivantes

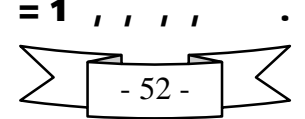

Le terme source relatif à la variable

L'équation (3-1) s'écrit encore sous la forme suivante :

$$
(\qquad) = \qquad \qquad \Gamma \qquad (\qquad) + \qquad \qquad (\qquad -2)
$$

Et en intégrant sur un volume de contrôle (théorème de la divergence) :

 $( ).$  .  $= \Gamma$   $( ).$  .  $+$ .  $($   $-3)$ 

### **III.2.3. Etapes de résolution :**

#### **III.2.3.1. Maillage :**

La première étape de cette méthode est de diviser le domaine de calcul en un nombre fini et discret de volume de contrôle, on dit qu'on génère un **maillage.** L'opération consiste à définir un certain nombre de nœuds, ensuite les frontières des volumes de contrôle ou sont placées exactement deux nœuds consécutifs.

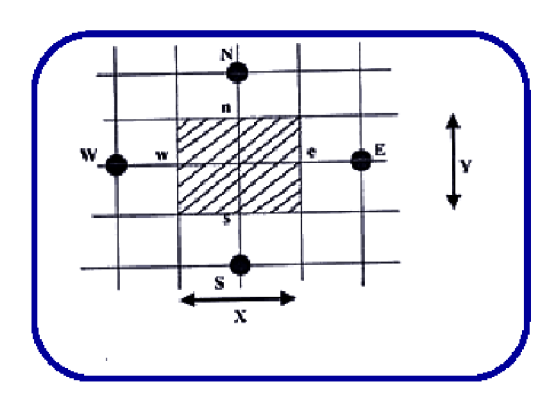

*Fig.III.2. Maillage à deux dimensions*

#### **III***.***2.3.2. Discrétisation :**

Considérons la forme moyenne des équations de conservation de masse, quantité de mouvement et d'énergie, exprimées en coordonnées cartésiennes :

$$
-\bullet \text{---} \qquad \qquad = \text{0} \tag{III.4}
$$

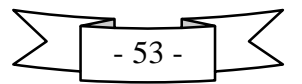

Ces équations peuvent être intégrées dans un volume de contrôle, en utilisant le théorème de la divergence de Gauss pour convertir les intégrales de volume en intégrales de surface comme suit:

$$
-\int \mathbf{+} \int \rho \mathbf{U} \mathbf{j} \, d\mathbf{n} = \mathbf{0}
$$
 (III.5)  

$$
-\int \mathbf{dv} + \int \rho \mathbf{U} \mathbf{U} \, d\mathbf{n} = -\int \mathbf{P} \, d\mathbf{n} + \int \mu \quad \longrightarrow \mathbf{d}\mathbf{n} + \int \mathbf{S} \mathbf{dv}
$$
 (III.6)

$$
-\int \rho \Phi \, \mathrm{d} \mathbf{v} + \int \rho \mathbf{U} \, \Phi \, \mathrm{d} \mathbf{n} = \int \Gamma \qquad \stackrel{\Phi}{\longrightarrow} \qquad \mathrm{d} \mathbf{n} + \int \mathbf{S}_{\Phi} \, \mathrm{d} \mathbf{v} \tag{III.7}
$$

### **III.2.3.3. Résolution des équations :**

La première étape pour résoudre numériques ces équation continues est d'employer des fonctions discrètes, considérant maintenant un élément de maille isolé telles points d'intégration IPn sont situes au centre de chaque segment de surface dans un élément 3D entourant le volume de contrôle.

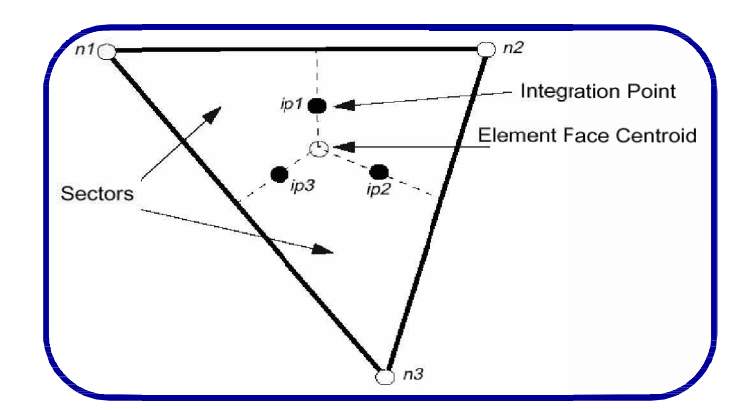

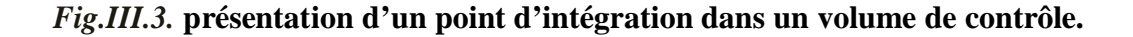

La forme discrète des équations intégrales est écrite comme suite :

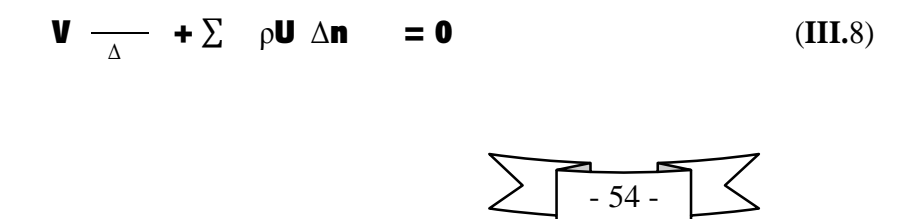
Sachant que :

 $V$  : est le volume d'intégration de la grandeur $\Phi$ .

Ip : est l'indice du point d'intégration.

 $\Delta$ nj : est la surface d'intégration de la grandeur $\Phi$ .

 $\Delta t$  : est un intervalle de temps (time step)

L'indice supérieur  $\theta$  se rapporte à l'ancienne valeur du temps.

L'équation (III.8) sera construire pour tous les points nœuds du domaine de calcul en vue d'incorporer réservé aux nœuds de frontières, le système d'équation résultant sera un système d'équation algébrique linéaire comportant autant d'inconnus que d'équation matricielle disponible.

Ces fonctions sont également employées pour le calcul des diverses quantités géométrique, telles que les positions, les coordonnées des points d'intégral (ip), les surface et les différents vecteurs, les équations de formes sont également applicables pour les coordonnées cartésiennes, dans ce cas, elles peuvent être écrites de la manière suivant :

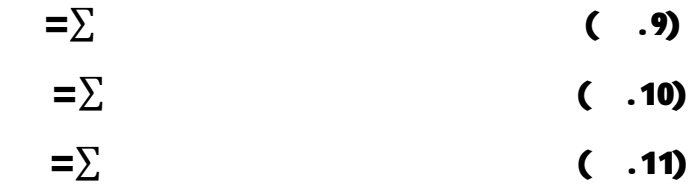

D'après l'approche standard d'élément fini, des fonctions de forme sont employées pour évaluer les dérivés pour tous les termes de diffusion, par exemple, pour un dérivé dans la direction x au point d'intégration IP

> $\Phi$ =  $\Phi$  ( .12)

Les dérivées cartésiennes des fonctions de forme peuvent être exprimées en termes de leurs dérivés locaux par l'intermédiaire de la matrice de transformation de jacobien :

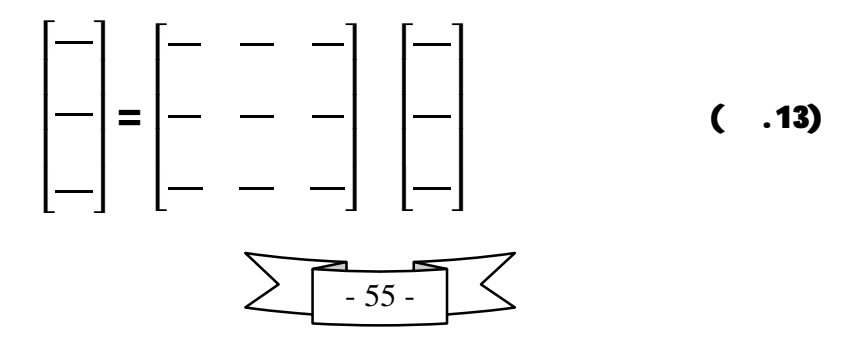

## **III.2.4. Modélisation de la turbulence :**

En général, tout écoulement turbulent est décrit par des équations différentielles aux dérivées partielles. En (1974), CEBICI et SMITH ont estimé qu'avec les ordinateurs de nos jours, il est pratiquement impossible de pouvoir résoudre les équations instables de Navier Stokes. Malheureusement les résolutions des équations exactes peuvent dériver des équations générales de Navier-Stokes, tendent vers une infinité de solutions (équations). De là ont s'oriente vers le domaine de la modélisation de la turbulence.

Le code de calcul Fluent 6.3 permet d'utiliser des différents modèles de turbulence qui appliqué principalement les modèles suivants :

- Le modèle a zéro équation ou le modèle de longueur de mélange.
- Le modèle a deux équations : K-, K-.
- Reynolds stress équation model (RSM).
- Large Eddy simulation (LES)

Notons que parmi tous ces modèles, on a utilisé le modèle K- , ce dernier sera donc notre outil, afin de calculer la distribution de la viscosité turbulente .

## **III.2.4.1. Modèles k- :**

Il est possible de développer des équations de transport similaires pour d'autres paramètres de la turbulence y compris le taux de dissipation de l'énergie cinétique turbulente . L'équation exacte de contient cependant un certain nombre de termes non mesurables.

Le modèle k- présenté est le modèle développé par Launder et Spalding. Il comporte deux équations, l'une pour k et l'autre pour basées sur une meilleure compréhension des processus causant le changement de ces variables.

On utilise k et pour définir une échelle de vitesse et une échelle de longueur l représentatives des grandes échelles de la turbulence comme suit :

$$
=\mathbf{k}
$$
 et  $\mathbf{l} = \mathbf{k}$  /  $\varepsilon$  ( .14)

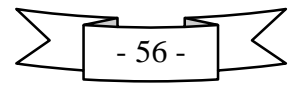

En utilisant la même approche que celle utilisée pour le modèle de longueur de mélange, on spécifie la viscosité turbulente comme suit

$$
= \qquad = \qquad ^{2/2} \qquad \qquad ( \quad . \quad )
$$

Où est une constante adimensionnelle.

Le modèle standard utilise les équations de transport suivantes pour k et

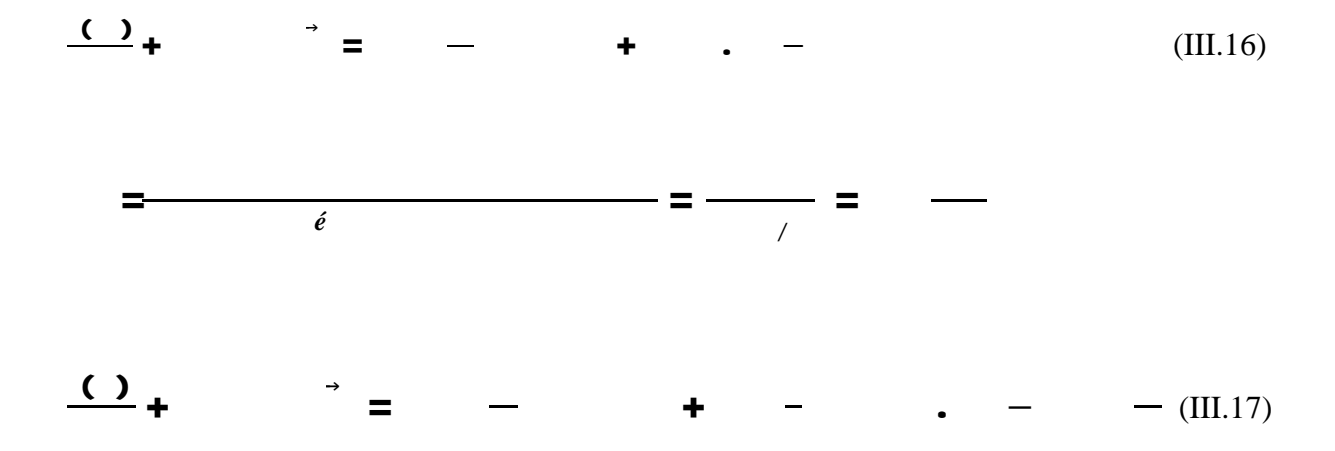

D'ou : Le taux de dissipation de l'énergie cinétique turbulente, en d'autres termes ;

*Taux de variation de k ou + transport de k ou par convection = Transport de k ou par diffusion + Production de k ou - Taux de destruction de k ou*

Ces équations contiennent cinq constantes ajustables  $\boldsymbol{\mu}$ . Les constantes utilisées dans ce modèle ont obtenues à partir des données expérimentales d'une variété de configurations d'écoulements.

> $=$  . ,  $=$  . ,  $=$  .  $=$   $=$   $\overline{ }$

Le terme de production dans l'équation de k est dérivé directement du terme exact de production dans l'équation (III-14). En utilisant la relation exprimant le tenseur de Reynolds.

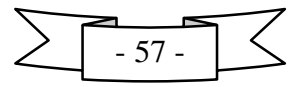

,  $=$   $^{\prime}$   $^{\prime}$  = +  $\overline{a}$ — —<br>—  $\overline{a}$  $-$ ( . )

Une forme modélisée des processus de transport apparaît dans le second membre de l'équation (III-16). Les termes turbulents de transport sont représentés par un). Les nombre de terme de diffusion de la variable scalaire considérée (k ou Prandtl et relient la diffusivité de k et avec la viscosité turbulente . Le terme de pression dans l'équation exacte de k ne peut être directement mesuré et ses effets sont pris en compte dans le terme de diffusion dans l'équation (III-16).

La production et la destruction de l'énergie cinétique turbulente sont en rapport direct. Le taux de dissipation est élevé lorsque la production de k est grande. L'équation du modèle (III-17). Pour suppose que sa production et sa destruction sont proportionnelles aux termes de production et de destruction dans l'équation de k (III-16).

L'adoption de cette forme assure que augmente rapidement lorsque k augmente rapidement et qu'elle diminue suffisamment rapidement pour éviter des valeurs négatives de l'énergie turbulente k si celle-ci diminue. Le facteur /k dans les termes de production et de destruction de assurent une dimension correcte de ces termes.

## **III.3. Présentation du logiciel :**

Dans notre travail On a utilisé trois logiciels :

- Un logiciel de DAO ; AUTOCAD
- Un logiciel de maillage ; GAMBIT
- Un logiciel de simulation FLUENT

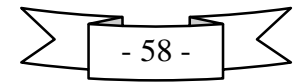

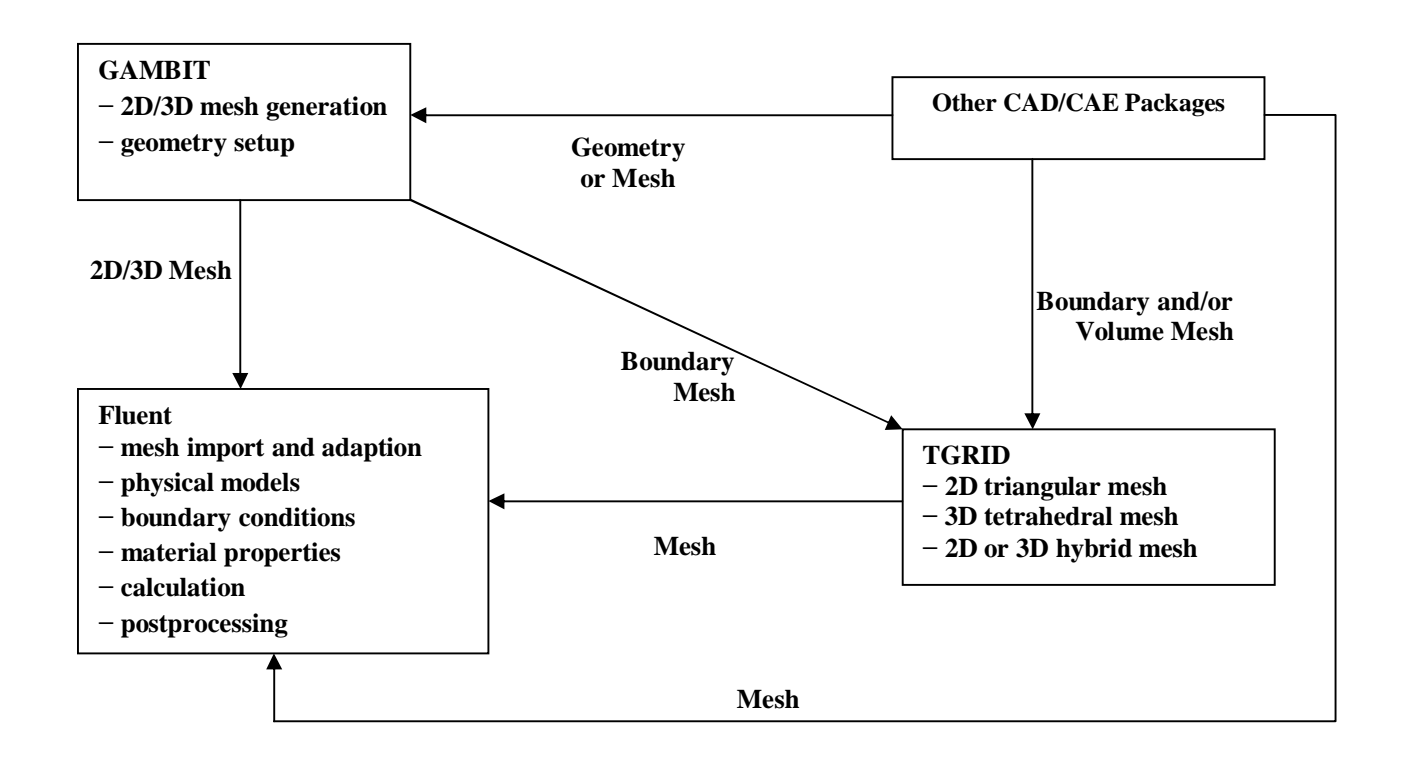

# **III.3.1. AUTOCAD:**

On a utilisé le logiciel **AUTOCAD MECHANICAL 2006** qui est menu pour la conception mécanique assiste par ordinateur afin de dessiner les géométries exigées pour notre travail

Et nous avons sauvegardé les données sous format IGES pour que le logiciel de maillage puisse le lire.

Et les figures ci-dessous montrent un aperçu de l'un des géométries dessinées en concentrant Sur les dispositifs des volets sur le profil d'une part et le positionnement du profil complet au volume de contrôle d'une autre part.

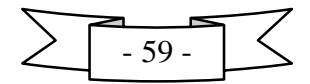

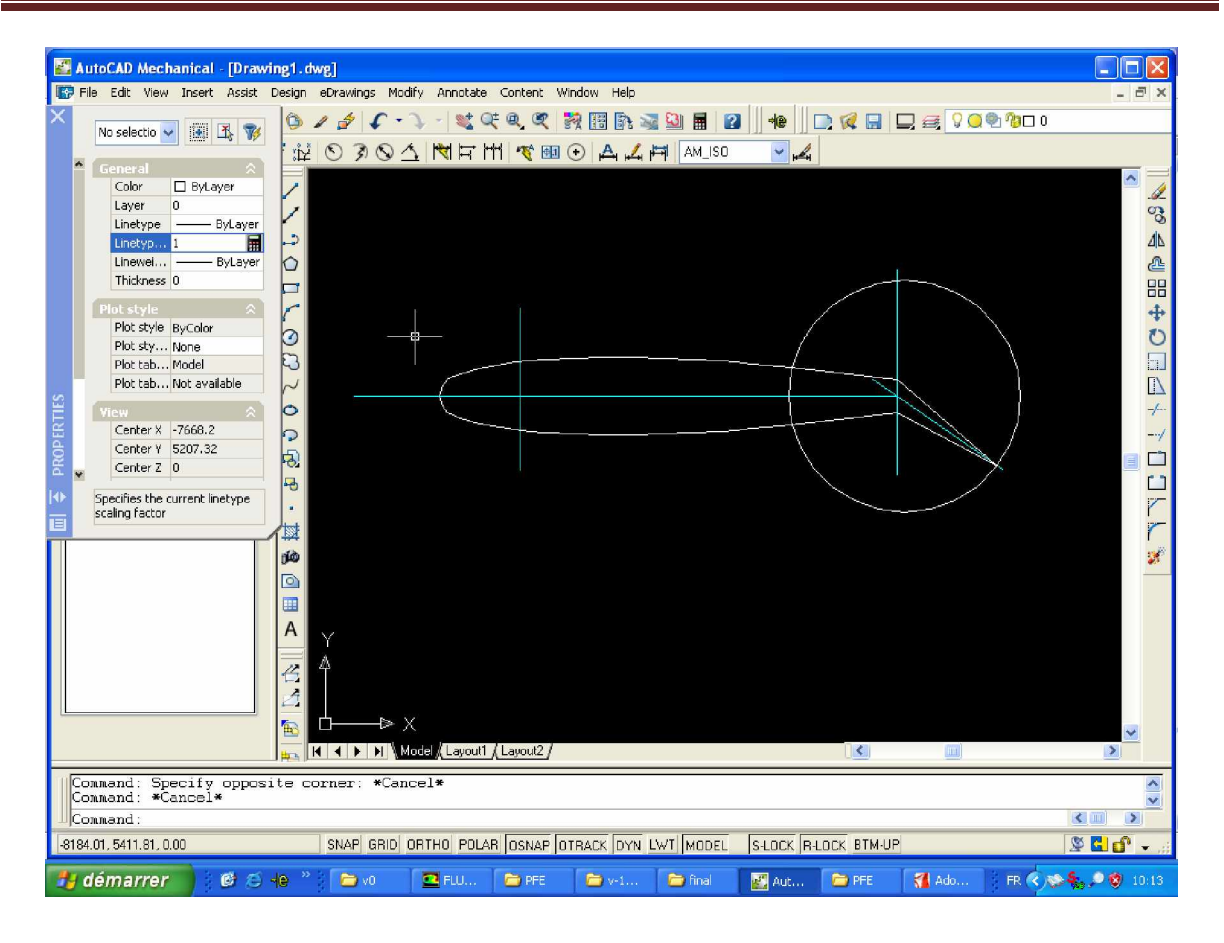

**Fig. III.4. vue d'esquisse de la géométrie étudier**

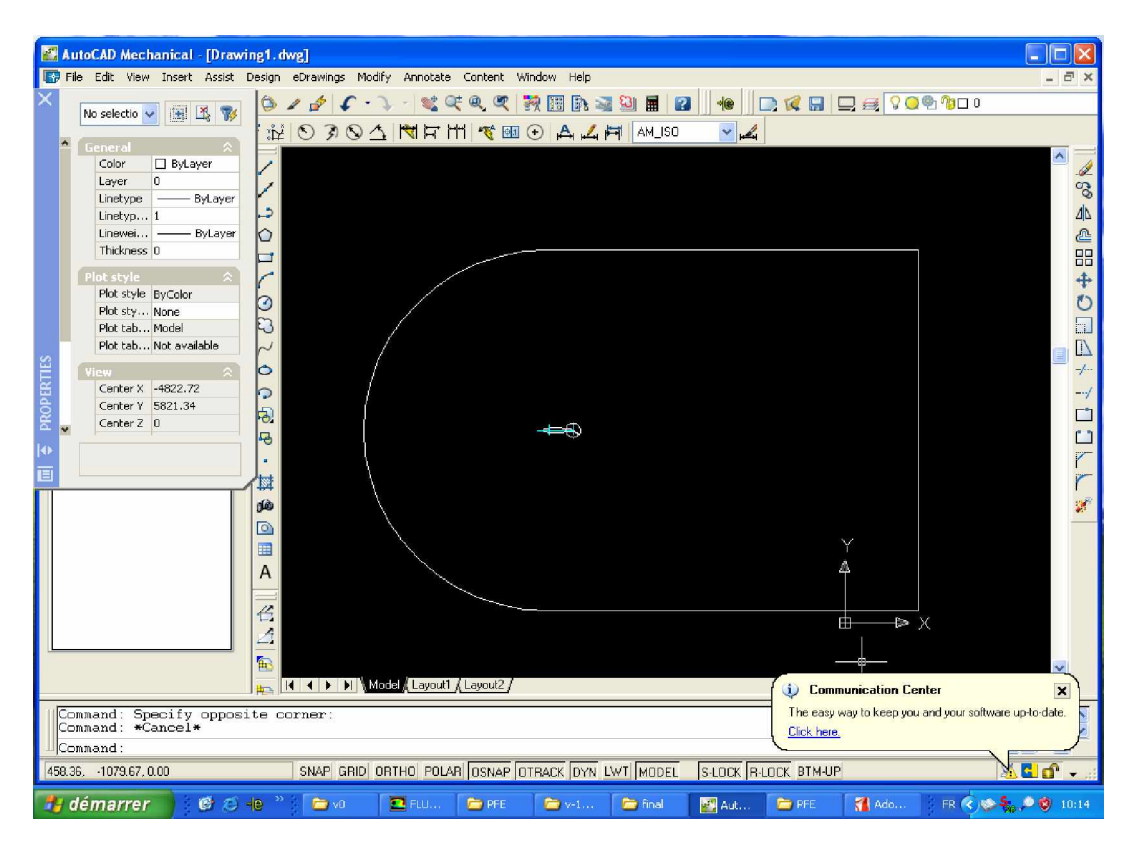

**Fig. III.5. vue global de la géométrie étudier dans le volume de contrôle**

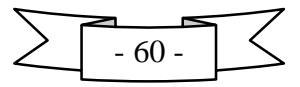

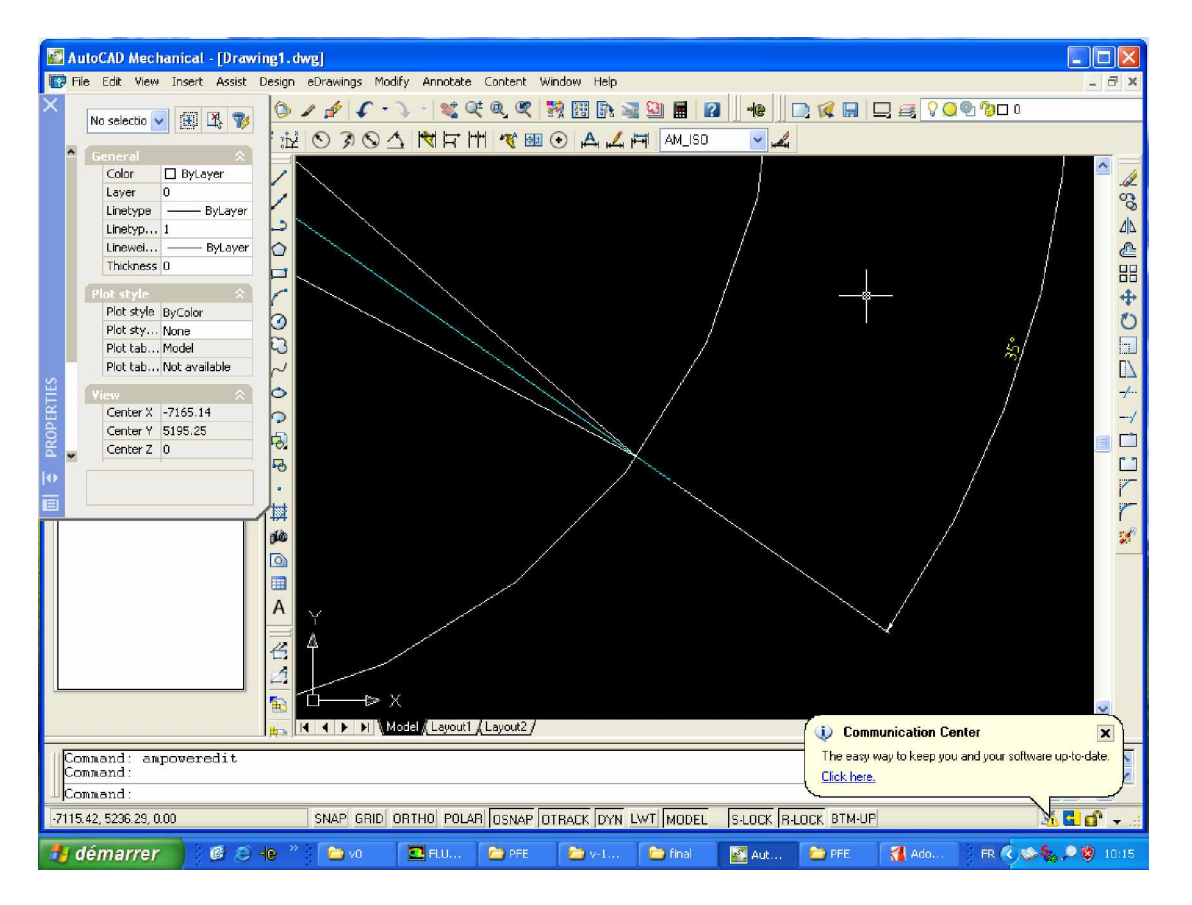

**Fig. III.6. vue précisant la variation de l'angle de volet**

# **III.3.2. GAMBIT:**

## **1) Introduction :**

Le logiciel Gambit est un mailleur 2D/3D; pré-processeur qui permet de mailler des domaines

de géométrie d'un problème de CFD (Computational Fluid Dynamics). Il génère des fichiers \*.msh pour Fluent. Fluent est un logiciel qui résout par la méthode des volumes finis des Problèmes de mécanique des fluides et de transferts thermiques.

Gambit regroupe trois fonctions : définition de la géométrie des problèmes (construction si la Géométrie est simple ou bien import de la géométrie CAO), le maillage et sa vérification, la

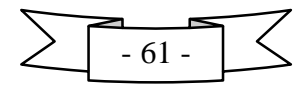

Définition des frontières (Types de conditions aux limites) et définitions des domaines de Calculs.

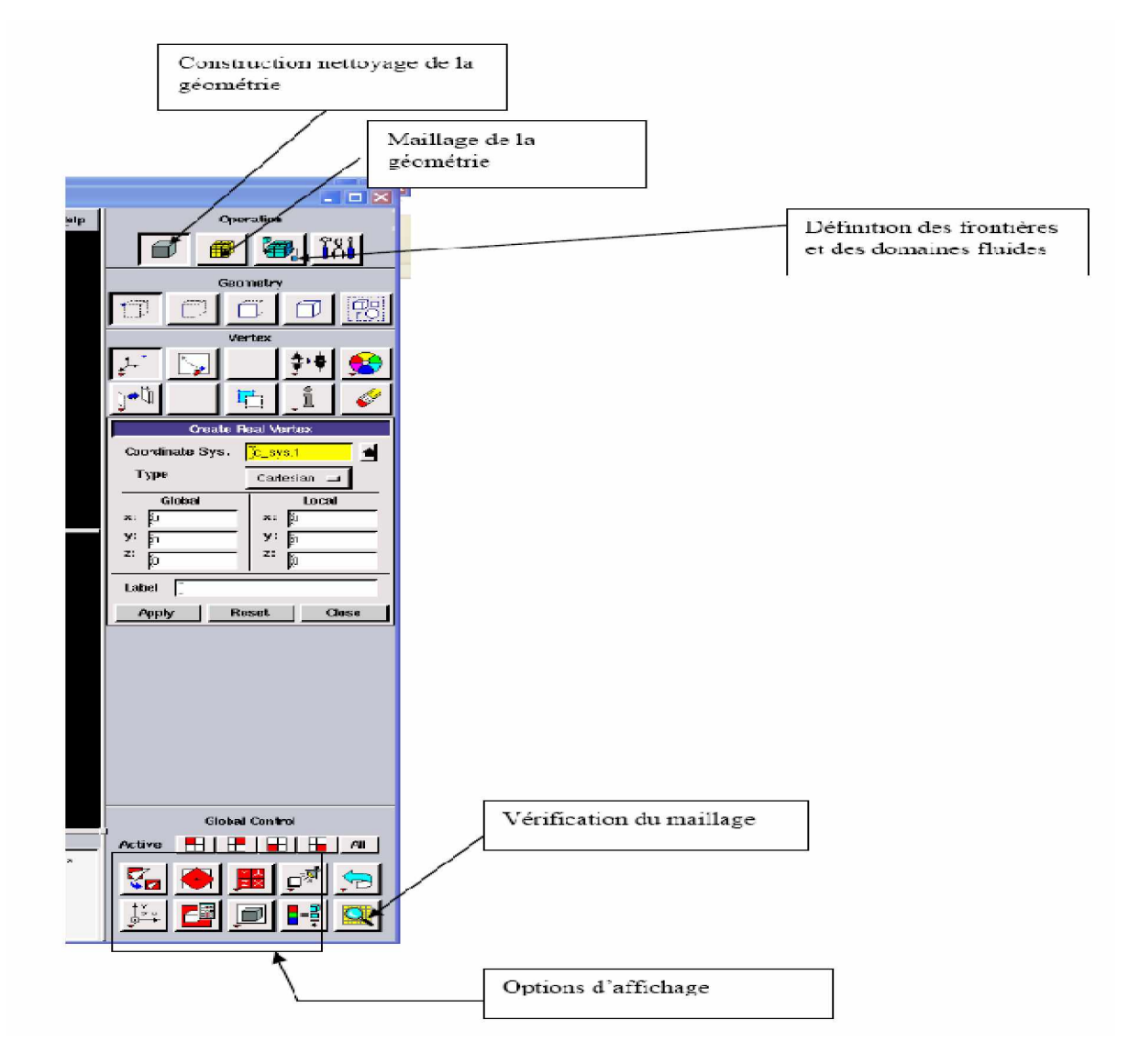

**Fig. III.7. barre d'outils de GAMBIT**

## **Démarrage de Gambit**

Le chemin de l'application de Gambit est le suivant : **:/Fluent.Inc/ntbin/ntx86/Gambit.exe** Vous pouvez créer un raccourci dans la barre des tâches. S'il y a un problème d'exécution, supprimez tous les fichiers \*.lok dans le répertoire **:/Fluent.Inc/ntbin/ntx86** et relancez Gambit.exe.

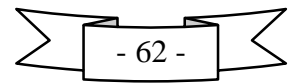

## **2) Import De La Géométrie Et Nettoyage De La Cao :**

Souvent la géométrie est conçue par des logiciels de la CAO (AUTOCAD, CATIA…). Dans le cas des turbomachines, elle peut être aussi conçue par des logiciels de dimensionnement

(Problème inverse) comme BladeGen+ et Turbo Gen. Dans ce cas, on a recours à L'importation de la géométrie. Il est conseillé d'importer des fichiers sous format ACIS

(\*.sat). Souvent il est indispensable de nettoyer la géométrie.

Dans notre cas on importer la géométrie sous format IGES a partir de l'AUTOCAD

#### **3) Maillage :**

La génération du maillage (2D ou 3D) est une phase très importante dans une analyse CFD, vu l'influence de ses paramètres sur la solution calculée.

Pour les applications en turbomachines, la technique de génération de maillage peut être résumée sous la forme suivante :

- La géométrie doit être préparée au préalable, avec la définition de tous les composants de la turbomachine, moyeu, volute, stator, rotor …etc., sous forme de données numériques, fichier CAD préétabli ou plutôt sous forme de fichier maillage qu'on peut importer sous Gambit.

- La géométrie qui représente les différents domaines fluides est décomposée en sous domaines « maillables ».

- Maillages des sous domaines fluides.

La réduction du temps nécessaire à la génération du maillage est un critère de bonne maîtrise de l'utilisation des outils CFD dans le design des turbomachines.

#### **Choix du type de maillage**

## **Maillage structuré (quadra/hexa)**

Il est beaucoup plus facile de le générer en utilisant une géométrie à multi bloc, il présente les avantages suivants :

 Economique en nombre d'éléments, présente un nombre inférieur de maille par rapport à un maillage non structuré équivalent.

 Réduit les risques d'erreurs numériques car l'écoulement est aligné avec le maillage. Ses inconvénients :

Difficile à le générer dans le cas d'une géométrie complexe

Difficile d'obtenir une bonne qualité de maillage pour certaines géométries complexes

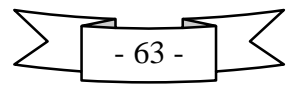

## **Maillage non structuré (tri/tétra.)**

Les éléments de ce type de maillage sont générés arbitrairement sans aucune contrainte quant à leur disposition.

Ses avantages :

- Peut être généré sur une géométrie complexe tout en gardant une bonne qualité des éléments
- Les algorithmes de génération de ce type de maillage (tri/tétra) sont très automatisés

Ses inconvénients :

Très gourmand en nombre de mailles comparativement au maillage structuré

 Engendre des erreurs numériques (fausse diffusion) qui peuvent être plus importante si l'on compare avec le maillage structuré

#### **Maillage hybride**

Maillage généré par un mélange d'éléments de différents types, triangulaires ou quadrilatéraux en 2D, tétraédriques, prismatiques, ou pyramidaux en 3D.

Ses avantages :

Combine entre les avantages du maillage structuré et ceux du maillage non structuré

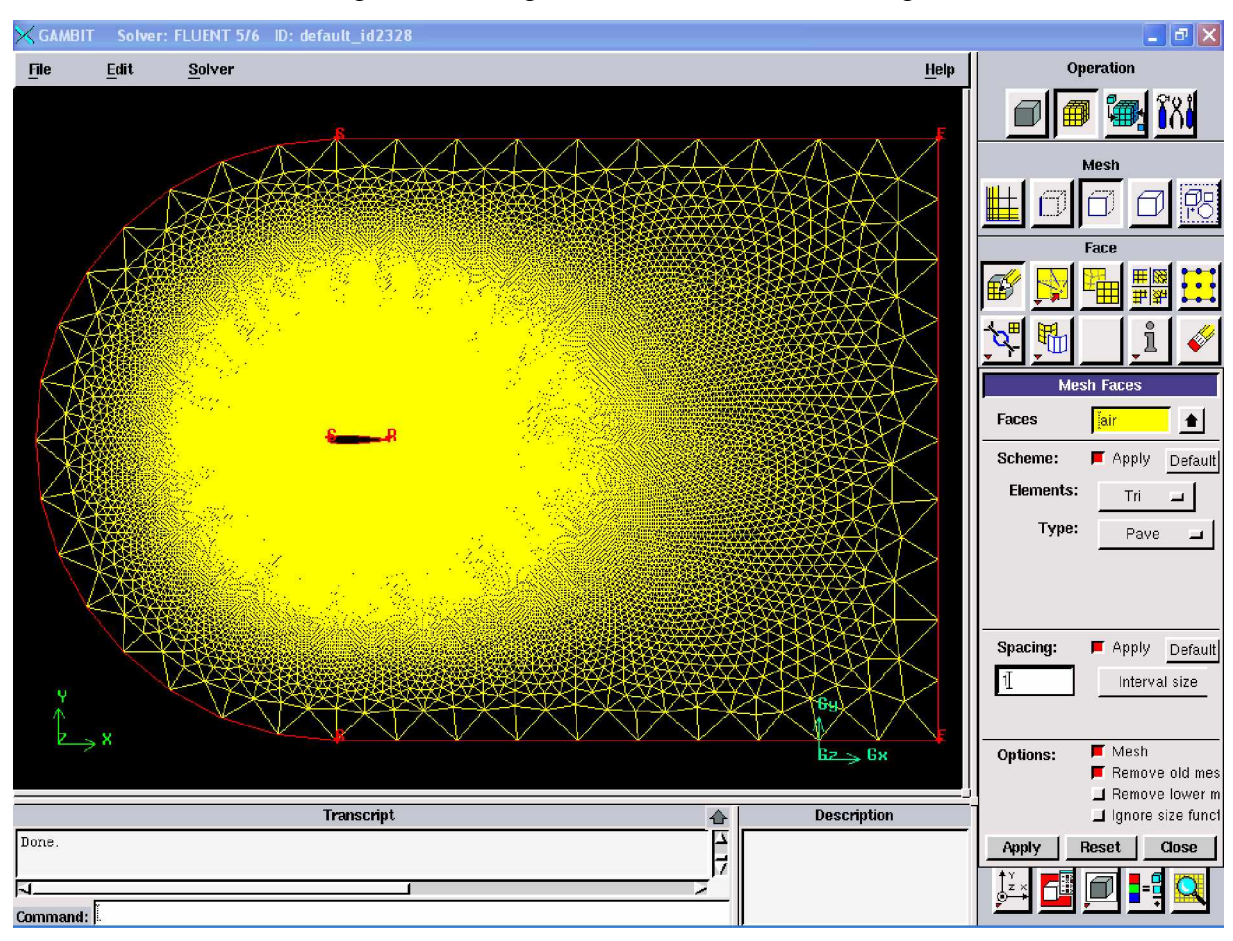

**Fig.III.8. generation de maillage 2D sur la geometrie**

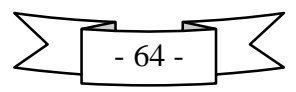

#### **Techniques générales de génération du maillage**

Pratiquement, il n'existe pas de règle précise pour la création d'un maillage valable,

cependant il existe différentes approches qui permettent d'obtenir une grille acceptable.

Nous pouvons résumer ces règles ainsi :

- Maintenir une bonne **Q**ualité des éléments
- Assurer une bonne **R**ésolution dans les régions à fort gradient
- Assurer un bon **L**issage dans les zones de transition entre les parties à maillage fin et les parties à maillage grossier
- Minimiser le nombre **T**otal des éléments (temps de calcul raisonnable)

On peut se souvenir de ces règles en utilisant la formulation mnémotechnique **QRLT.**

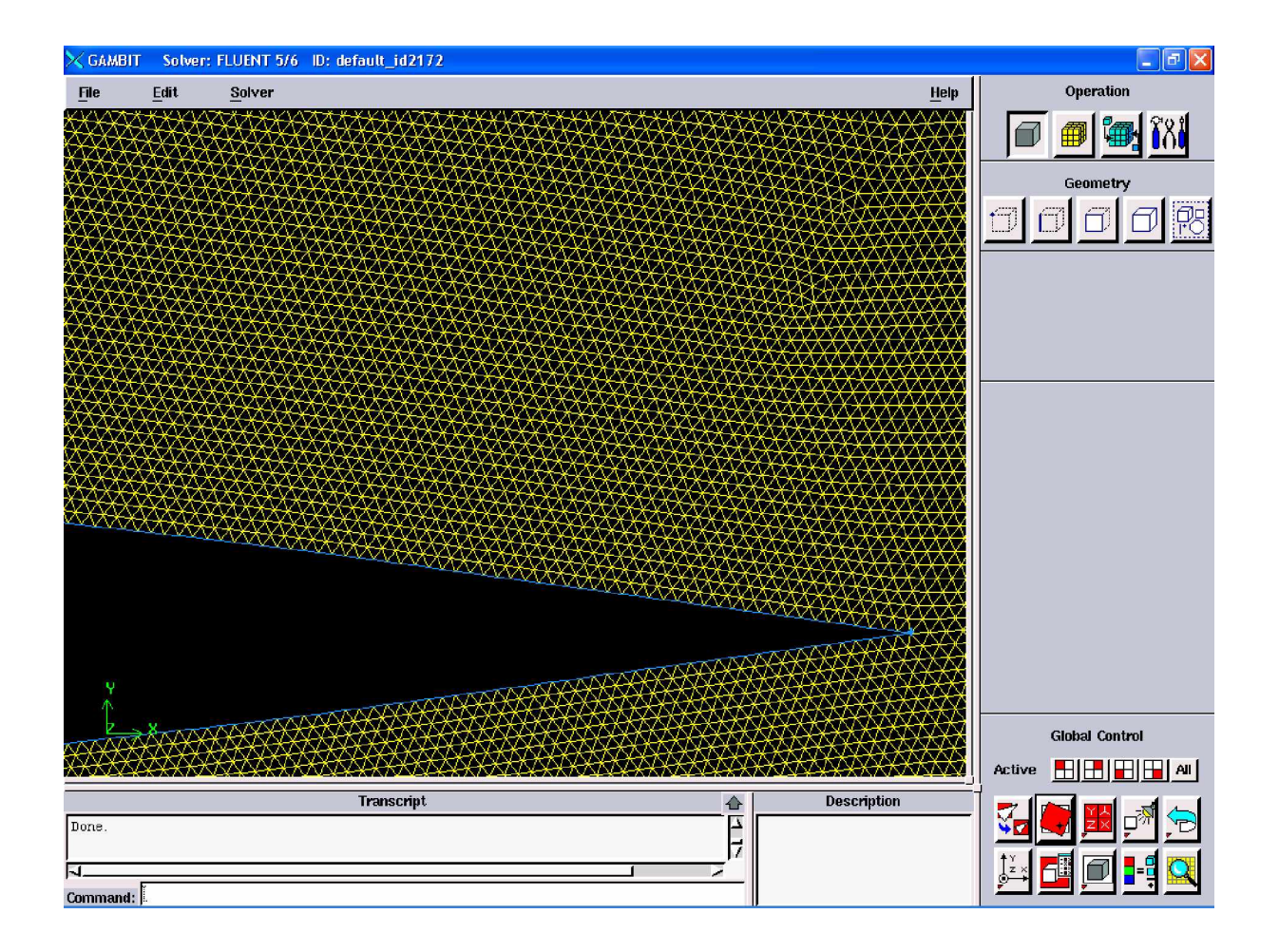

**Fig.III.9. qualité de maillage au bout de la frontière du profil**

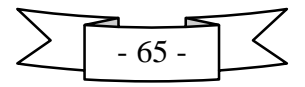

#### **4) Conditions aux limites et définition de domaines :**

Le mailleur Gambit peut générer des maillages que beaucoup de solveurs peuvent utiliser, ainsi nous devons spécifier le logiciel solveur avec lequel on veut traiter le fichier maillage. Comme conditions aux limites, on peut imposer un débit massique à l'entrée de la machine, en utilisant la condition *Mass flow Inlet* ou une *Velocity inlet.* La pression à la sortie en utilisant la condition *Pressure Outlet.* La figure suivante résume les différentes conditions qu'on peut imposer pour un écoulement périodique.

Ensuite, on procède à la définition des domaines de calcul.

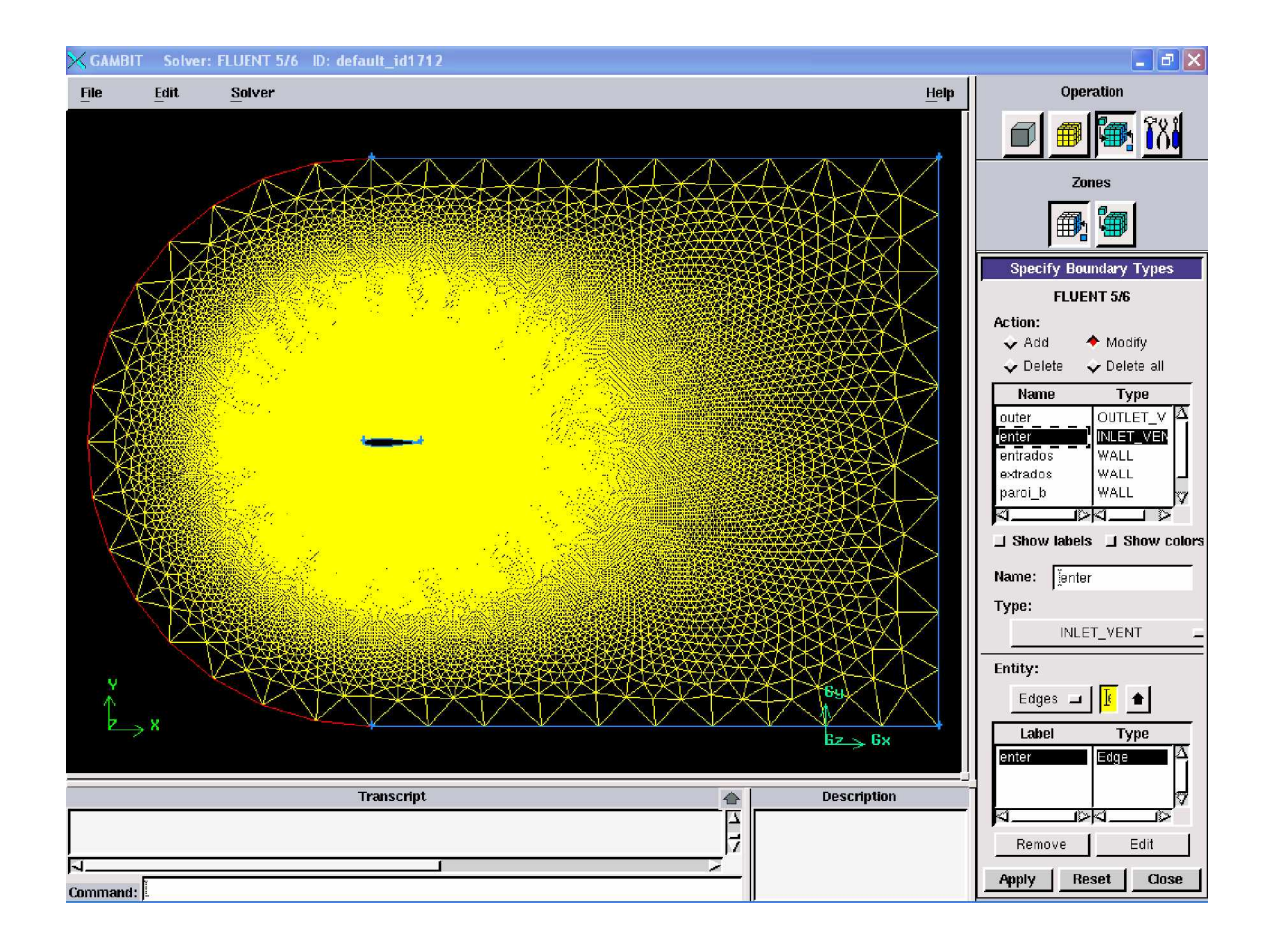

**Fig.III.10.Condition aux limites préétablies de la géométrie**

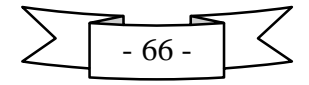

En définissant l'intérieur du volume comme un fluide dans notre cas c'est l'air ou plus précisément le gaz parfait incompressible qui sera défini par suite dans le solveur .

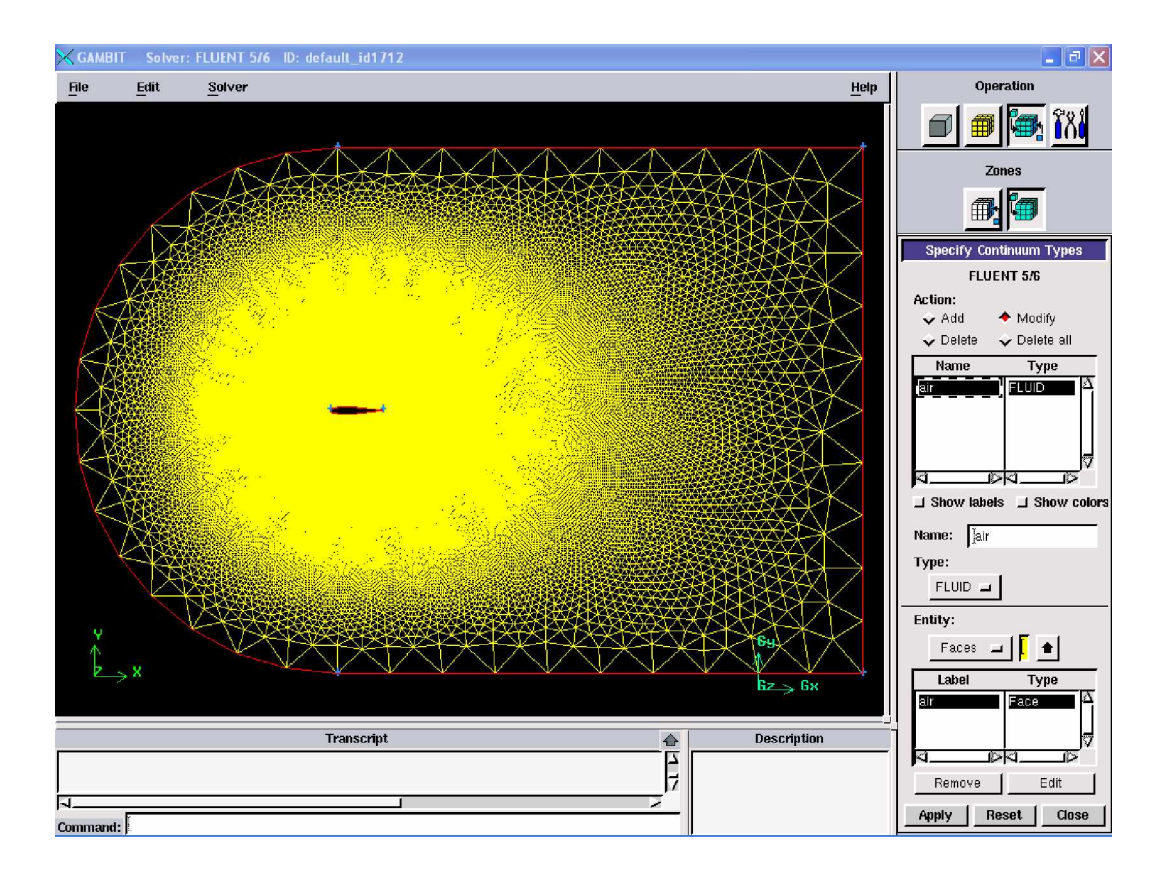

**Fig.III.11. Spécification de l'intérieur de volume**

La génération du maillage du domaine de calcul a pour but de définir l'ensemble d'éléments ou de nœuds dans lesquels notre logiciel, en se basant sur la résolution des équations de Navier-Stokes par la méthode des volumes finis, va calculer les différents paramètres de l'écoulement. Le domaine numérique considéré dans notre simulation est constitué de :

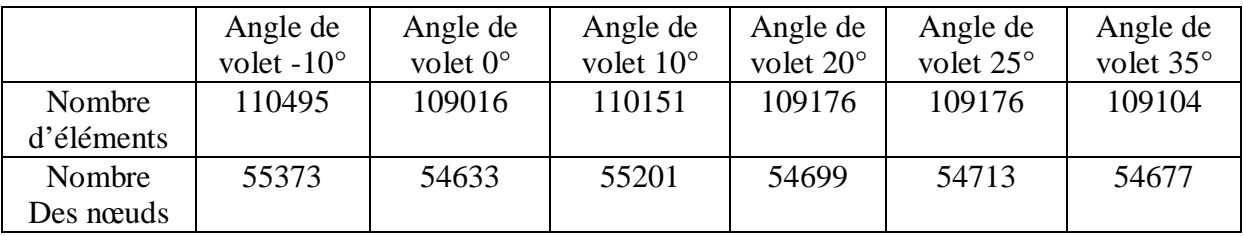

**Tab. III.1. Nombre d'éléments et nombre d'éléments pour chaque angle de volet**

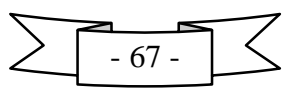

Du fait que les solutions de la simulation numérique ne sont que des approximations, l'analyse de la qualité du maillage ainsi que son influence sur les résultats est un point fondamental qui mérite une attention particulière. Théoriquement, les erreurs liées au maillage doivent disparaître pour des mailles de plus en plus fines, jusqu'à atteindre asymptotiquement des valeurs indépendantes de la taille des mailles. Ainsi, pour analyser la qualité du maillage et son influence sur la solution, le maillage a été raffiné autour du profil ainsi que des prismes ont été introduit (Fig.III.11).

GAMBIT permet également d'exporter un fichier contenant toutes les données de la géométrie et du maillage vers FLUENT.

#### **III.3.3. FLUENT 6.3 :**

C'est un logiciel qui a la catégorie du solveur, il caractérise la dernière étape de simulation en retrouvant la solution des équations modélisant le phénomène étudiée.

En commençant à importer la géométrie sous format .MSH a travers GAMBIT File <del>→ Read →</del> Case...

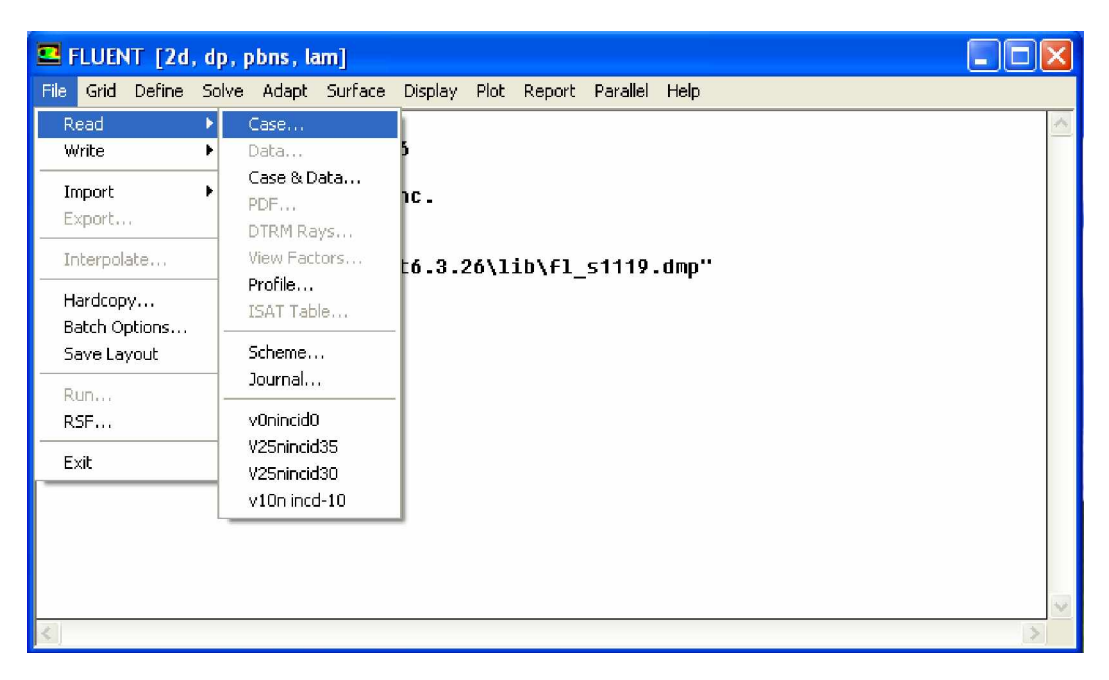

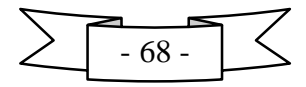

En vérifiant la géométrie pour qu'il n'y ait pas un volume négatif : **Grid Check**

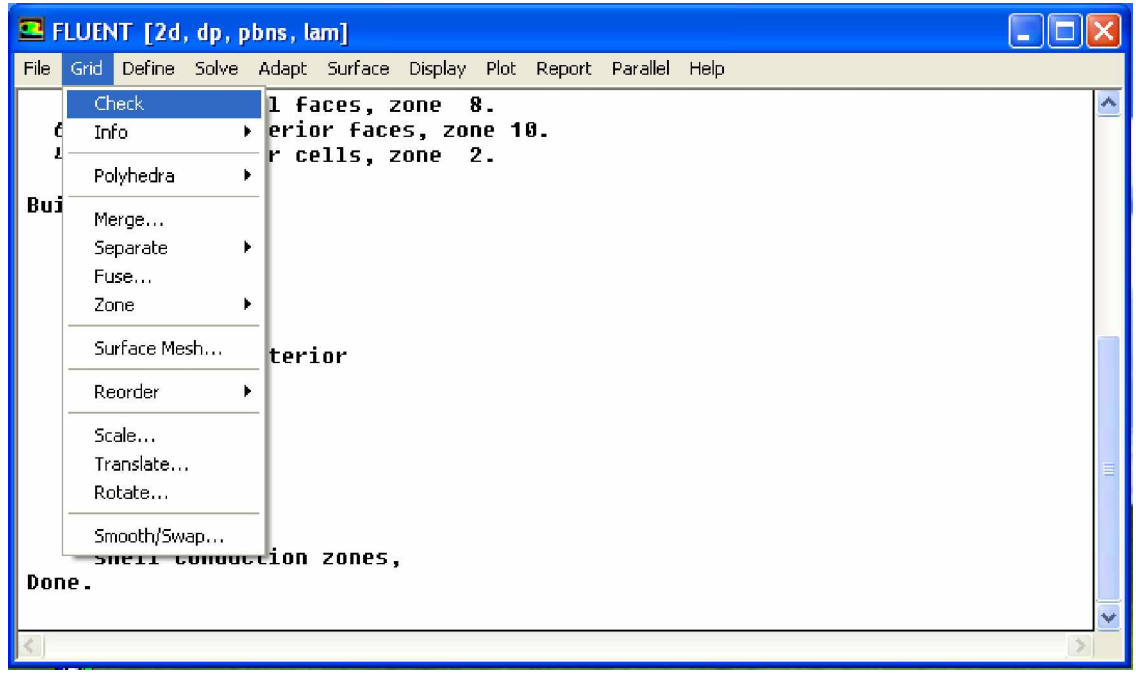

Choix du solveur : **Define** Models Solver...

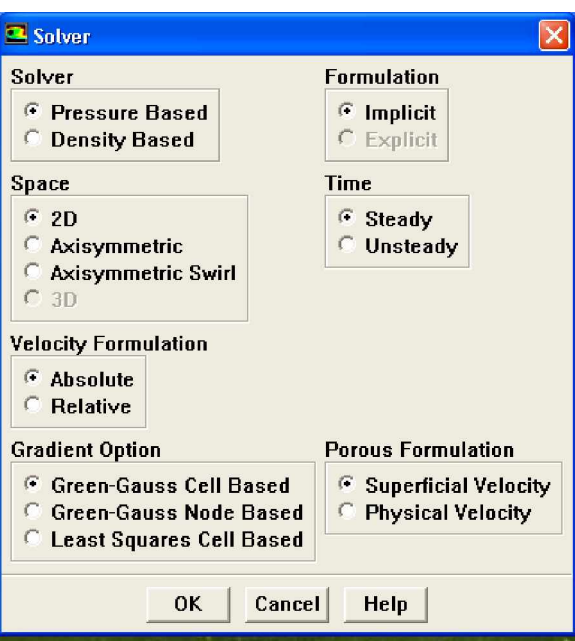

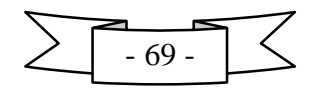

Choix du modèle de turbulence : **Define**  $\longrightarrow$  **Models**  $\longrightarrow$  **Viscous** 

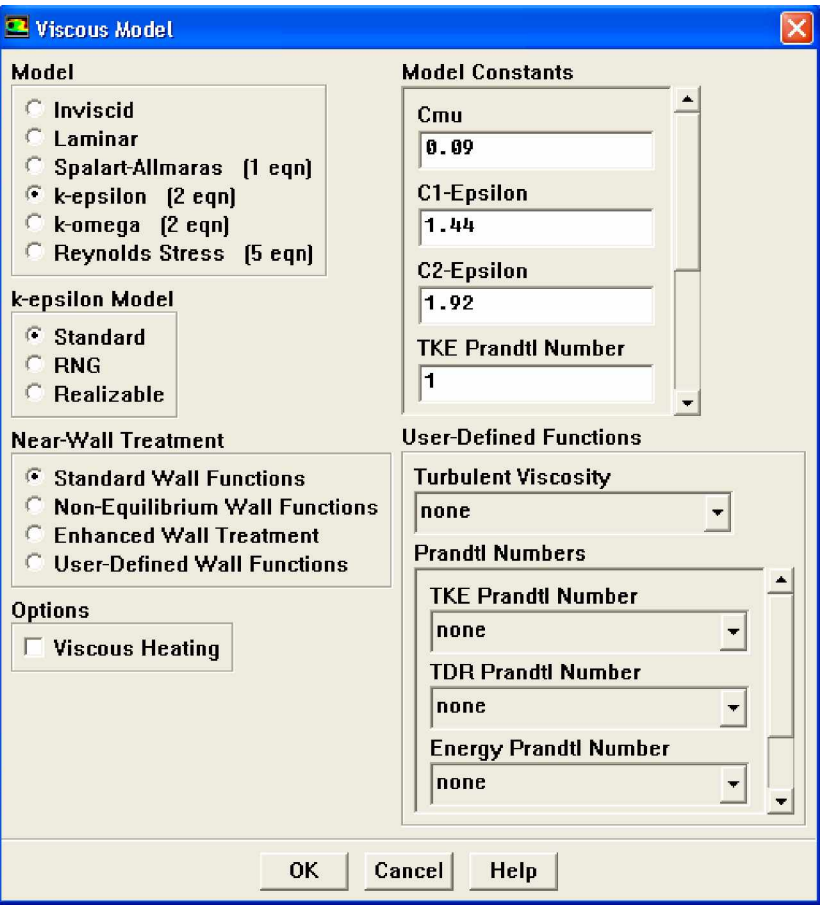

Inclure l'équation d'énergie : **Define**  $\longrightarrow$  **Models**  $\longrightarrow$  **Energy** 

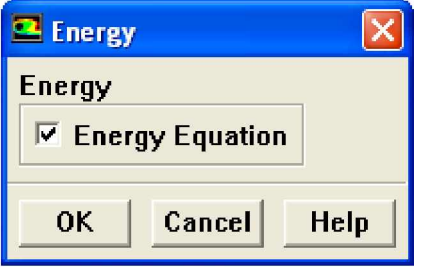

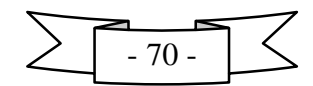

Définition des caractéristiques du fluide : **Define**  $\longrightarrow$  **Materials** 

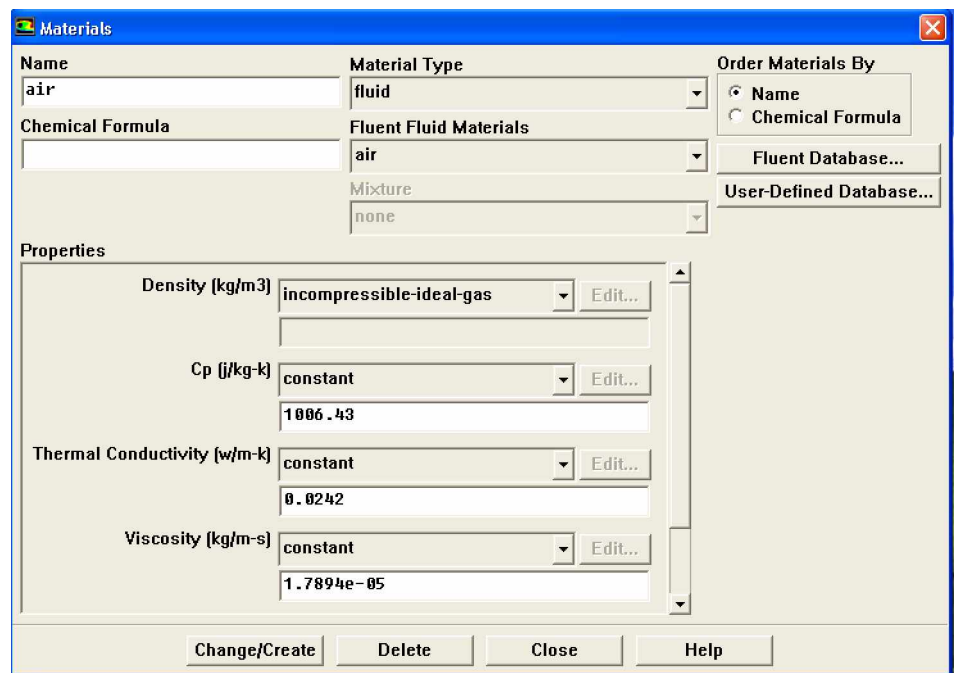

Conditions aux limites usuelles : **Define Boundary Conditions**

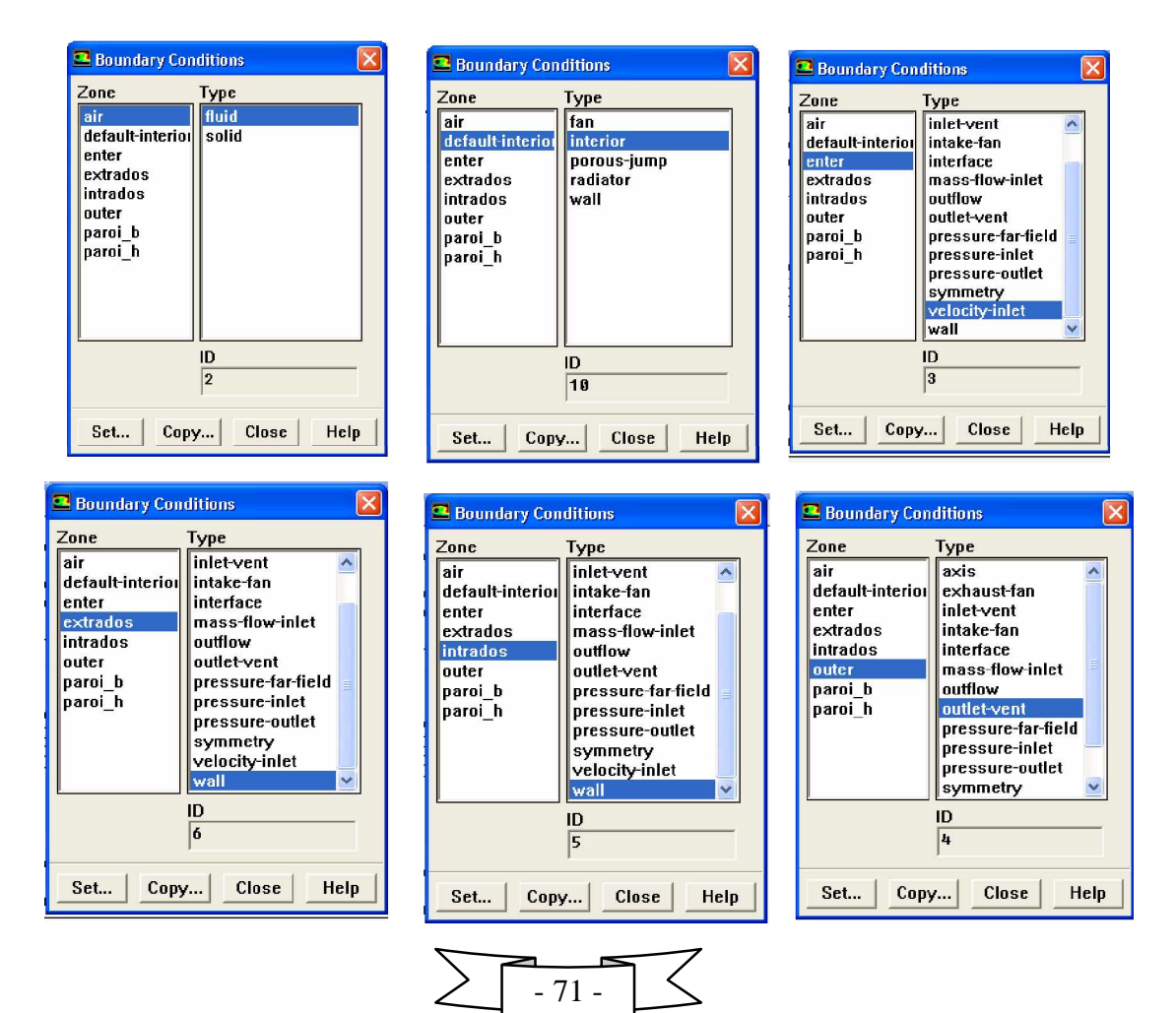

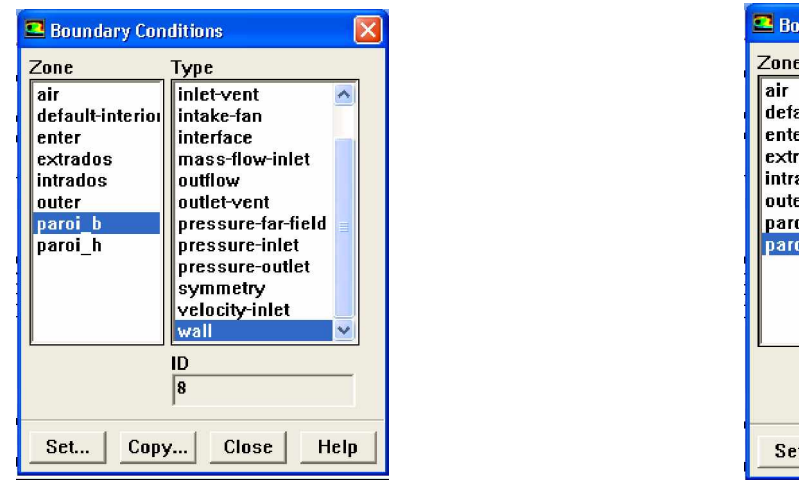

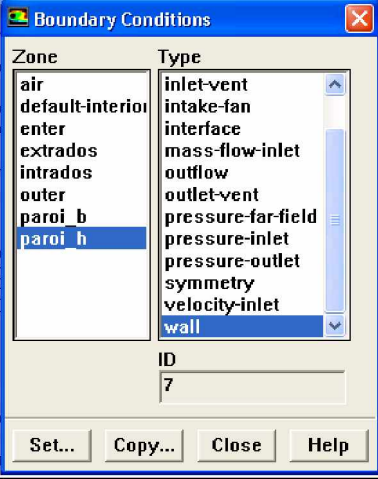

Choix des critères de convergence : **Solve Initialize Initialize → Monitors → Residual... → Iterate** 

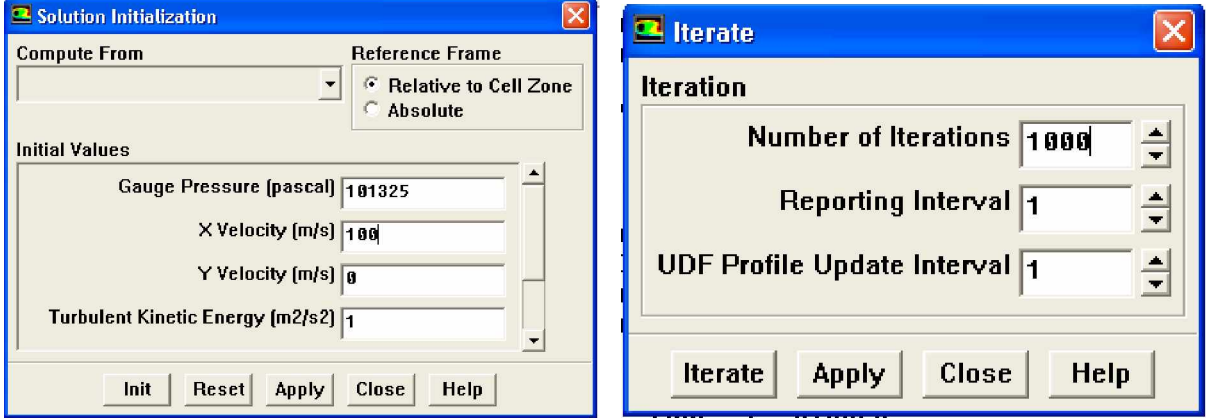

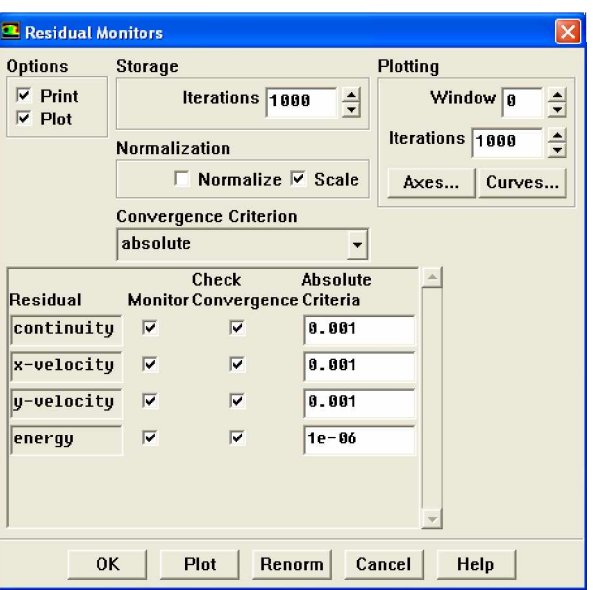

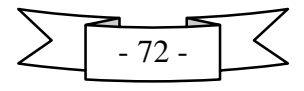

Après tous ça on laisse l'itération jusqu'à ou la solution converge ,des que la convergence ce on a obtenu l'allure de convergence

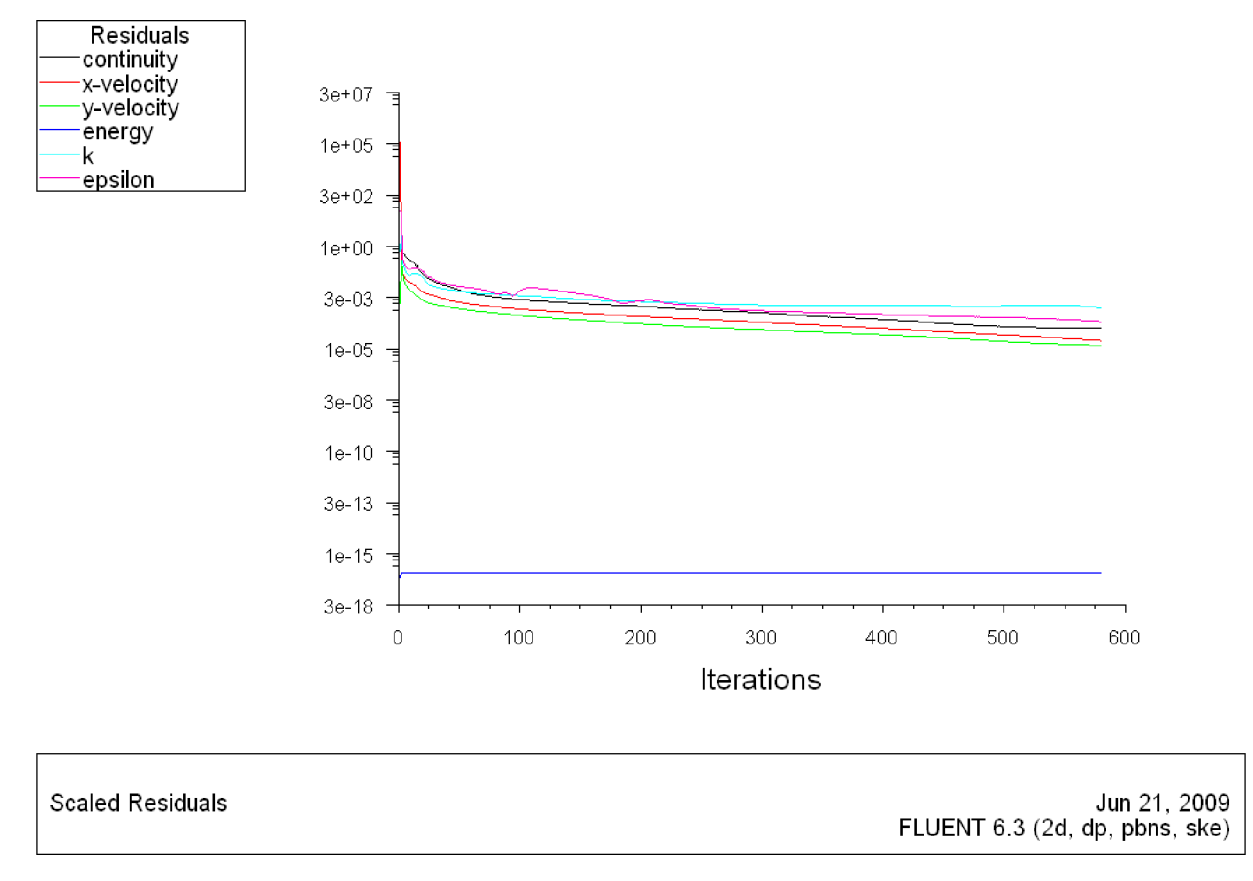

## **Fig.III.12. l'allure de convergence de solution volet 0° à incidence 35°**

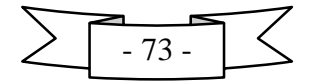

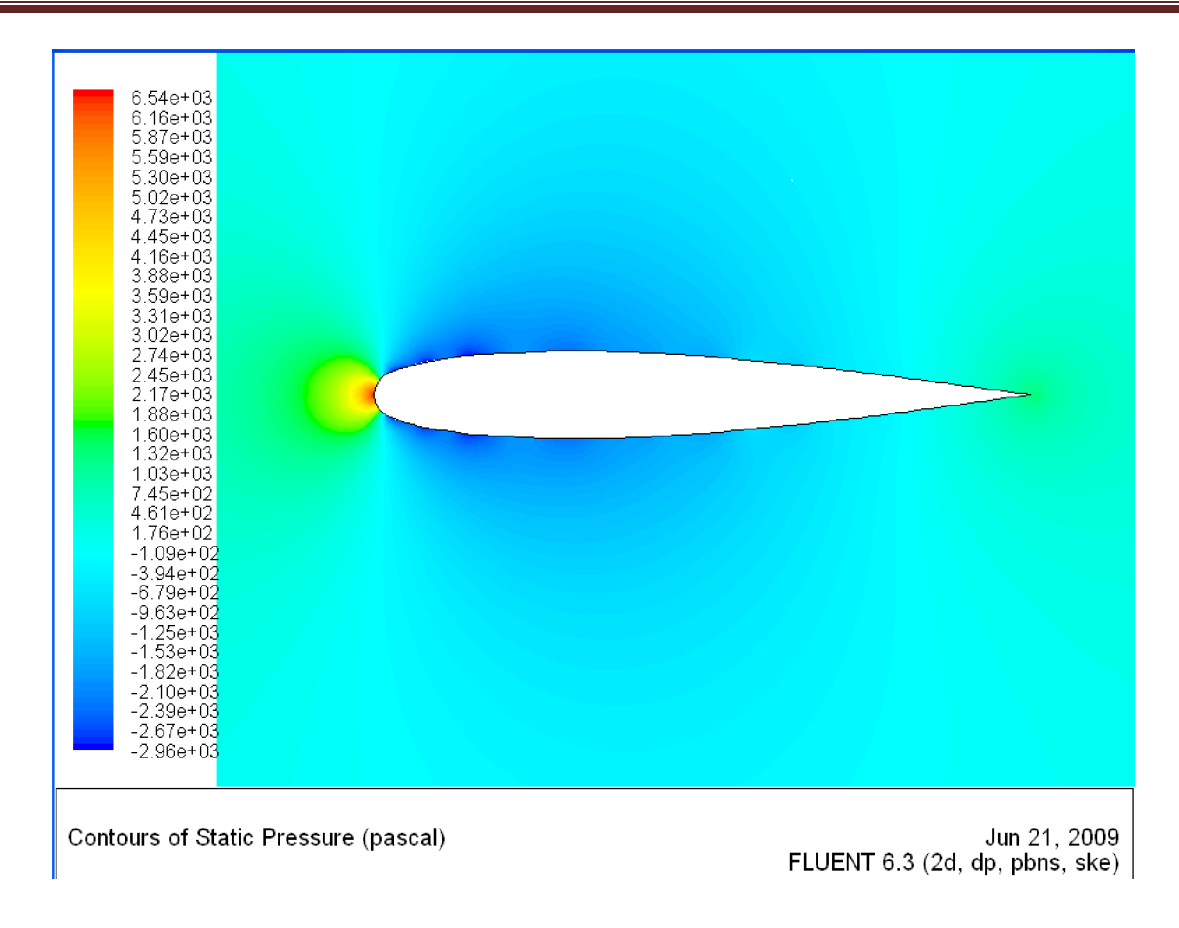

## **Fig.III.13. les contours de la pression dynamique**

## **Conclusion :**

Nous avons présenté dans ce chapitre les déférents niveaux de modélisation numérique actuellement applicable à l'habitat. Ainsi, la description de codes de calcul Fluent 6.3 qui l'un des codes de champs basé sur la méthode de volume finis.

Les procédures de travaille du Fluent 6.3, sont les suivant :

- réalisation de la géométrie à partir AUTOCAD.
- maillage et définition des conditions de travaille à partir GAMBIT.
- Fluent 6.3 solveur.
- option des résultats.
- Graphe des résultats a l'aide de GRAPHWIN

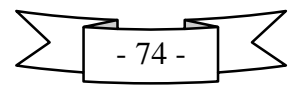

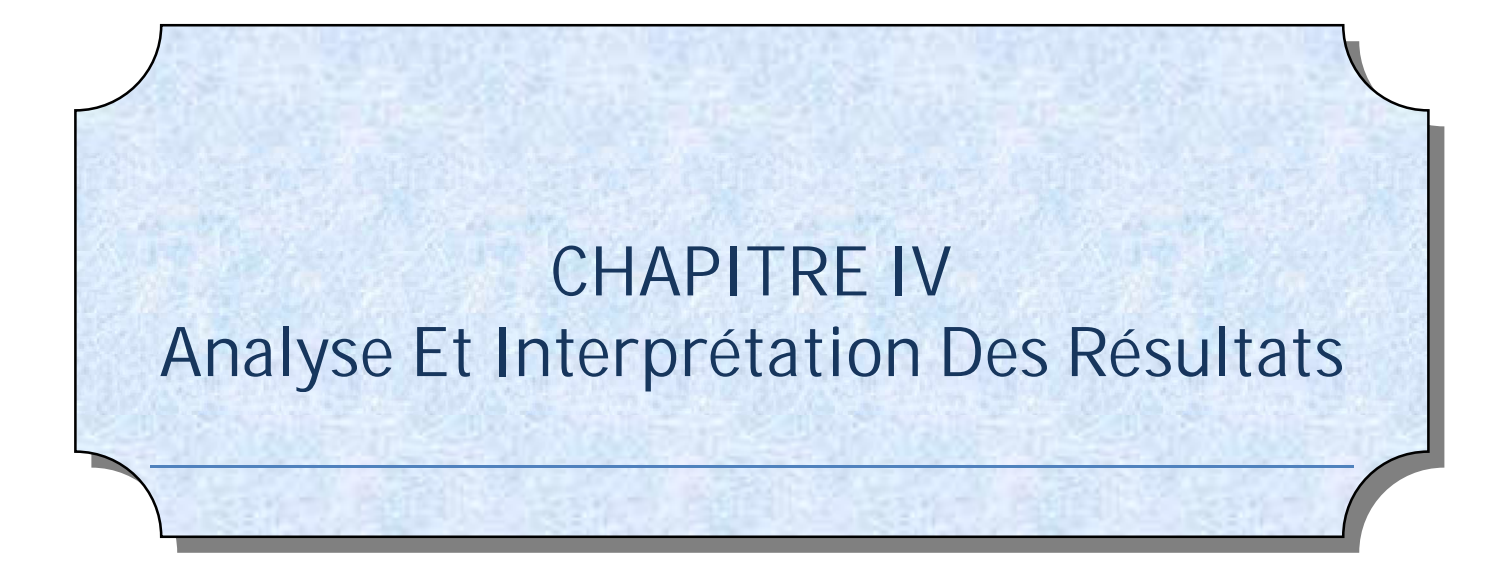

## **IV.1***.* **Introduction :**

La partie numérique a été réalisée grâce au logiciel de dynamique des fluides, Fluent 6.3. se basant sur la méthode des volumes finis et la résolution des équations de Navier Stockes, ce logiciel permet de donner des résultats numériques de hautes qualités dans le traitement des problèmes liés à l'étude de l'écoulement des fluides , et ça dans un intervalle de temps très réduit.

## **IV.2. But :**

Le calcul et interprétation des résultats de la simulation numérique, va nous permettre de valider l'influence l'une des éléments hypersustentateur (volets de courbure) et l'angle d'attaque sur les performances du profil (NACA 0012) puis métriser et valider les performances du code de calcul Fluent 6.3 , qui est le but de notre travail. .

L'étude comprend :

- L'écoulement de l'air autour du profil NACA 0012.
- La répartition de pression sur la surface du profil NACA 0012.
- L'influence des volets de courbure sur les performances du profil.
- L'influence de l'angle d'incidence sur le profil NACA 0012.

Les hypothèses considérées pour le fluide sont les suivantes :

- $\overline{\phantom{a}}$  Le fluide est incompressible.
- $\downarrow$  L'écoulement est bidimensionnel.
- $\overline{\phantom{a}}$  Le régime est turbulent.

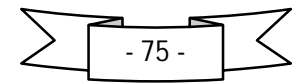

# **IV.3.Les résultats obtenues a partir du fluent :**

# **Volet -10°:**

#### **Incidence -10°:**

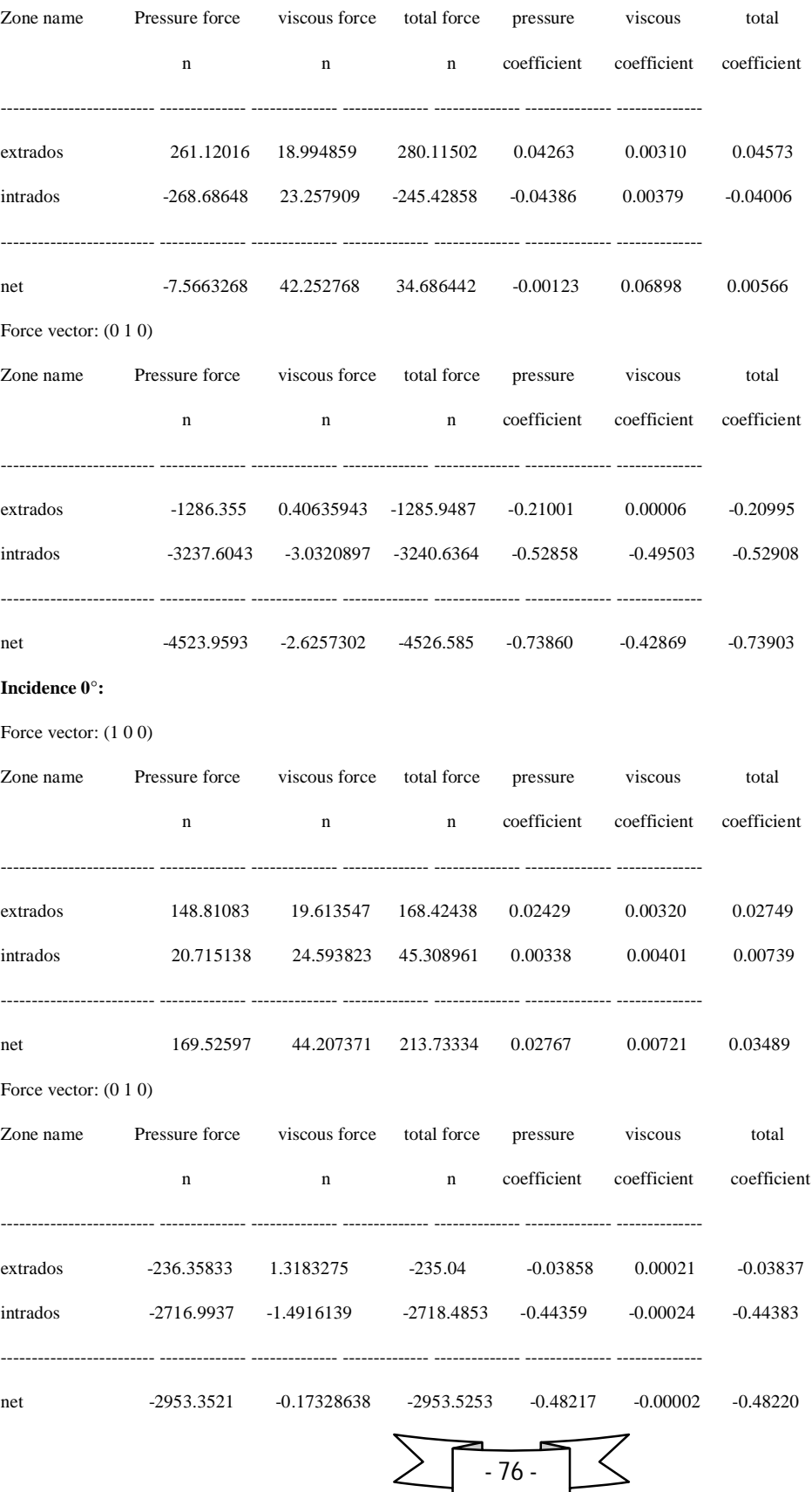

#### **Incidence 10°:**

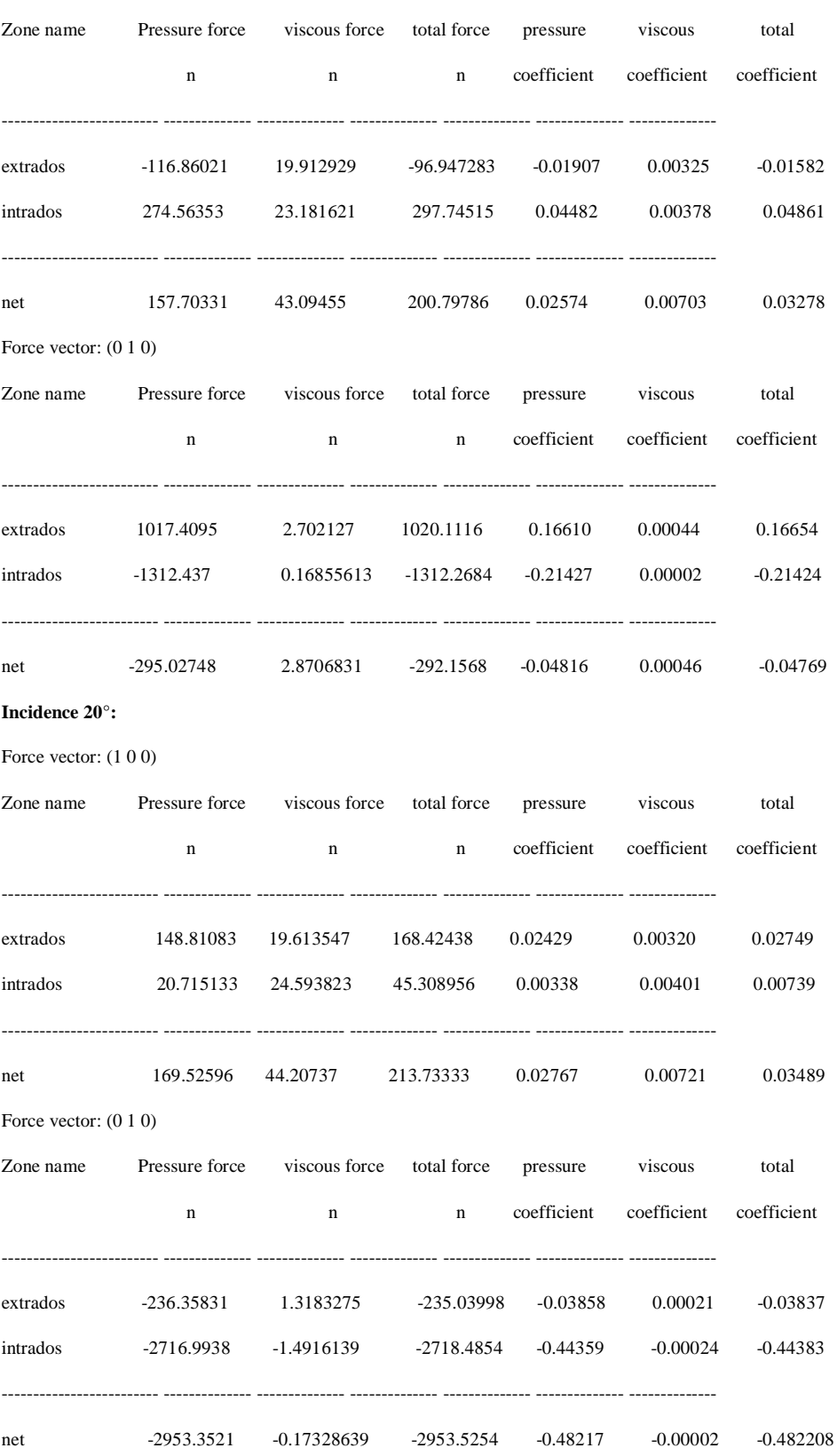

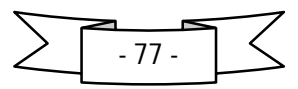

#### **Incidence 30°:**

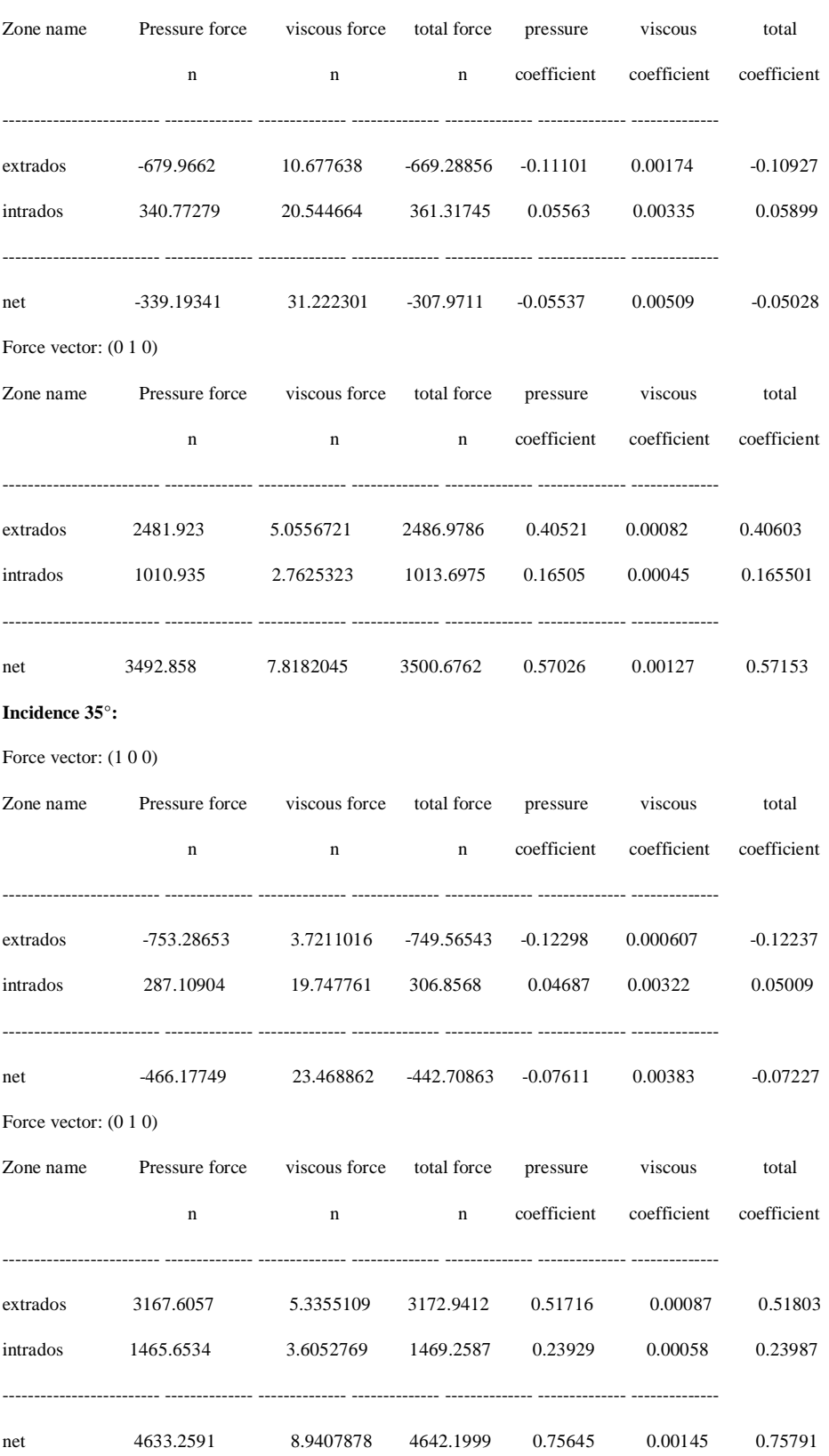

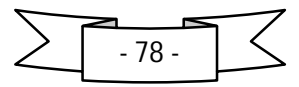

# **Volet 0°:**

**Incidence -10° :**

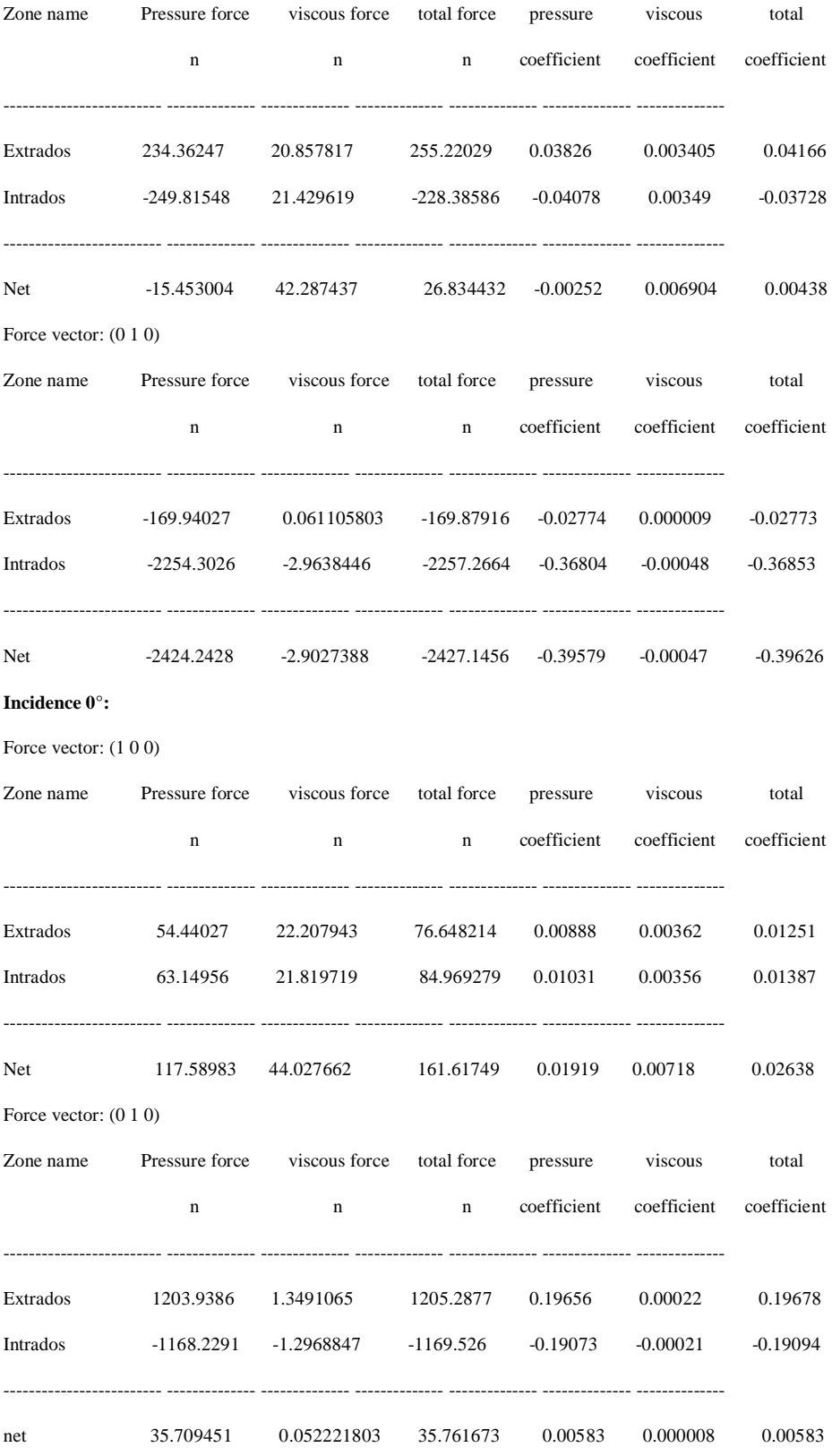

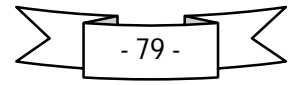

#### **Incidence 10°:**

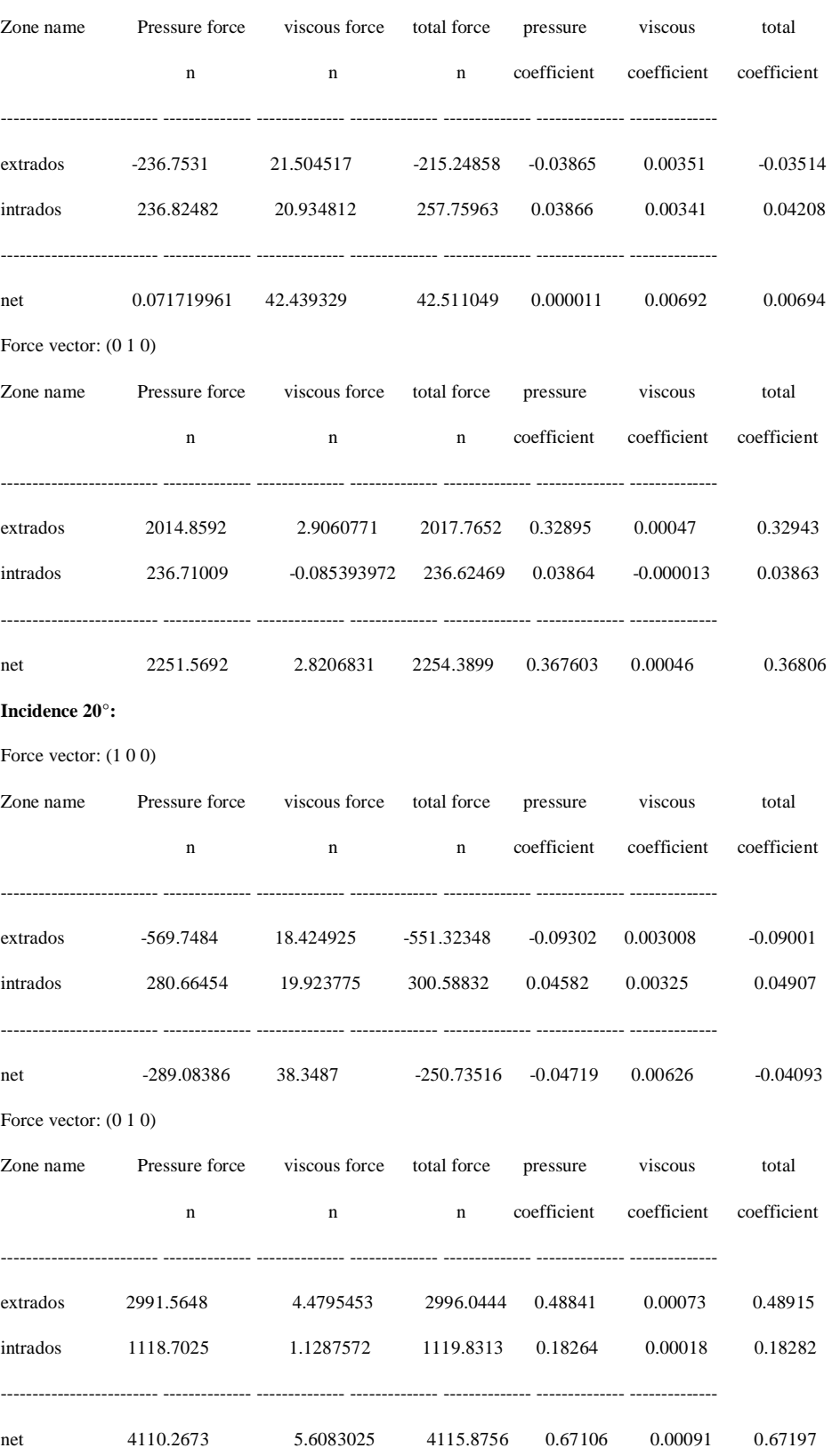

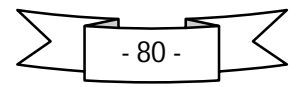

#### **Incidence 30°:**

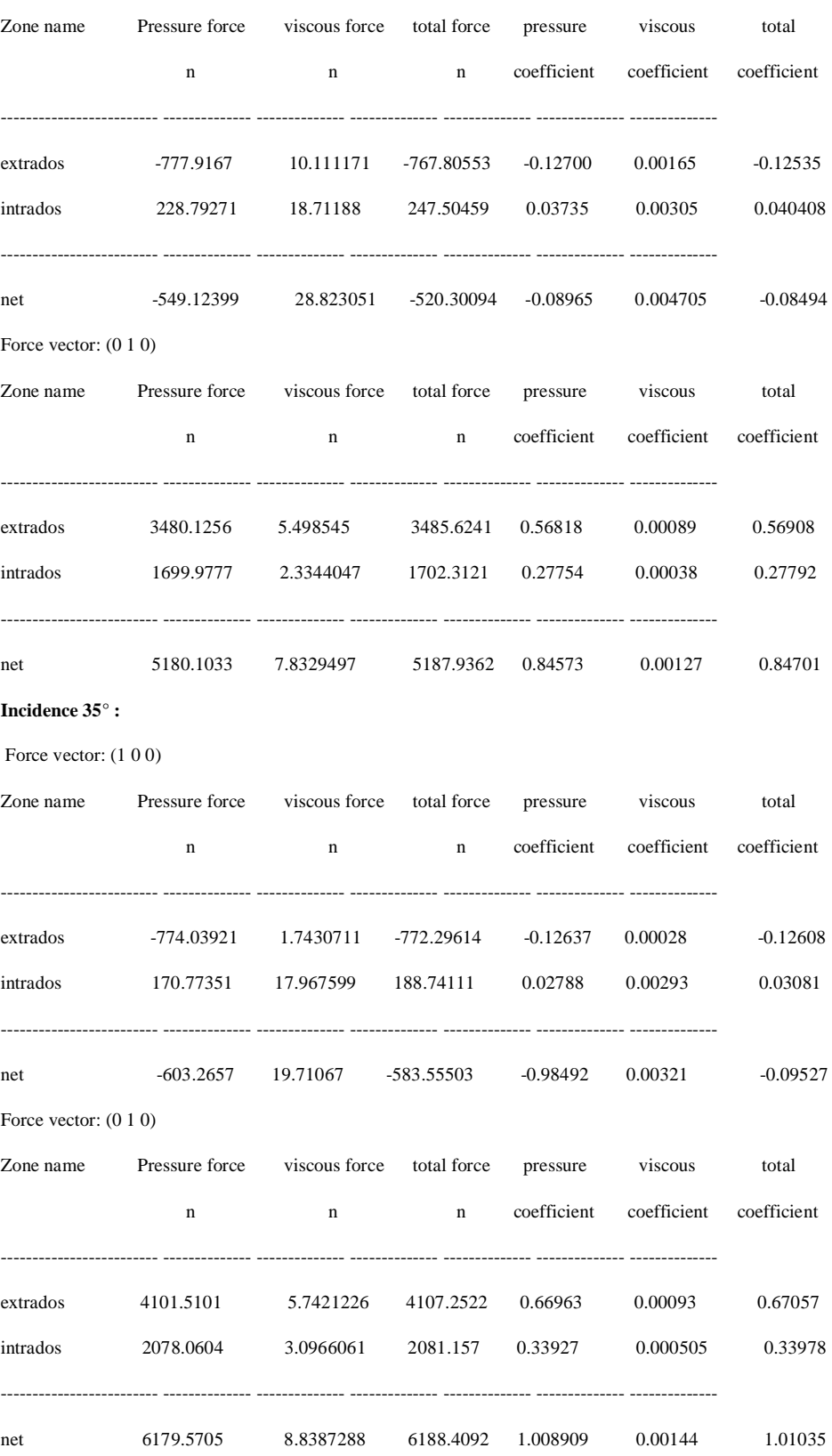

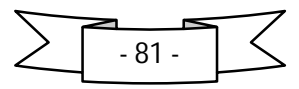

# **Volet 10°:**

**Incidence -10°:**

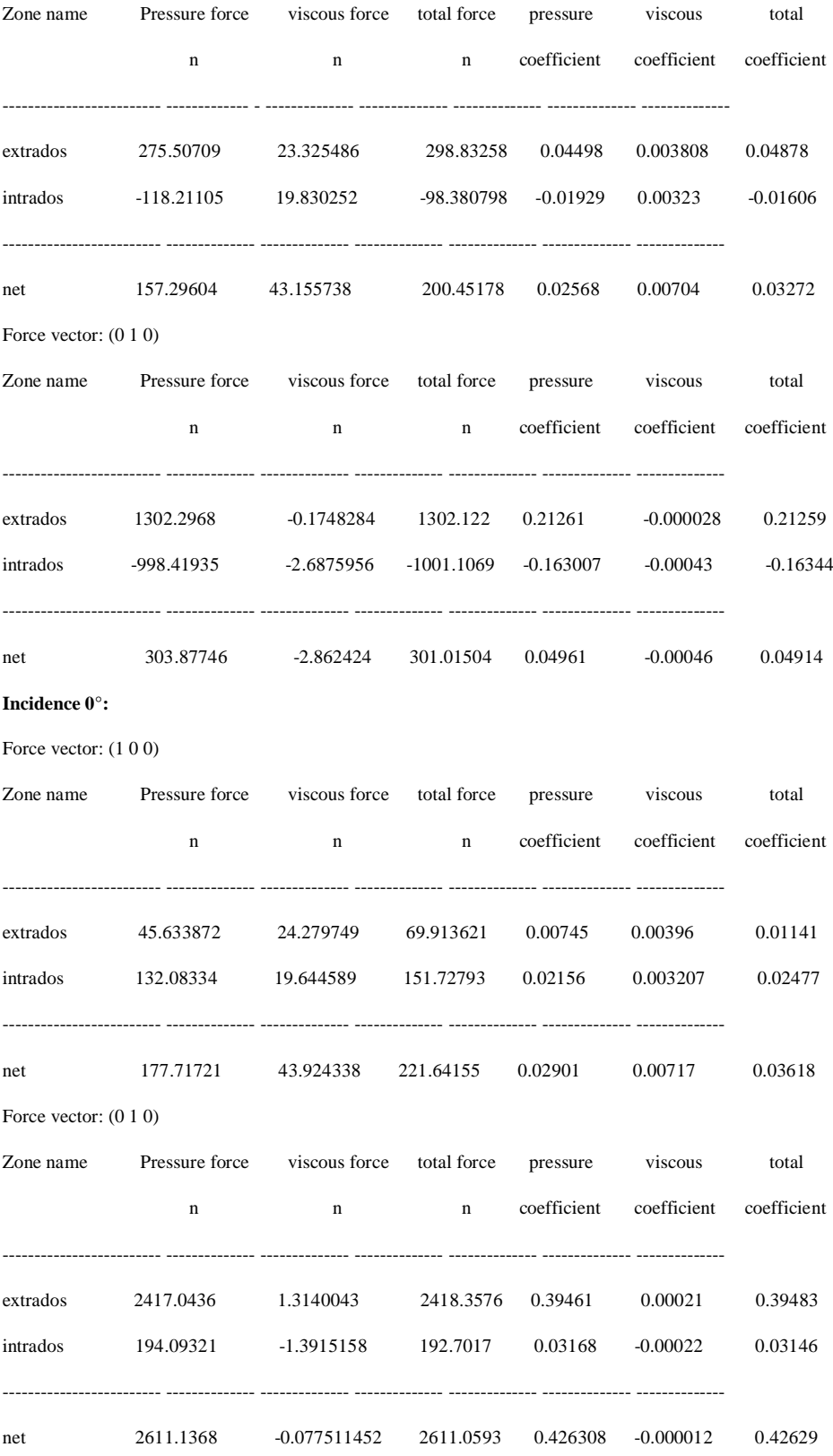

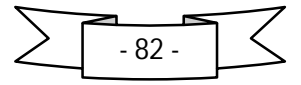

#### **Incidence 10°:**

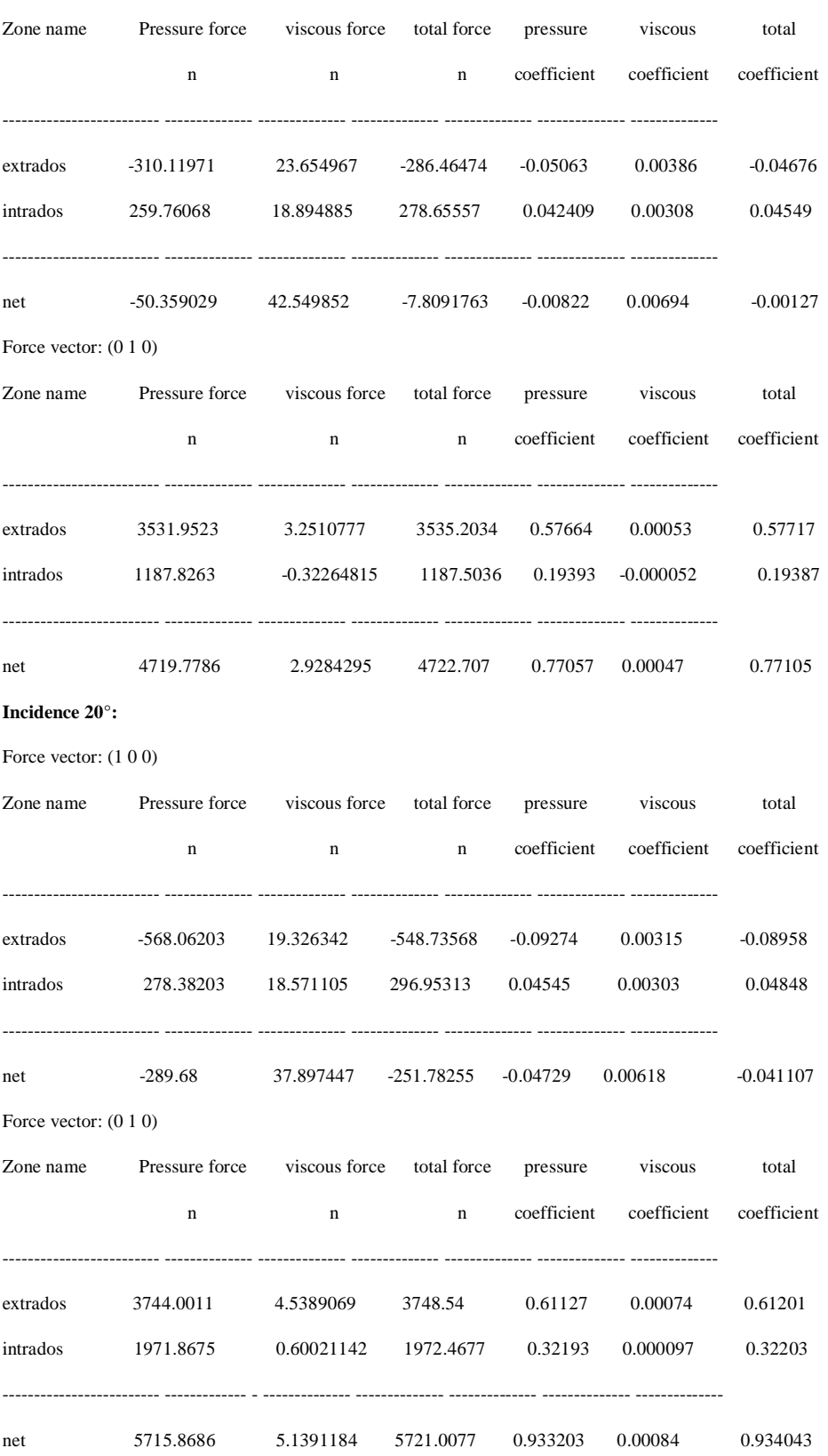

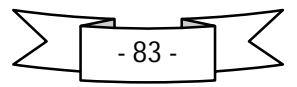

#### **Incidence 30°:**

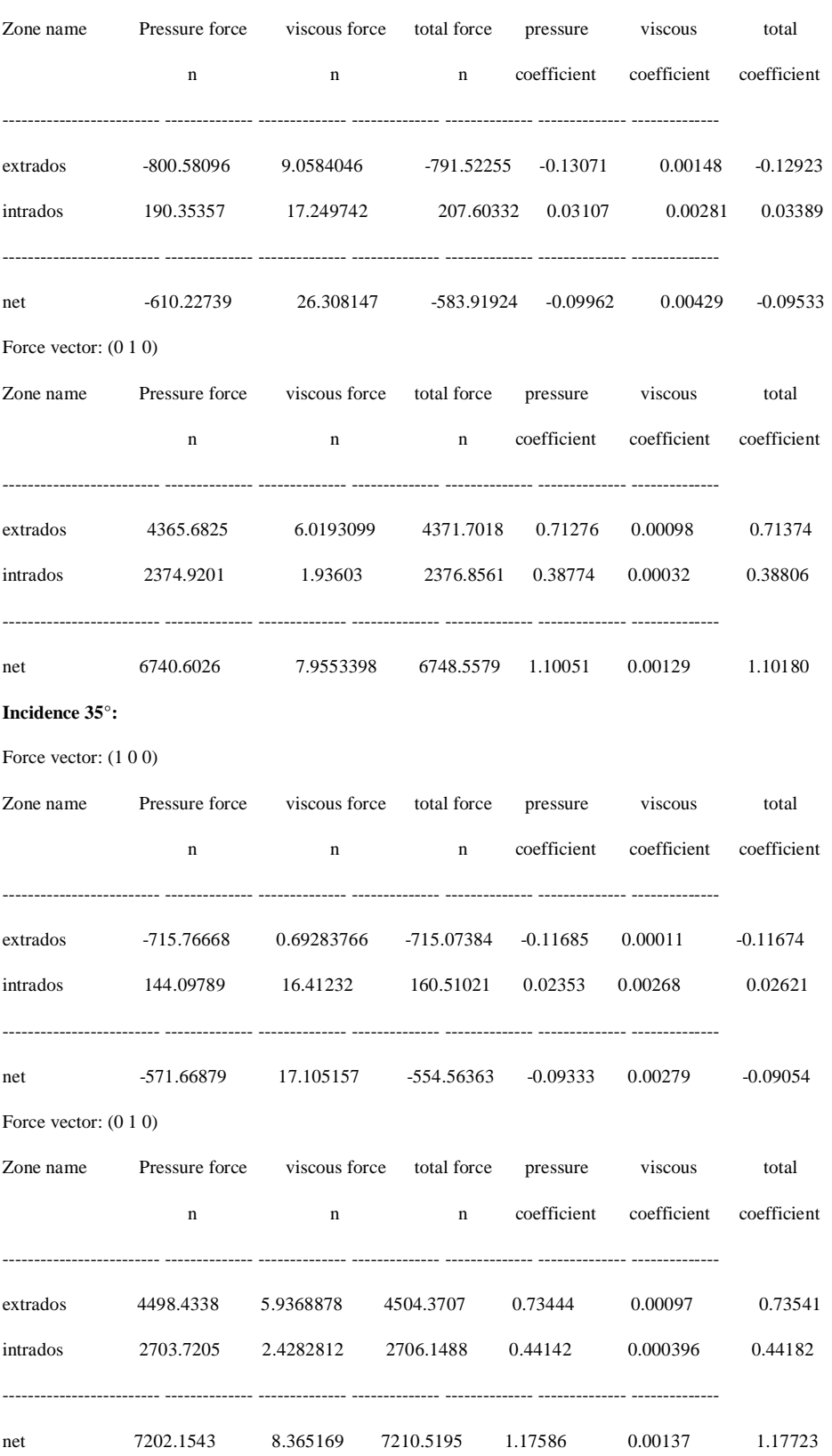

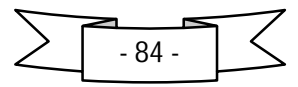

# **Volet 20°:**

**Incidence -10°:**

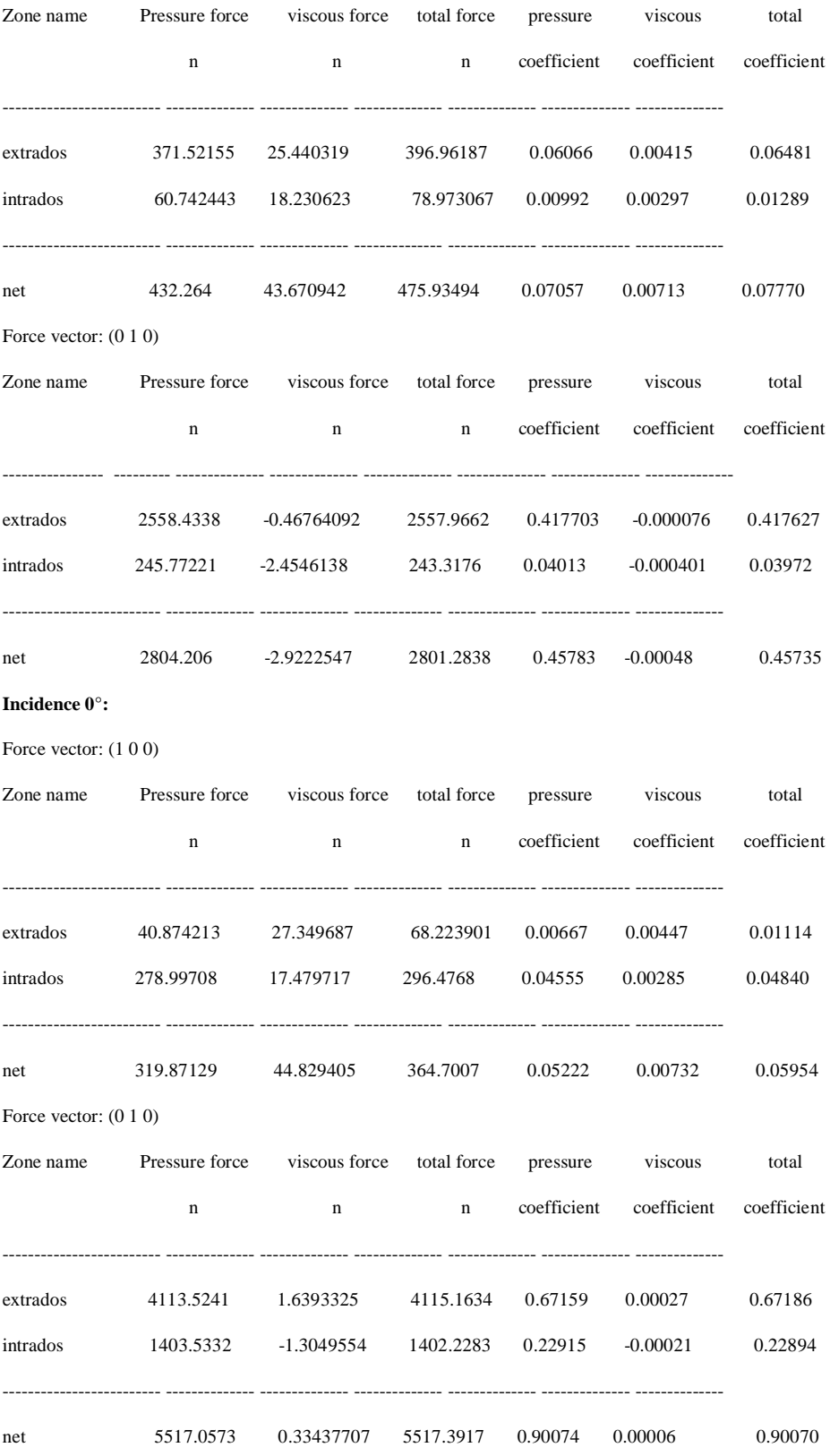

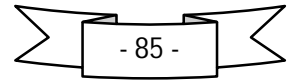

#### **Incidence 10°:**

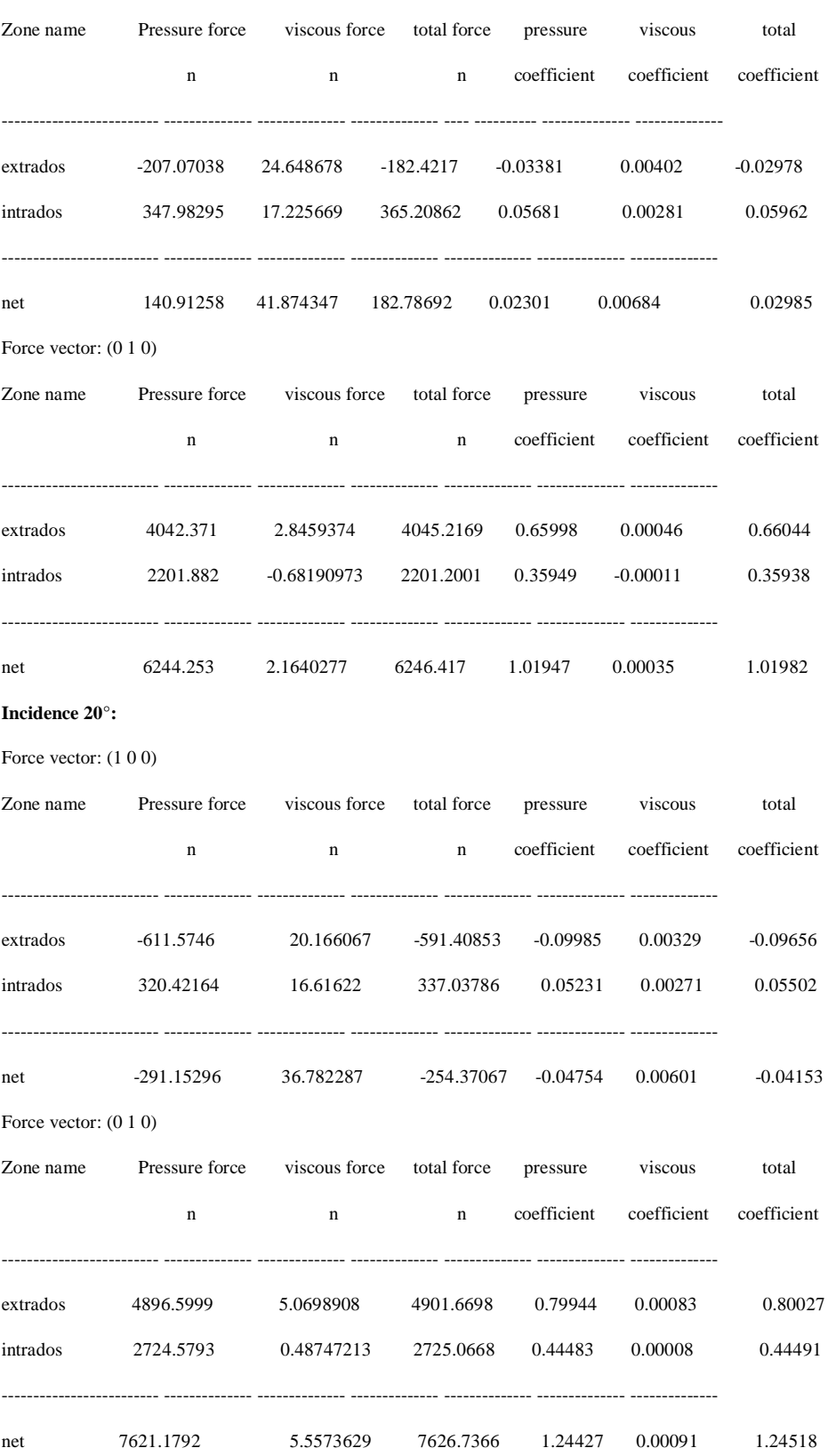

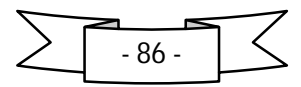

#### **Incidence 30°:**

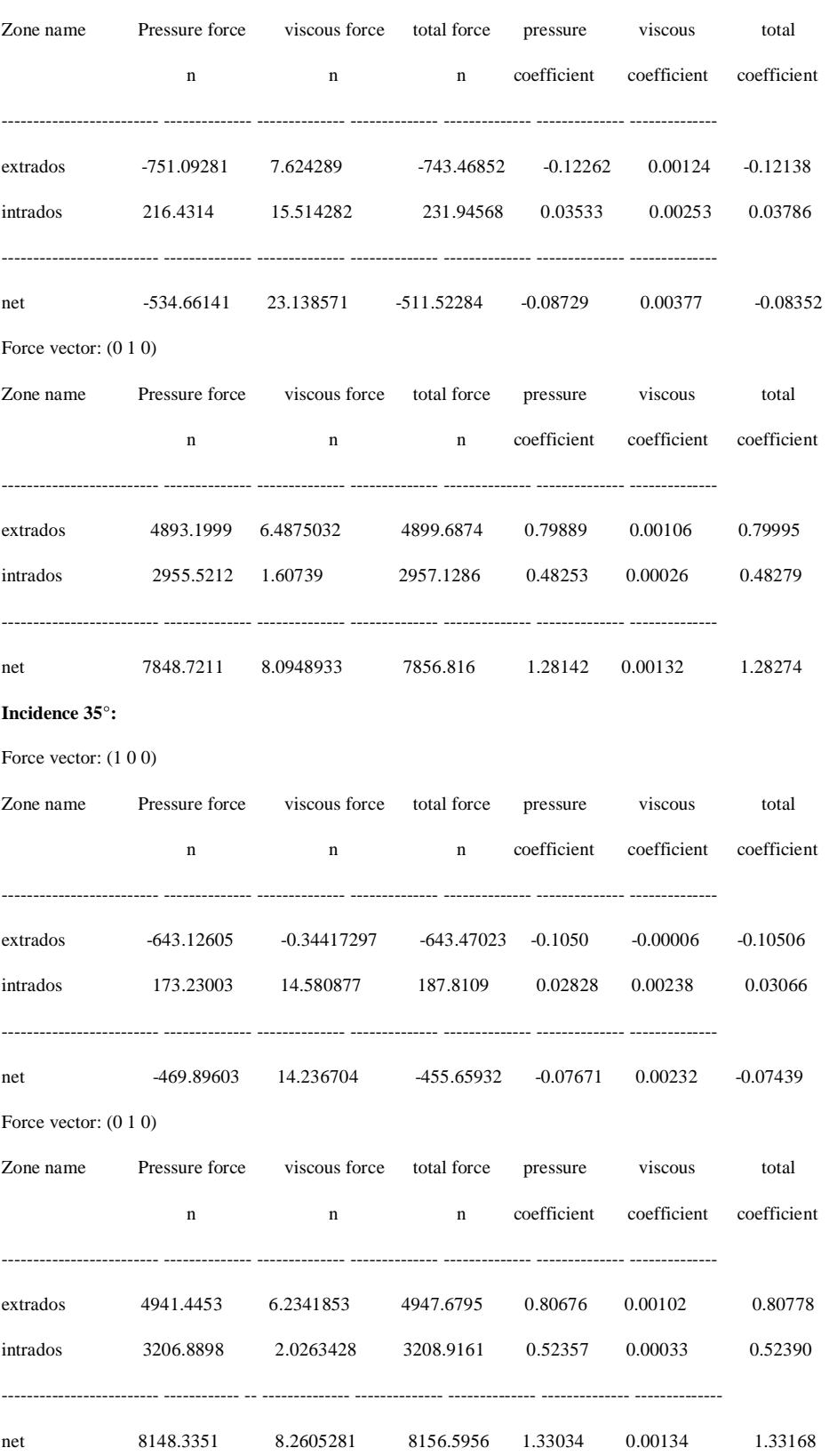

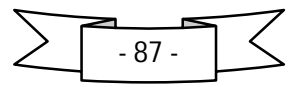

# **Volet 35°:**

**Incidence -10°:**

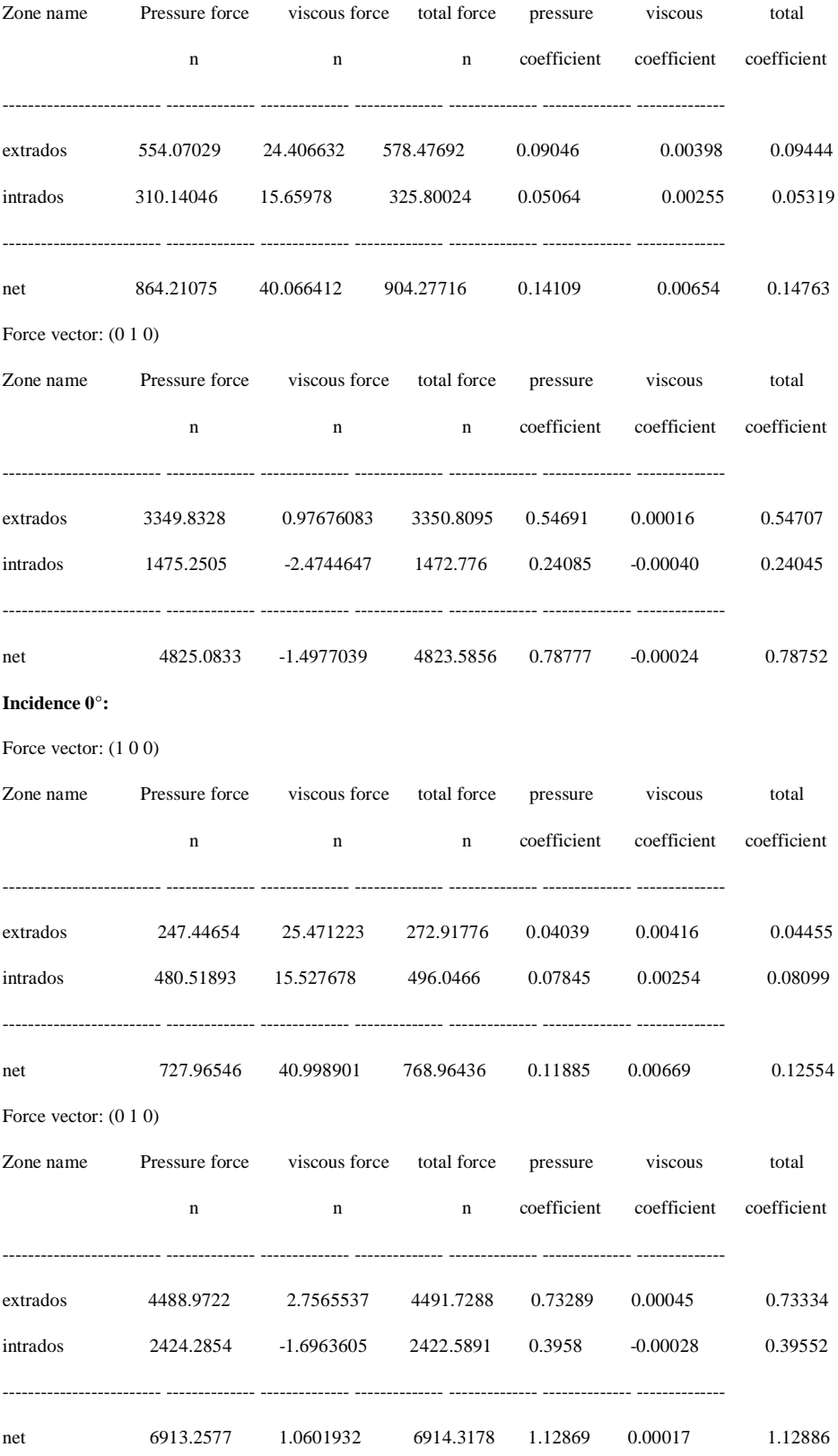

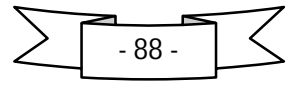

#### **Incidence 10°:**

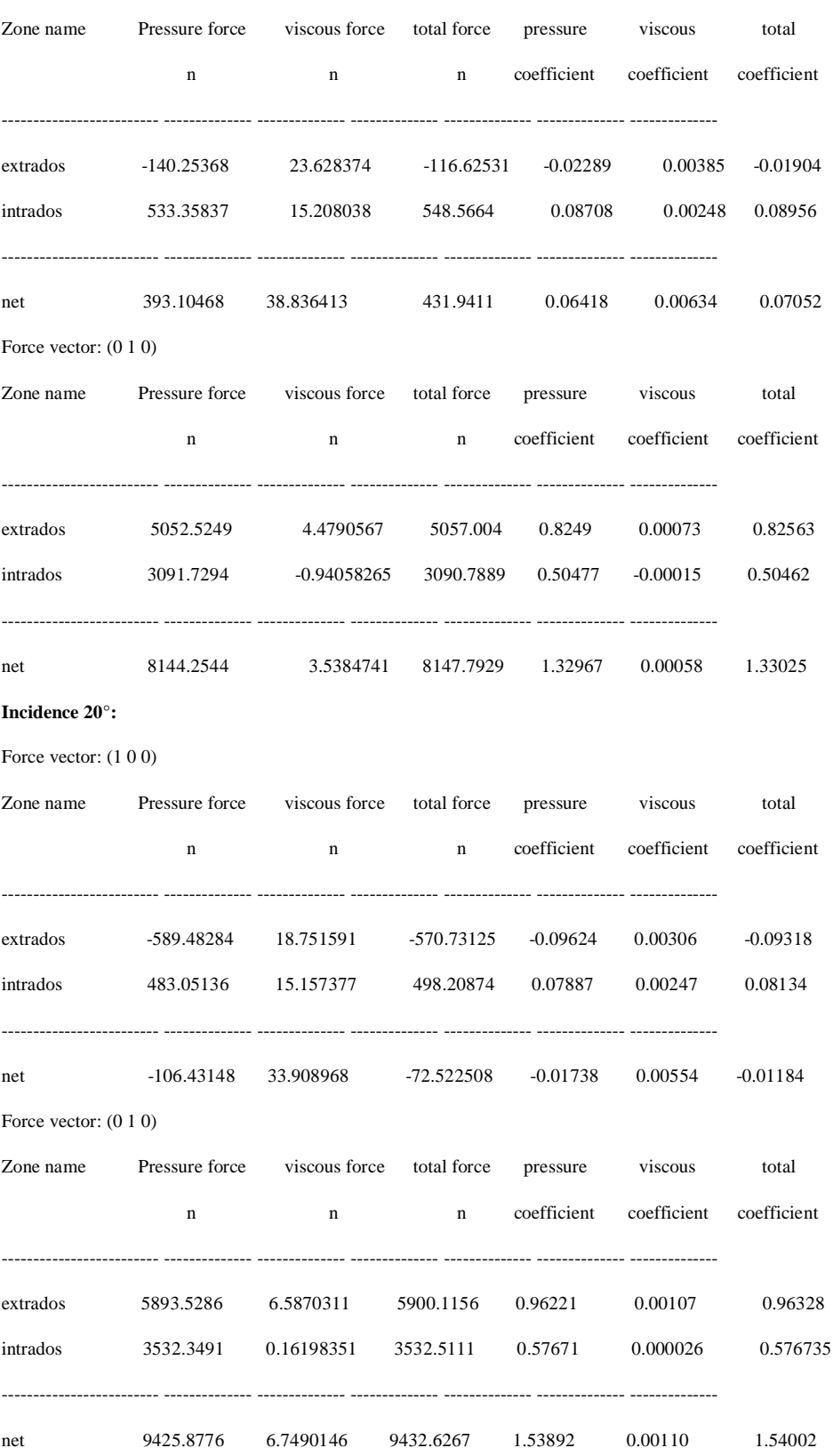

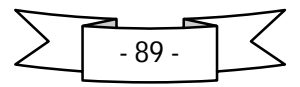
#### **Incidence 30°:**

Force vector:  $(1 0 0)$ 

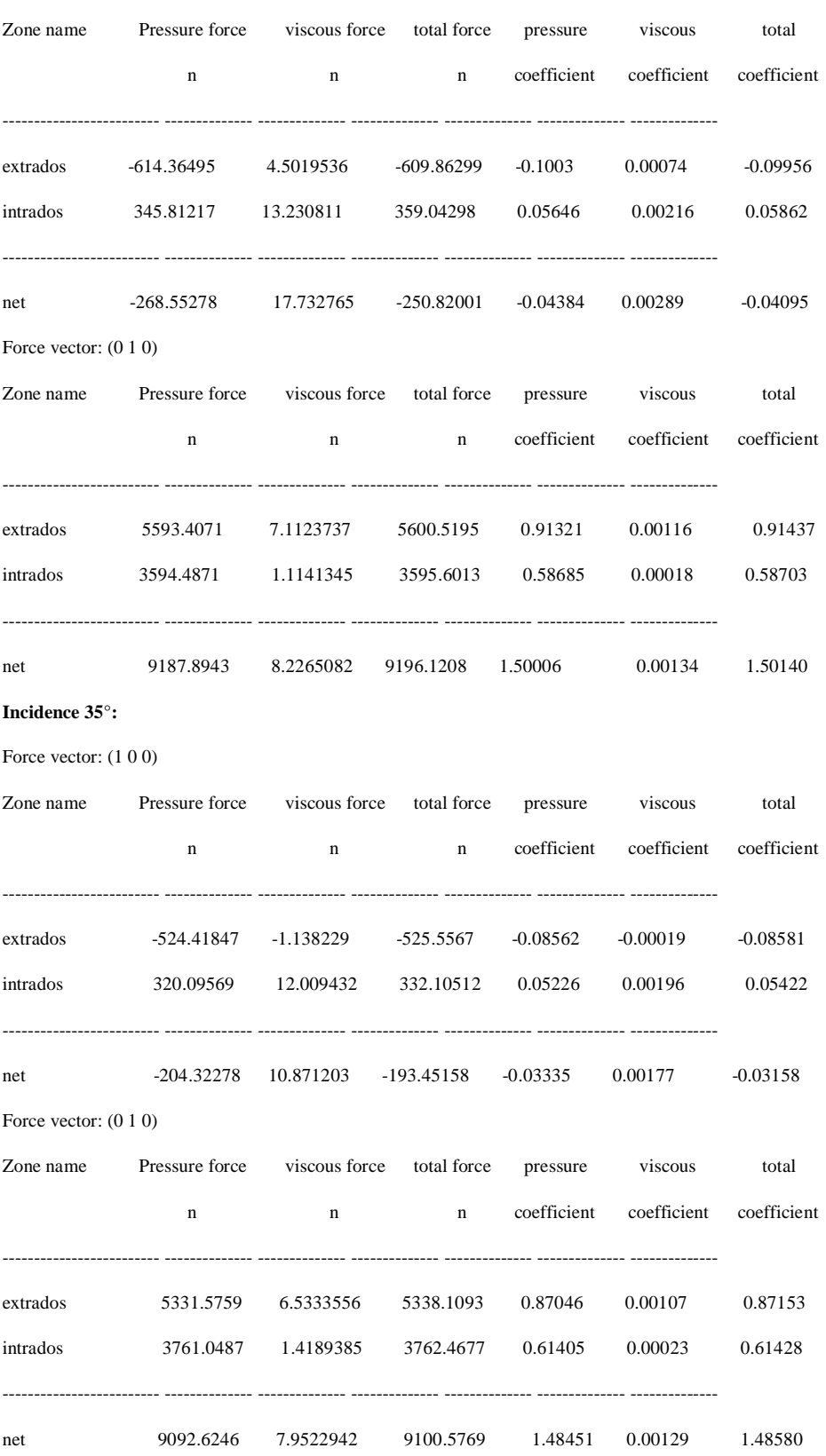

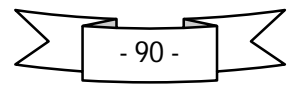

# *Contours de pressions* :

*Volet 0 incidence 0 Volet 0 incidence 20*

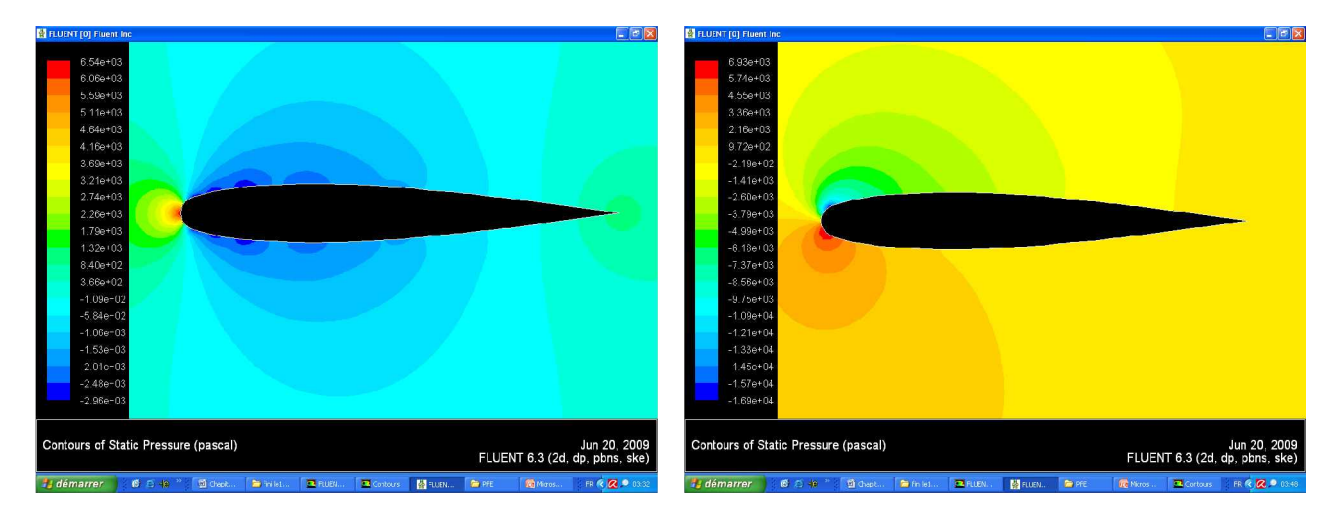

# *Volet 10 incidence 10 Volet 10 incidence 20*

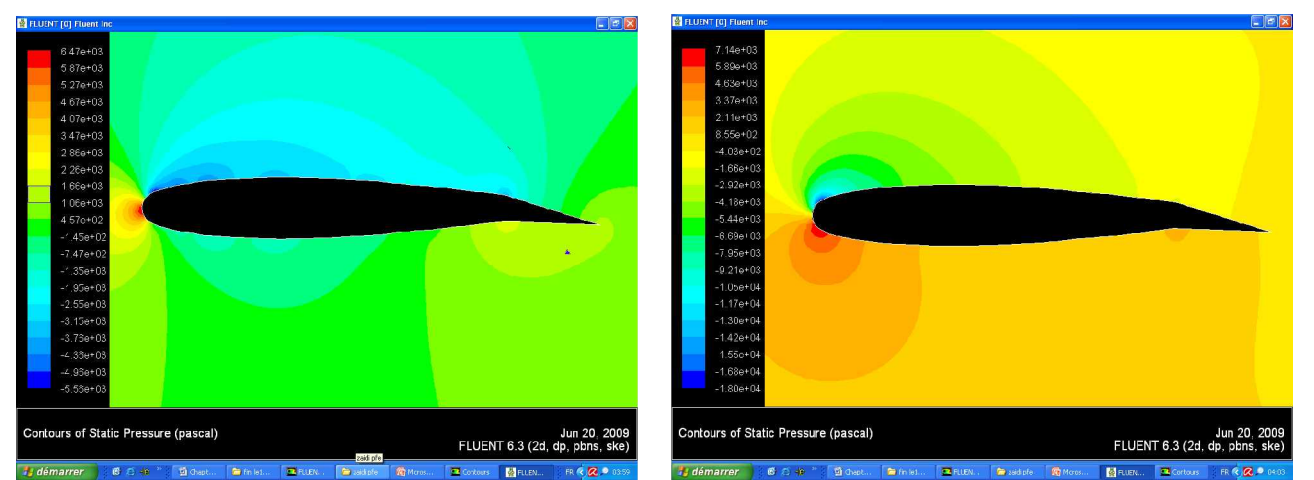

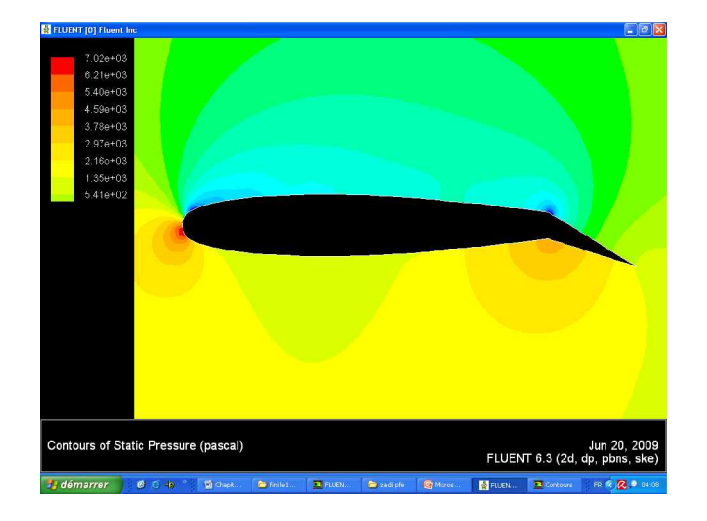

# *Volet 25 incidence 10 Volet 25 incidence 20*

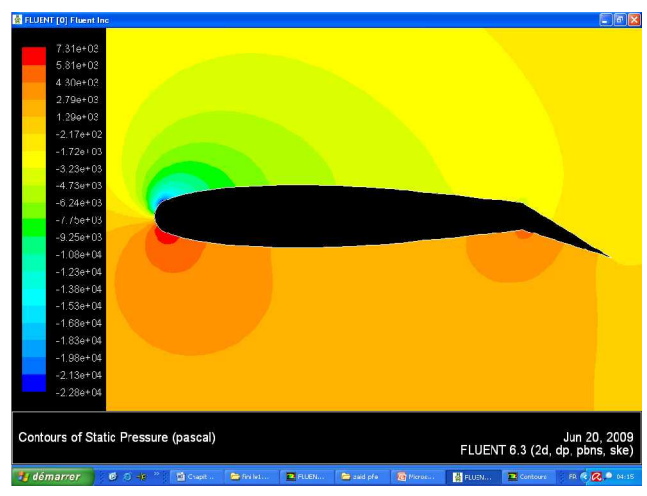

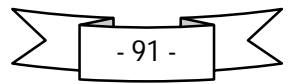

*Volet 35 incidence 0 Volet 35 incidence 20*

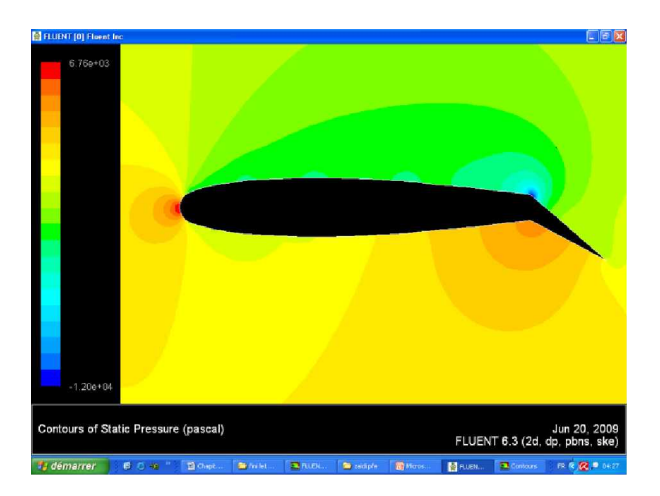

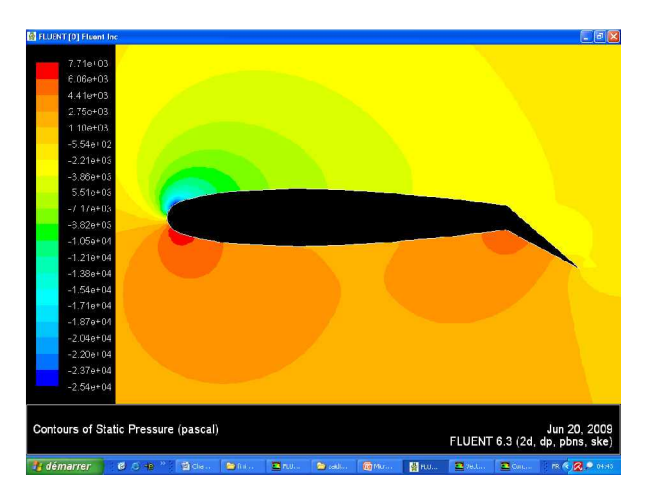

*volet 35 incidence 30*

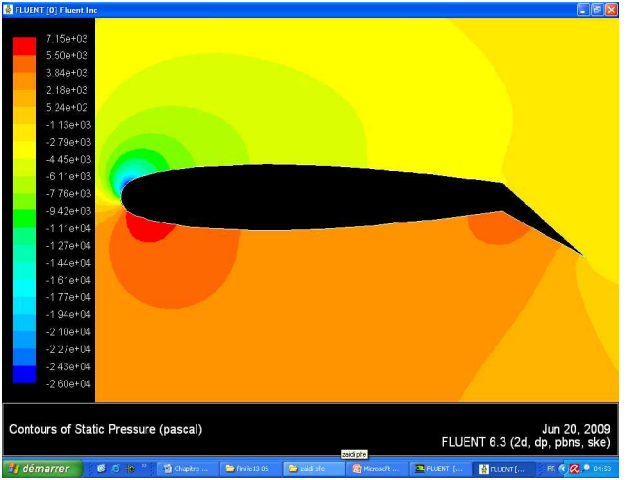

 **Fig. IV.1 contours de distribution de pression**

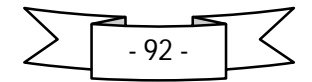

# *Champ des vitesses*

**Volet 0 incidence 0**

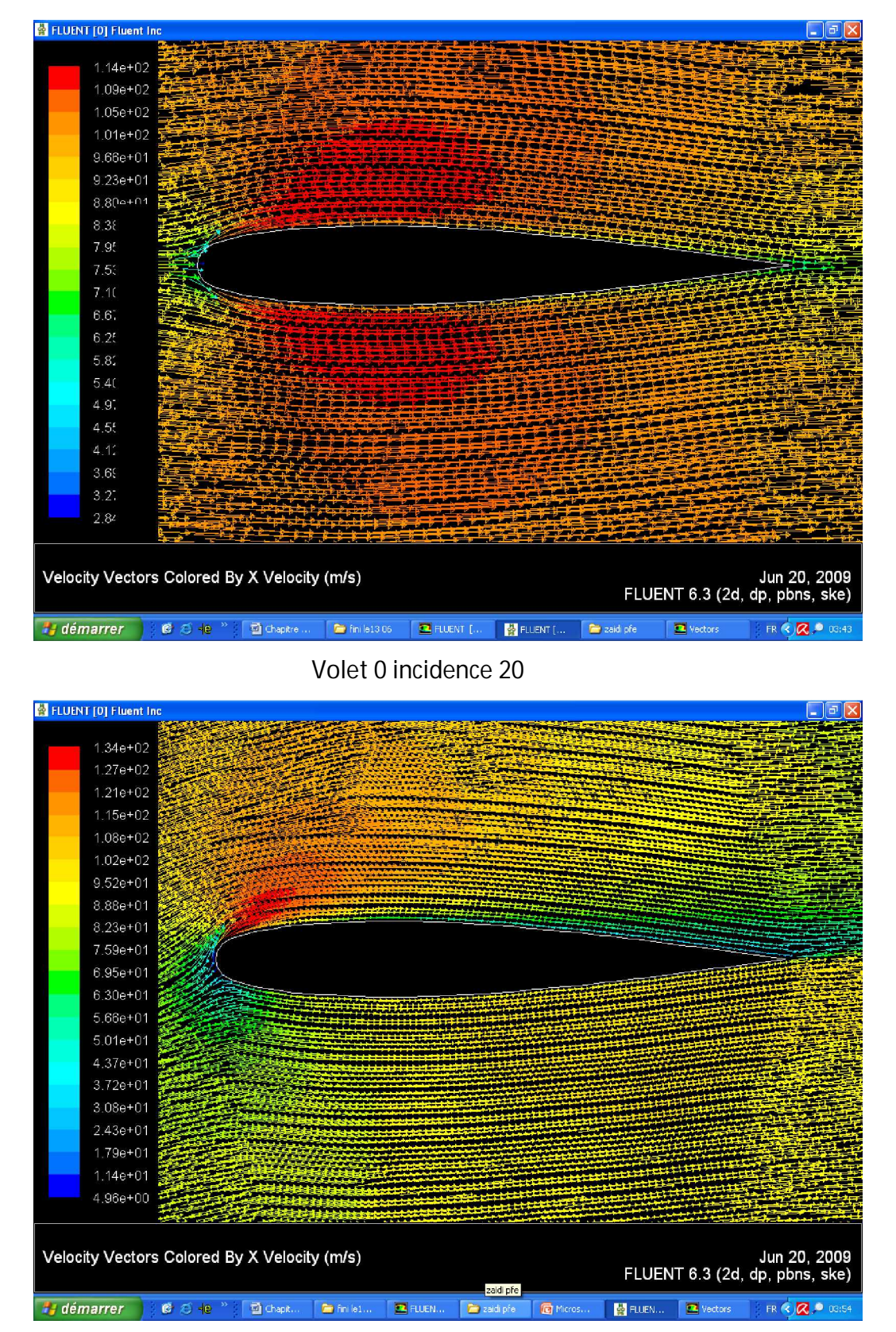

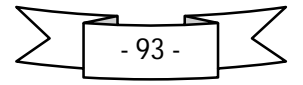

**Volet 25 incidence 20**

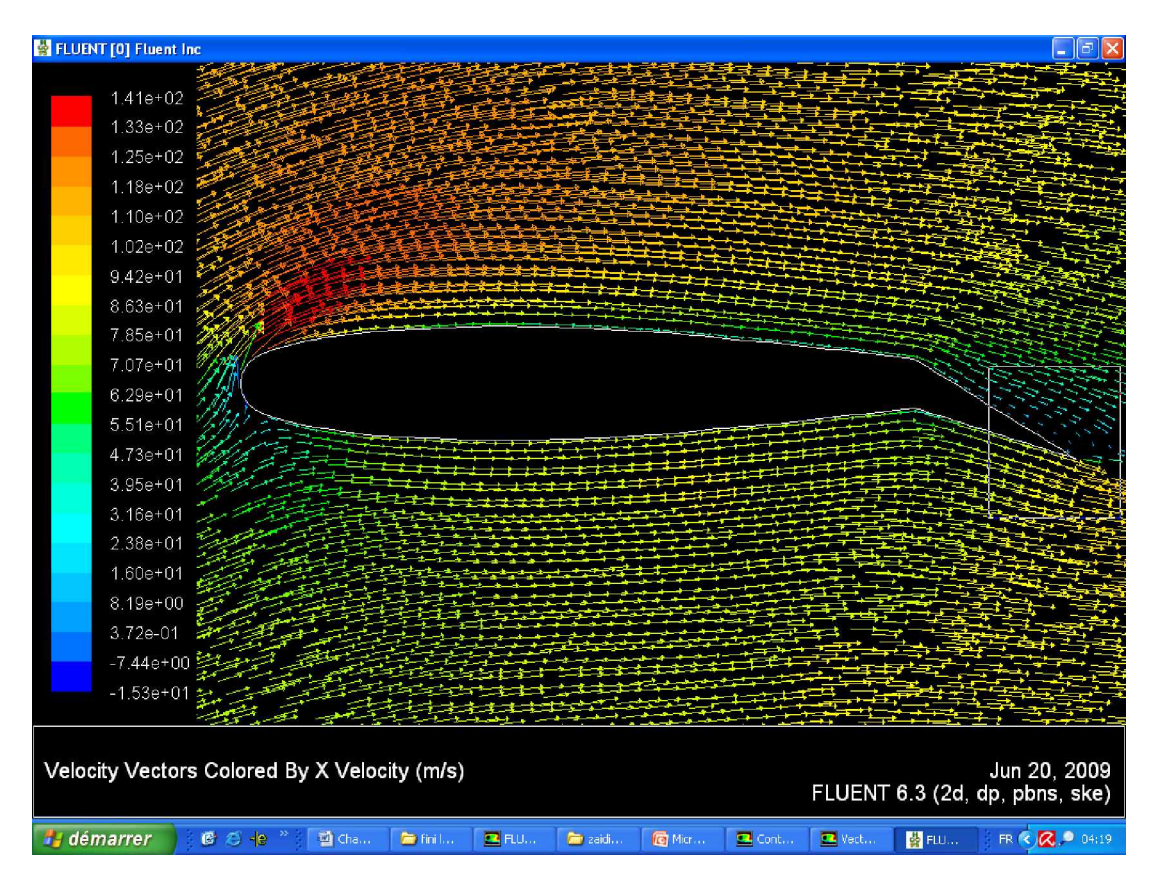

**Volet 35 incidence 0**

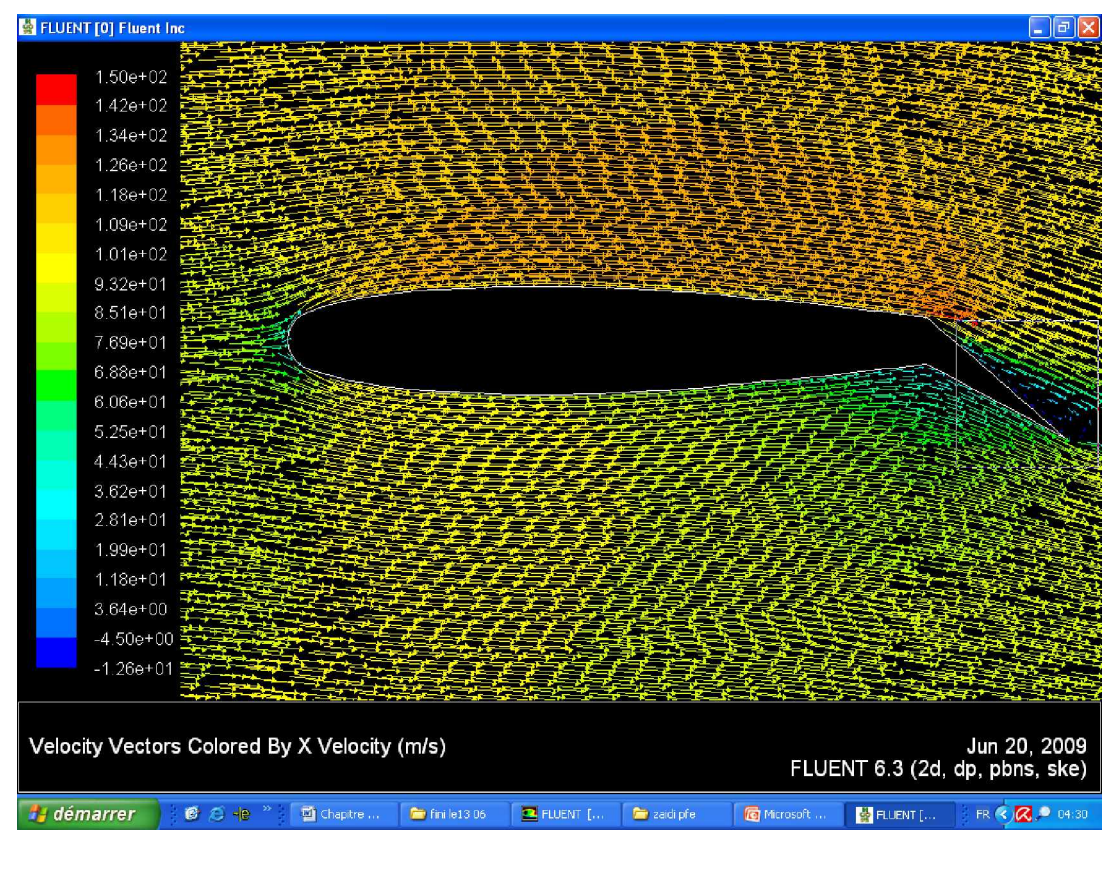

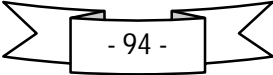

**Volet 35 incidence 20**

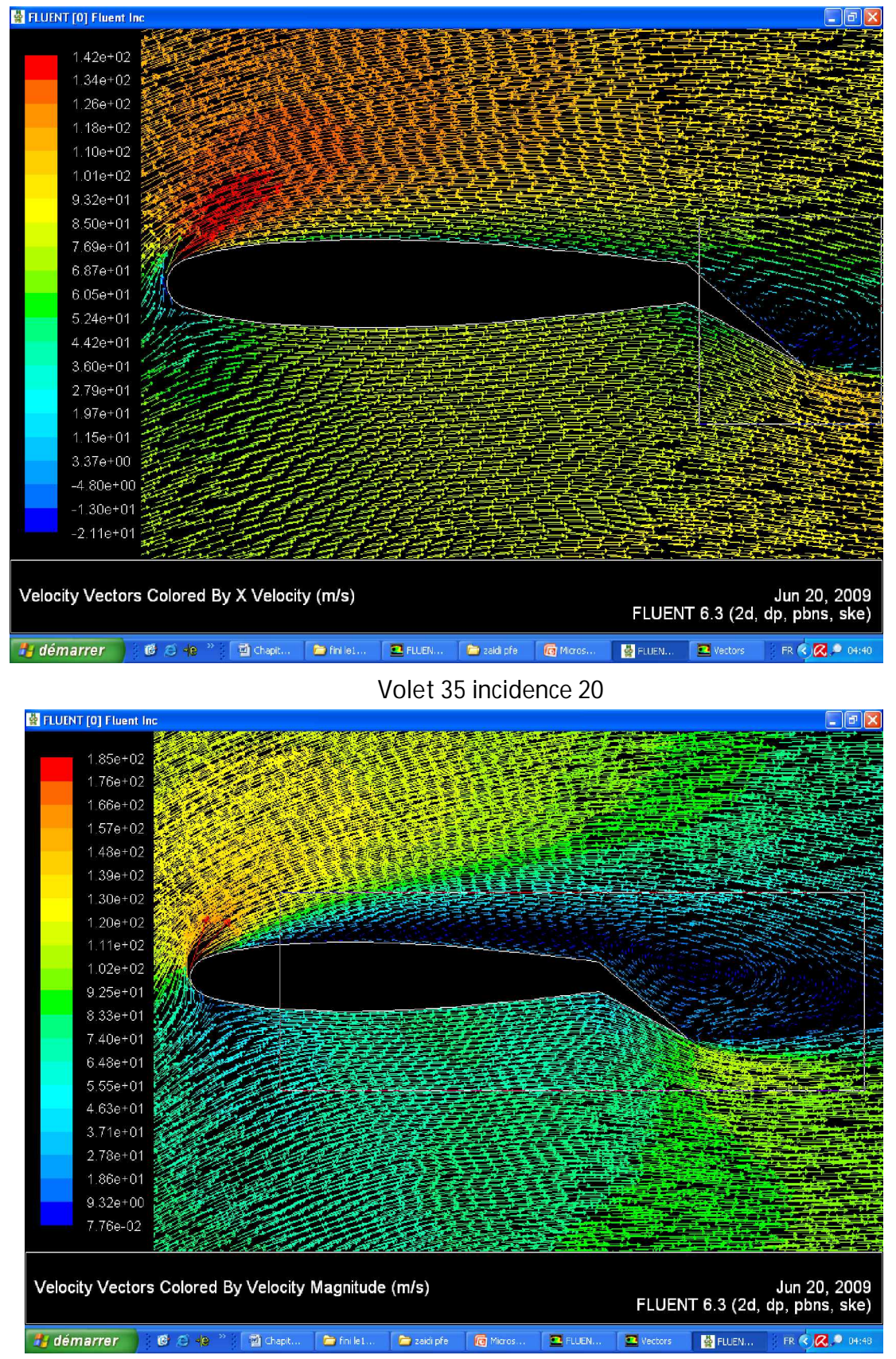

**Fig. IV. 2 champs de distribution de vitesse**

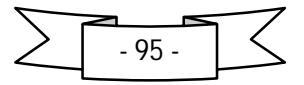

## *Distribution de coefficient de pression pour différentes angles d'incidence :*

Dans le but de représenté toutes les coefficients dans un seul graphe on a fait les étapes suivants :

- Fluentes  $\implies$  plot  $\implies$  XYplot  $\implies$  couché la case ''write to file '' pour le CP dans l'intrados et puis l'extrados
- Répétée ces instructions pour chaque angle d'incidence
- Ouvrir les fichiers par « bloc-notes » puis changer le nom de chaque graphe Exemple : ((xy/key/label "**intrados**") devient ((xy/key/label " **volet -10 incidence 10**")
- Rassemblé les courbes de même incidence on utilisé l'option ''loed file'' dans le menu de « XYplot »
- Enregistré une nouveau copie qui contient toutes ensemble

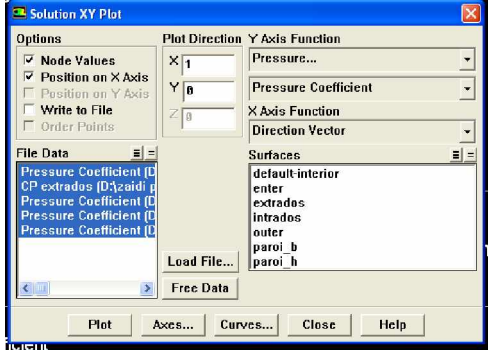

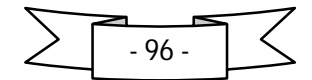

#### **1- pour ɲ= -10°**

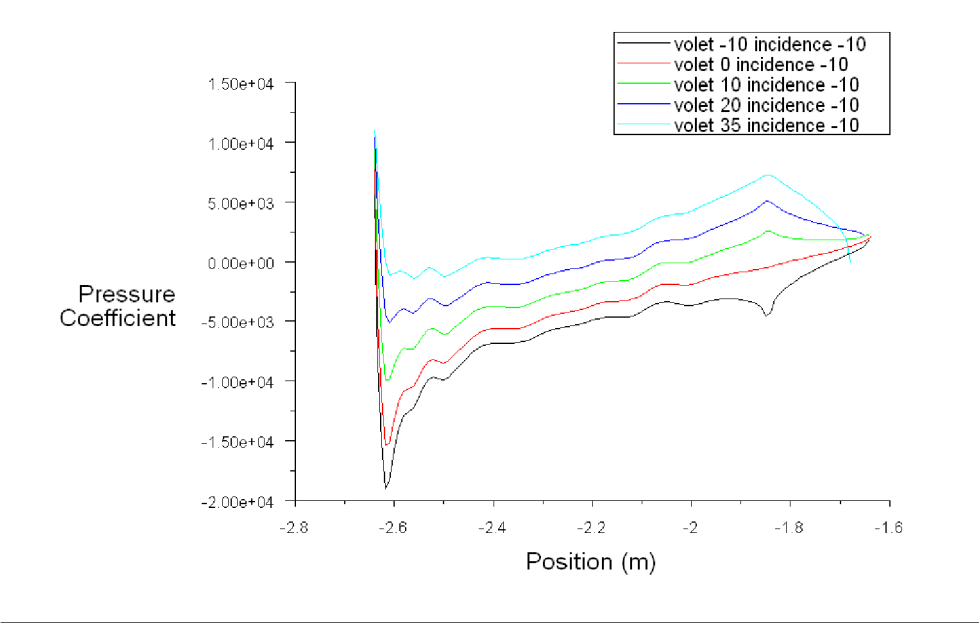

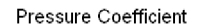

Jun 21, 2009<br>FLUENT 6.3 (2d, dp, pbns, ske)

 **Fig. IV. 3** Distribution de CP sur l'intrados

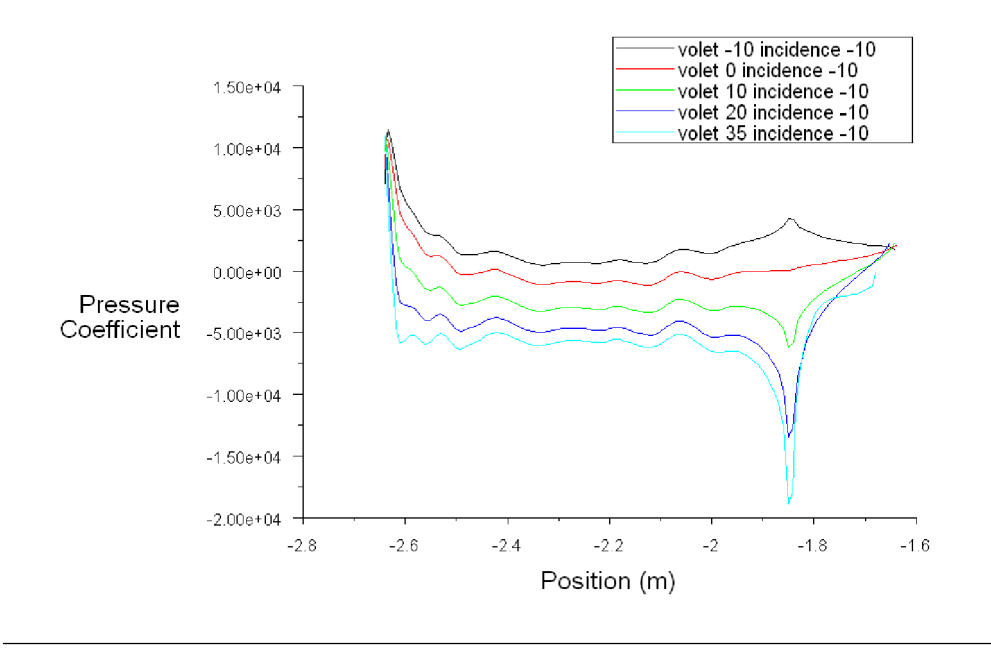

Pressure Coefficient

Jun 21, 2009 FLUENT 6.3 (2d, dp, pbns, ske)

**Fig. IV. 4** Distribution de CP sur l'extrados

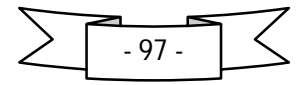

### **2- pour ɲ= 0°**

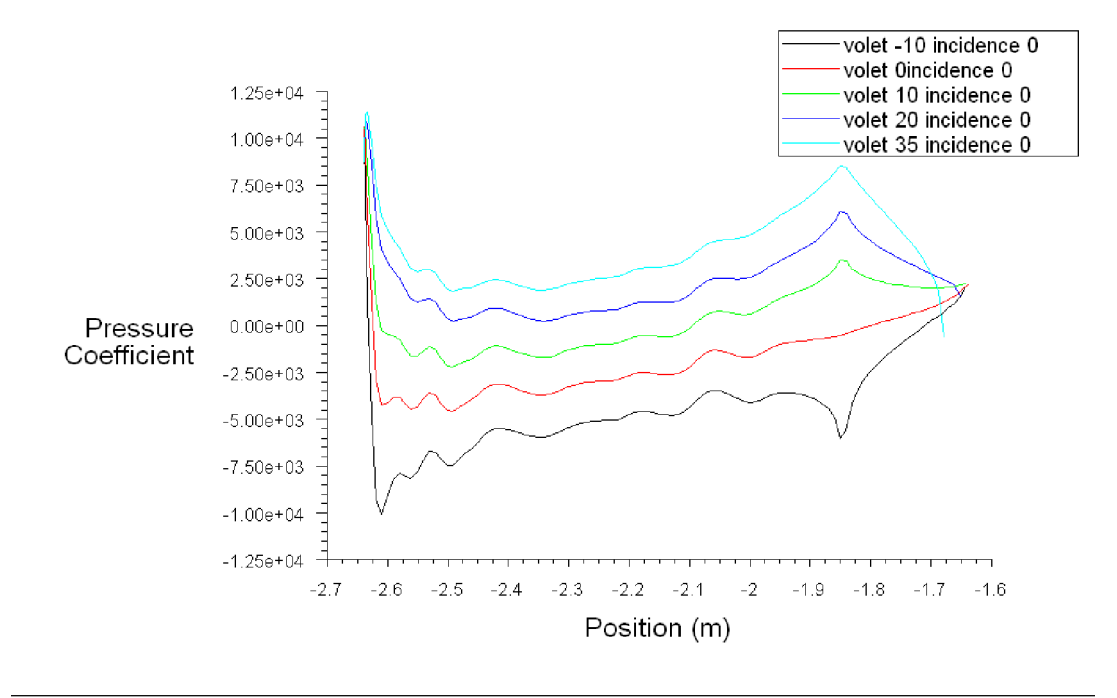

Pressure Coefficient

Jun 21, 2009 FLUENT 6.3 (2d, dp, pbns, ske)

 **Fig. IV. 5** Distribution de CP sur l'intrados

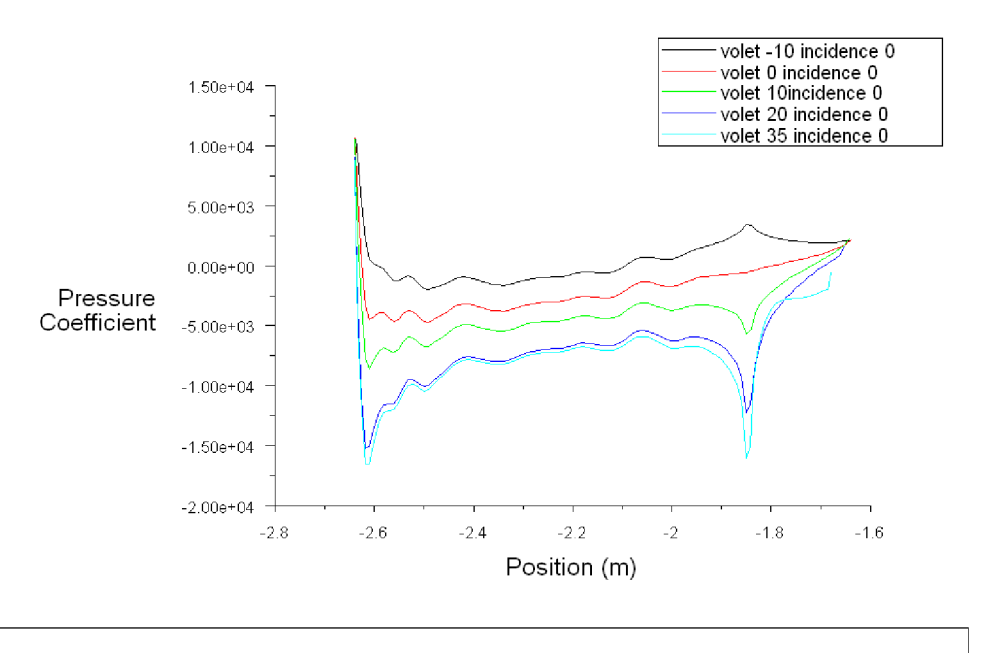

Pressure Coefficient

Jun 21, 2009<br>FLUENT 6.3 (2d, dp, pbns, ske)

**Fig. IV. 6 Distribution de CP sur l͛extrados**

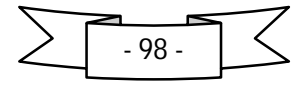

### **3- pour ɲ= 10°**

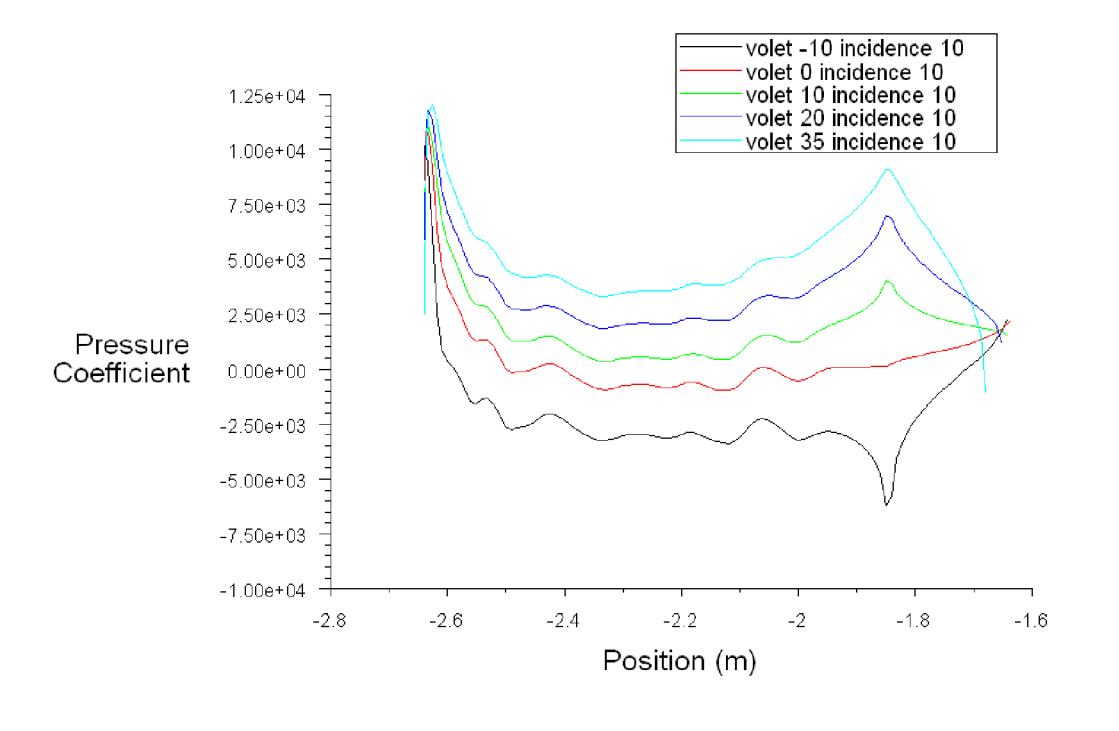

Pressure Coefficient

Jun 21, 2009 FLUENT 6.3 (2d, dp, pbns, ske)

 **Fig. IV.** 7 Distribution de CP sur l'intrados

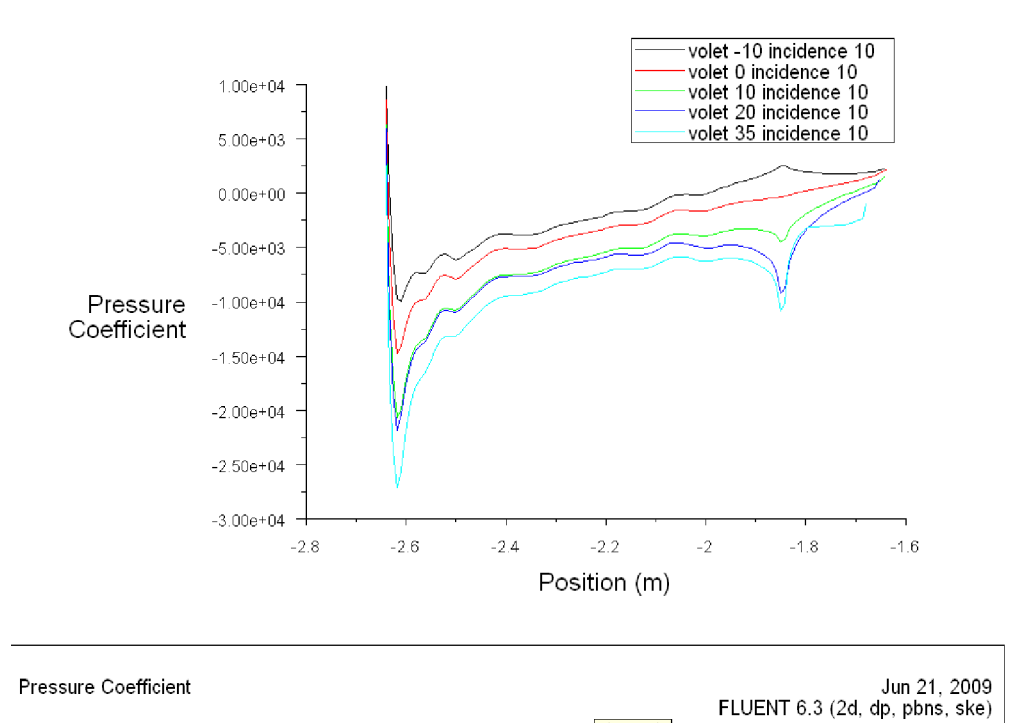

Colution W. Blot

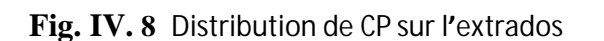

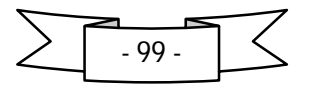

**Interprétation :**

\*- On a observé que les coefficients de pression suivent respectivement l'ordre croissant dans l'intrados pour les différents volets et l'ordre devient décroissant ce qui due à l'augmentation de la surpression à l'intrados et la diminution de la dépression à l'extrados a cause de augmentation progressive de l'angle de volet.

\*- une autre observation une chute brutale du coefficient de pression pour le volet -10 augmentation brusque pour les autres volets dans la position de fixation du volet au profil et celle-ci est due à cause de changement brusque de la courbure de la géométrie qui produise un écoulement turbulent.

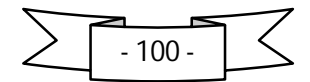

**IV.4.les graphes des résultats obtenus :**

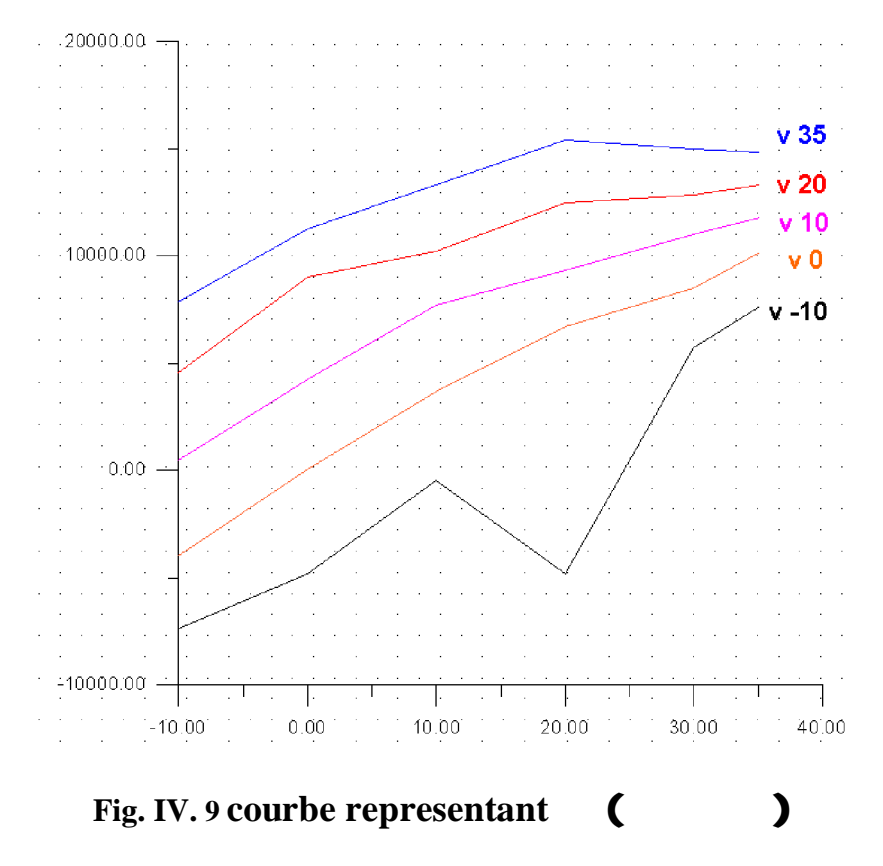

## **Interpretation :**

On a constaté que l'augmentation de l'angle de volet entrainra l'augmentation du coefficient de trainée hors qu'on a une cas d'exeption (volet -10) qui n'est semblable a celle des autres volets car il sert d'une etude aerodynamique de la formula 1 ce qui correspond a l'appui aerodynamique.

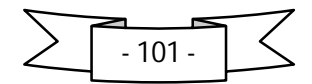

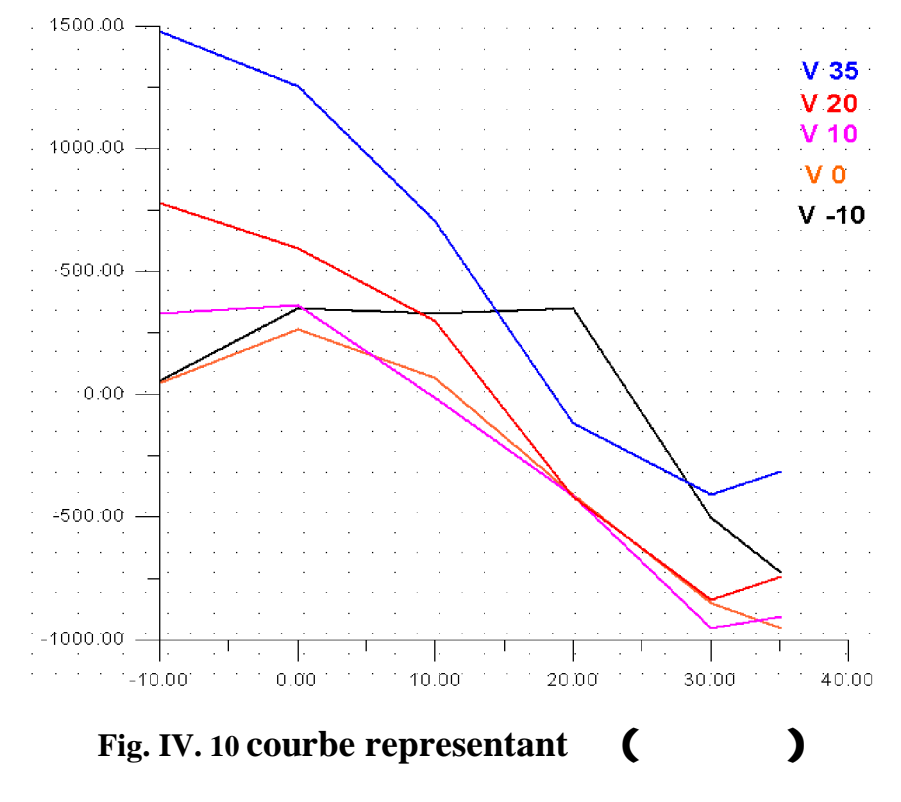

# **Interpretation :**

 On a constaté que le coefficient de portance se dimunnue en fonction l' angle d'incidence a cause de l'augmentation de la projection du surface sur la vertical et la diminution dans l'horizontal hors on peut observer qu'il y avait une ordre croissant de coefficient de portance a partir de l'angle de volet -10° jusqu'à le volet 35°

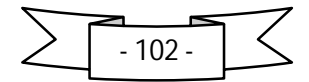

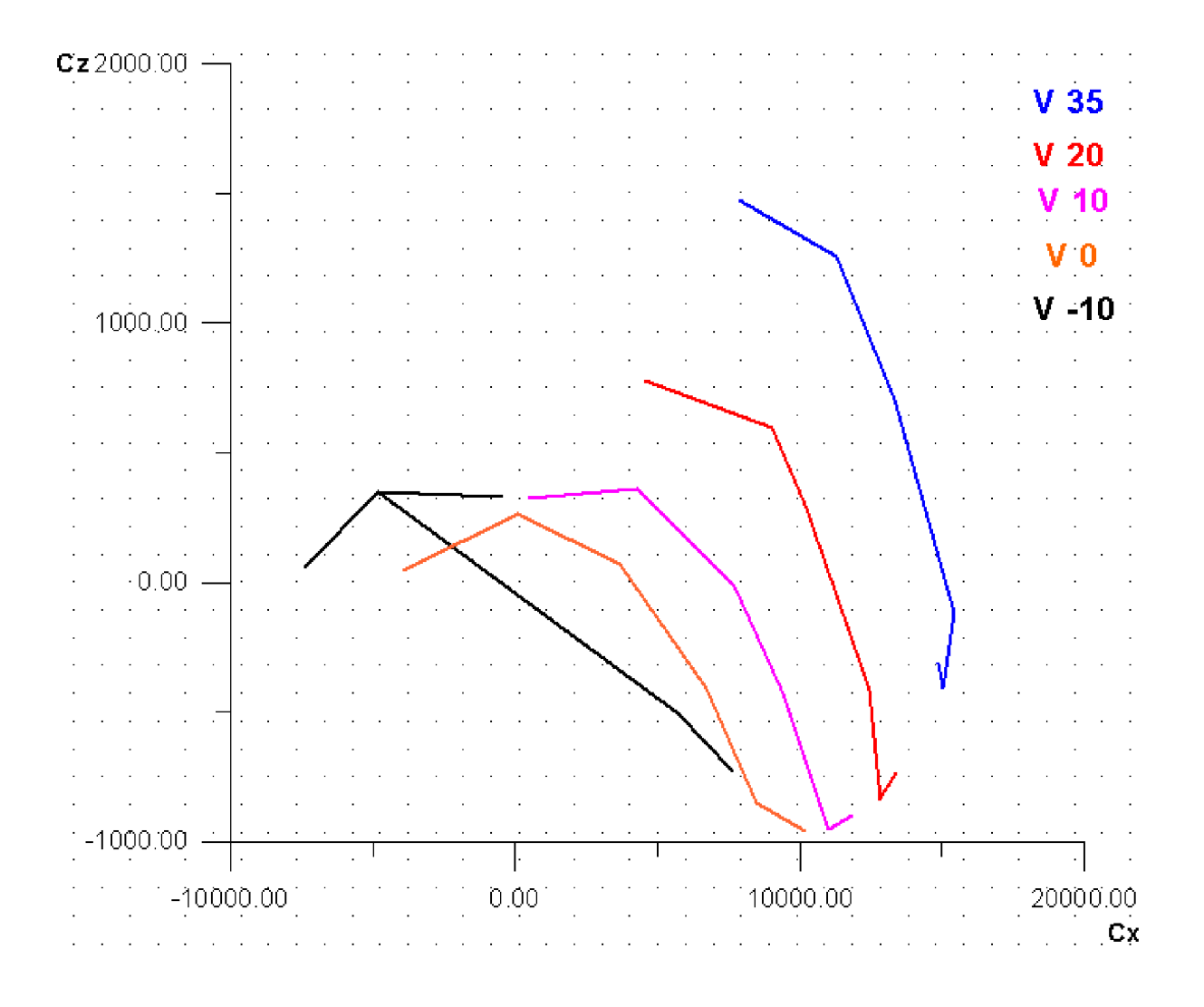

# **Fig. IV. 11 courbe de polaire**

# **Interpretation :**

On a observe decallage des courbes des differentes volet vers la droite qu'implique l'augmentation de Cz et Cx dans la meme direction en respectant l'ordre croissant de l'angle de volet et dans ce courbe il s'apparait bien clair l' influence du volet sur les differents perfomances du profil d'aile.

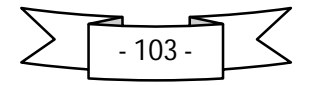

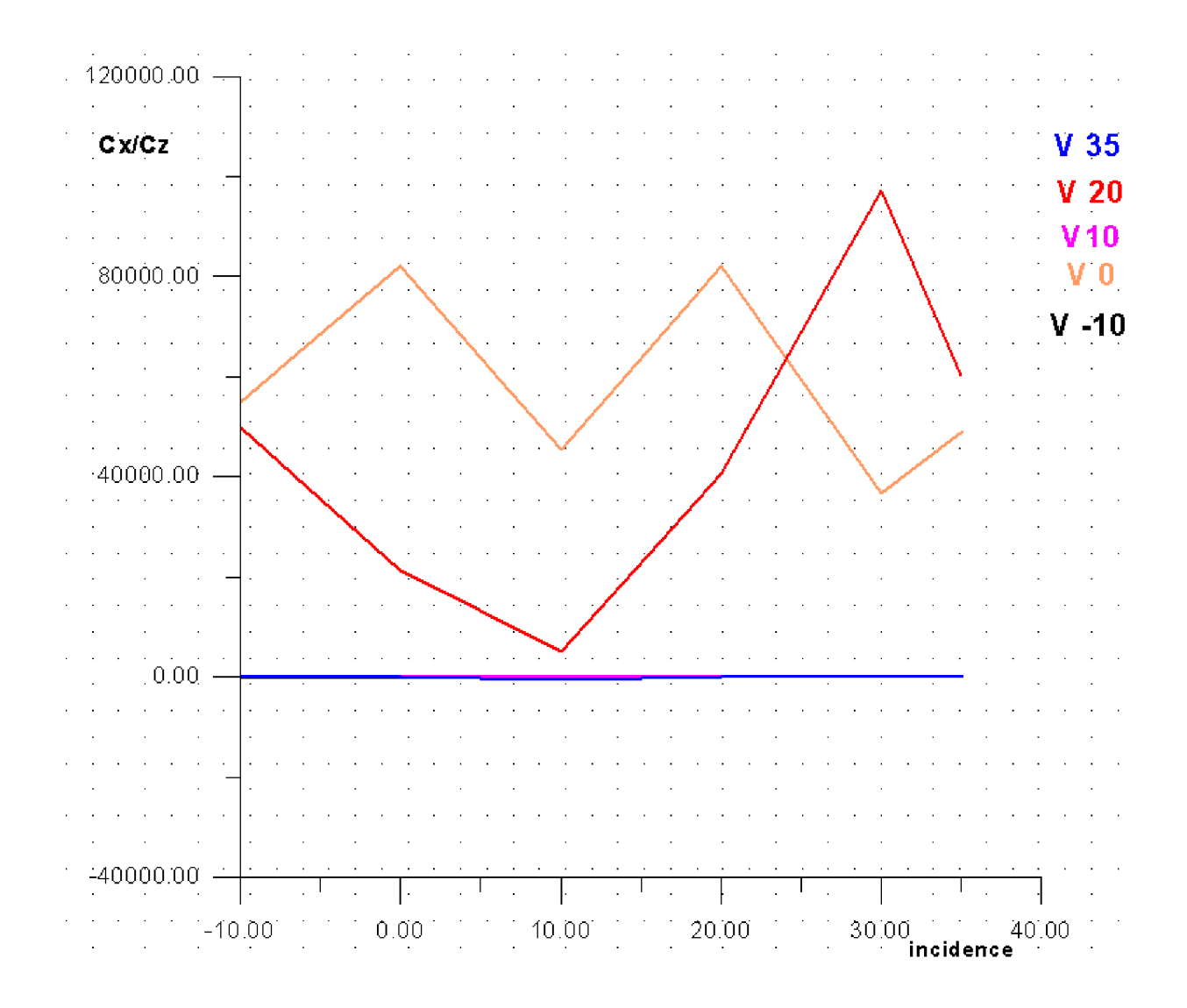

## **Fig. IV. 12 courbe de finesse**

## **Interpretation :**

En principe le rapport Cz/Cx represente la tangente de l'angle de resultante aerodynamique qui se varier en fonction de l'angle d'incidence jusqu'avoir une valeur critique qu'implique une valeur maximale de portance avec la valeur minimale de trainée qui impose la valeur minimal de l'angle de resultante aerodynamique et c'était le but de l'etude d' un aerodynamicien.

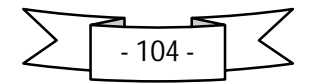

# **IV.5.conclusion :**

On peut conclure de ce chapitre que les résultat obtenus ayant toujours une marge d'erreur variée d'un résultat à une autre, et cette erreur vient systématiquement :

- l'erreur dans la partie DAO : précision de position de tous les points.
- l'erreur dans le maillage : qualité de maillage et volume de contrôle.
- l'erreur dans la partie simulation : mal position de problème concernant les conditions aux limites et choix du modèle.

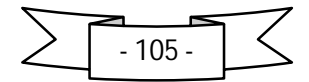

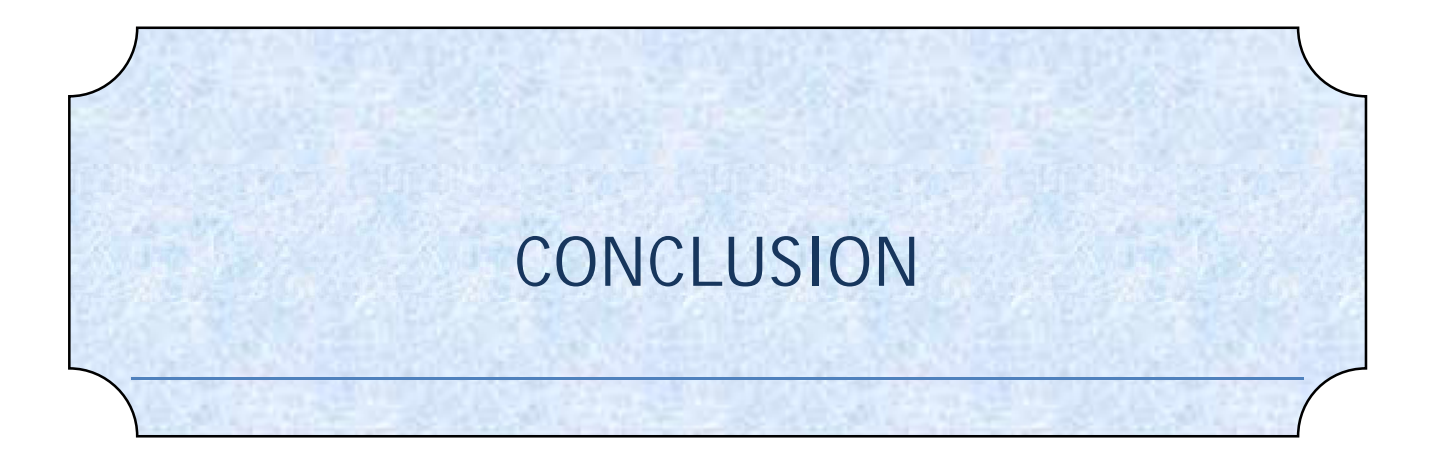

# *CONCLUSION GENERALE :*

Les volets sont un excellent moyen d'améliorer la polyvalence et les performances d'un profil en élargissant son domaine de vol (vol a basse vitesse, vol à fort Cz, vol de vitesse,…). Leur utilisation est particulièrement indiquée dans les disciplines exigeant un domaine de vol étendu comme les compétitions ou encore la voltige.

Ces bonnes performances sont cependant assez délicates à définir théoriquement, et en cas de mauvais choix il est très facile d'obtenir des résultats tout à fait inverses de ceux souhaités... Il n'est donc pas inutile d'analyser en détail le fonctionnement des volets afin de mieux appréhender leur influence sur les performances du profil a étudié.

À partir de l'expérience présentée dans notre travail, les résultats obtenus montre la fiabilité de la méthode numérique, donc on peut dire qu'elle est satisfaisante méthode de modélisation pour résoudre ce genre des problèmes.

Après l'illustration des résultats, il a été possible de mettre les lumières sur les points suivants :

- L'importance de l'investigation numérique afin de valider les phénomènes physique décrit par l'expérimentale et la théorie.
- ÷ L'évaluation et l'analyse de la distribution des pressions sur les surfaces du profil NACA 0012 avec modification géométrique et l'angle d'attaque de se profil.
- L'analyse des variations des coefficients de portance, trainé, polaire et finesse  $\mathbf{H}$ en fonction de la variation de l'angle des volets et l'angle d'attaque.
- Finalement, l'expérience nous permet de visualiser réellement des résultats  $\mathbf{u}$ contestables à la réalité avec une marge d'erreur bornée.

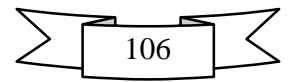

Arrivant a la fin de notre modeste travail, nous souhaitons que l'étude concernant ce domaine, continue pour aboutir a des résultats meilleurs, et soit traité dans les prochains PFE, et aborde ce que nous n'avions pas abordé tel que :

- ÷ Simulation de l'influence des volets dans le Domain compressible.
- state of Proposition des solutions concernant le contrôle de la couche limite.
- ÷ Etude de l'influence des dispositifs de bords d'attaque

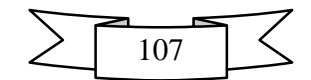

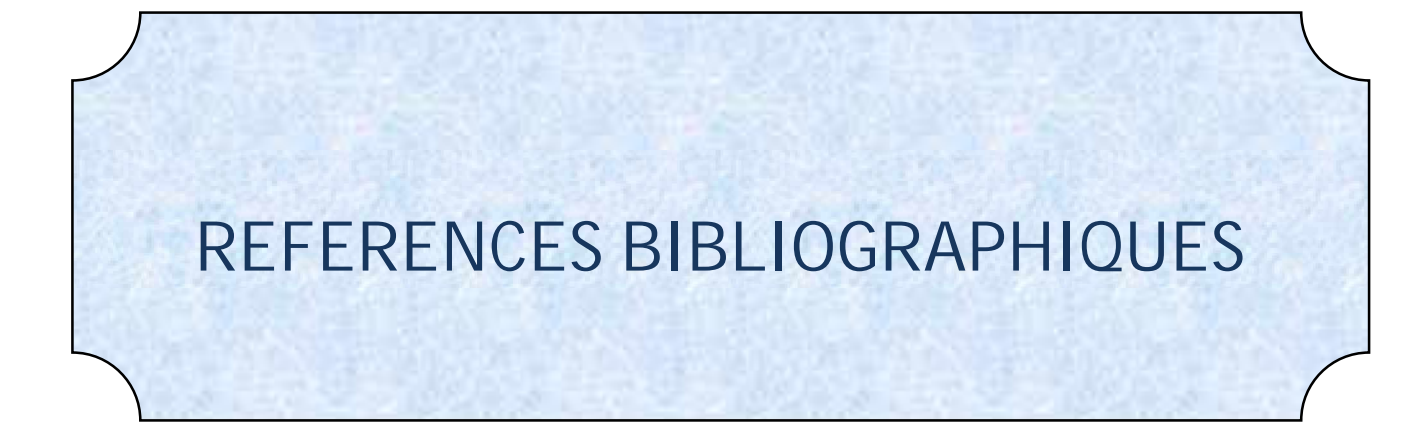

# **Références bibliographiques**

**[1] D. Cauvin** *Aérodynamique-Mécanique du vol Institut aéronautique* JEAN MERMOZ

#### **[2] PIERE-LOUIS, Jean- Paul CHABRAD, Pascal ESPOSITO, Dominique**

**LAURENCE** *Mécanique des fluides appliqués*. *Dépôt local* : janvier 2003.

**[3] COMOLET. (R)** *Mécanique Expérimentale des Fluides* **Tome II.** Édition MASSON. PARIS, 1982

**[4] COMOLET. (R)** *Mécanique expérimentale des fluides, statique et dynamique des*

*fluides* **Tome I**. édition MASSON. PARIS 1961,1990

**[5]** Physique appliquée à l'aérotechnique et initiation a l'aéronautique [PDF]

#### **[www.onera.com](http://www.onera.com)**

**[6]** *Documentation* Fluent 6.3 Fichier Help

**[7] Uec\_td\_aero2006** UEC (*Drone d'observation*)

*Notions d'aérodynamique* 03/2006 , fichier PDF .

**[8] Cd.rom** *la maitrise du vol* édition cépadués

**[9]** *Aeropilot école de parapente de leschoucas* **[www.leschoucas.com](http://www.leschoucas.com)**

**[10]** *Volets et performances première partie* **[www.onera.com](http://www.onera.com)**

**[11]** Les Dossiers Techniques de F1-Forecast Auteur : Dominique Madier

L'Aérodynamique d'une Formule 1 **<http://www.f1-forecast.com>**

**[12]** influence du volet sur les performances du profil naca0021 f. meddane, t. yahiaoui, l. adjlout *Université des Sciences et de la Technologie d'Oran Mohammed BOUDIAF*

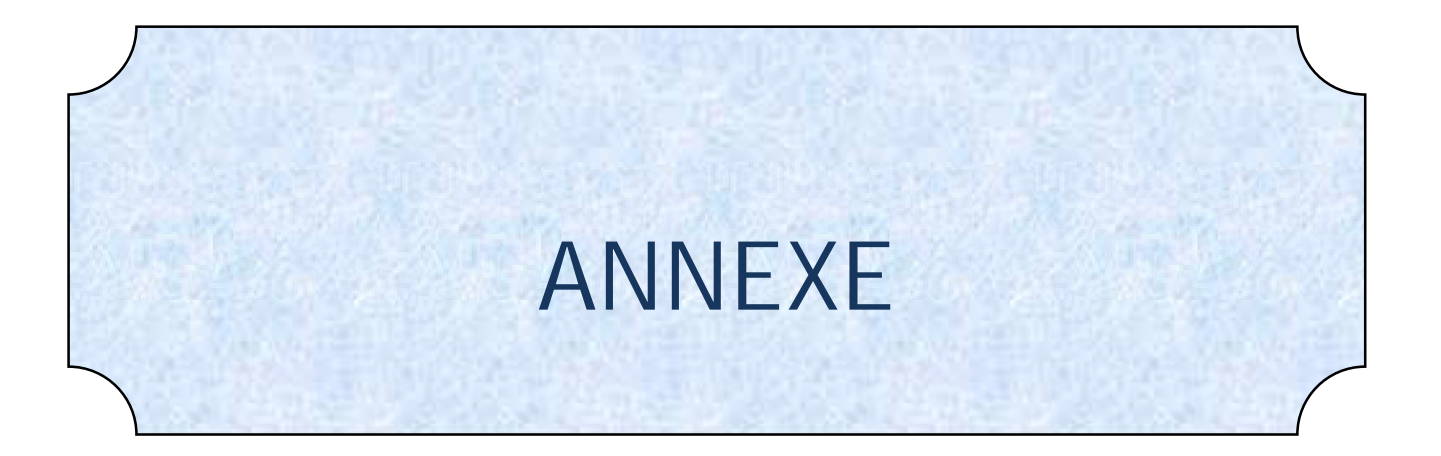

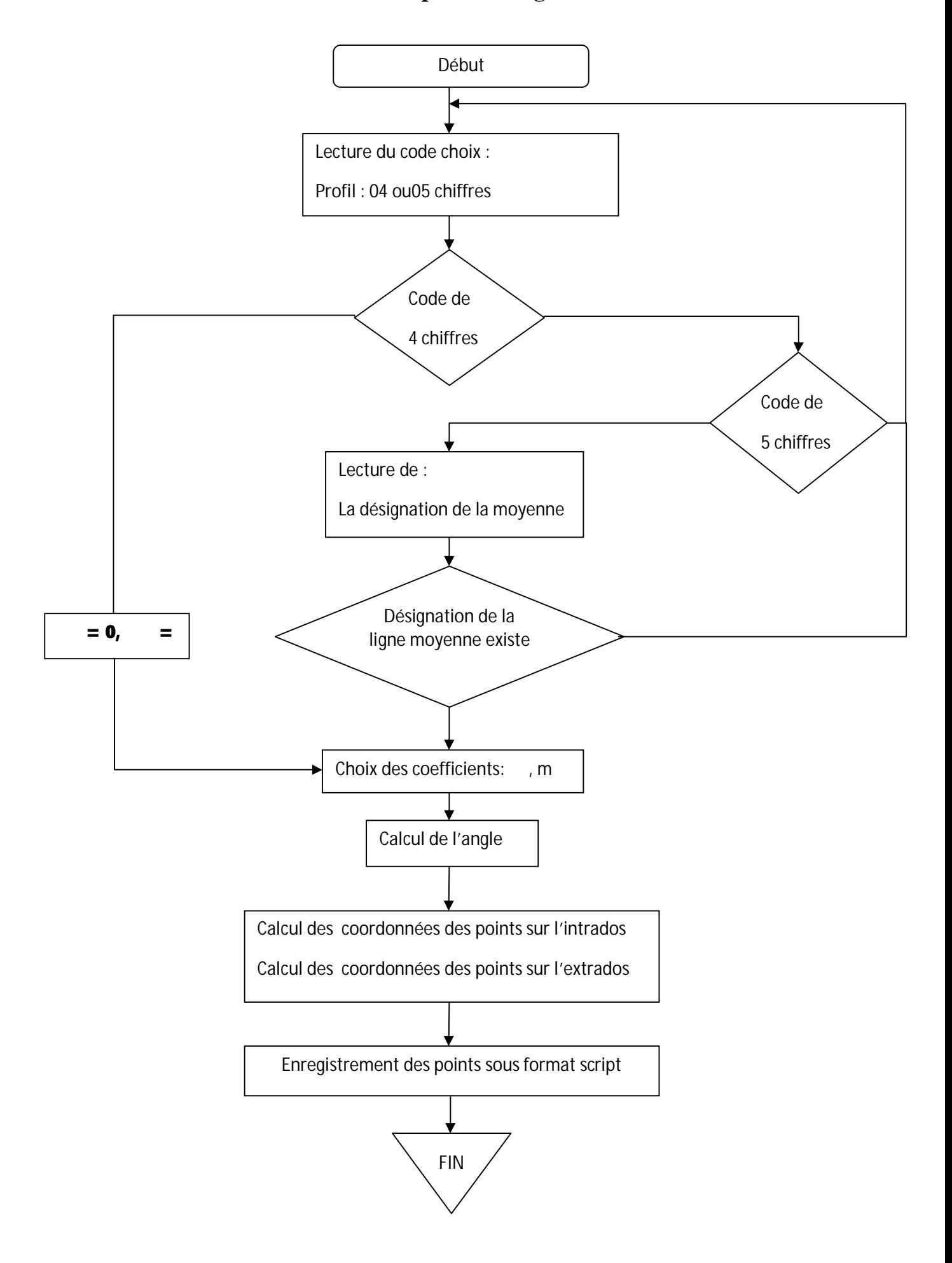

**Annexe A : conception de la géométrie**

# **Coordonnée du profil NACA 0012**

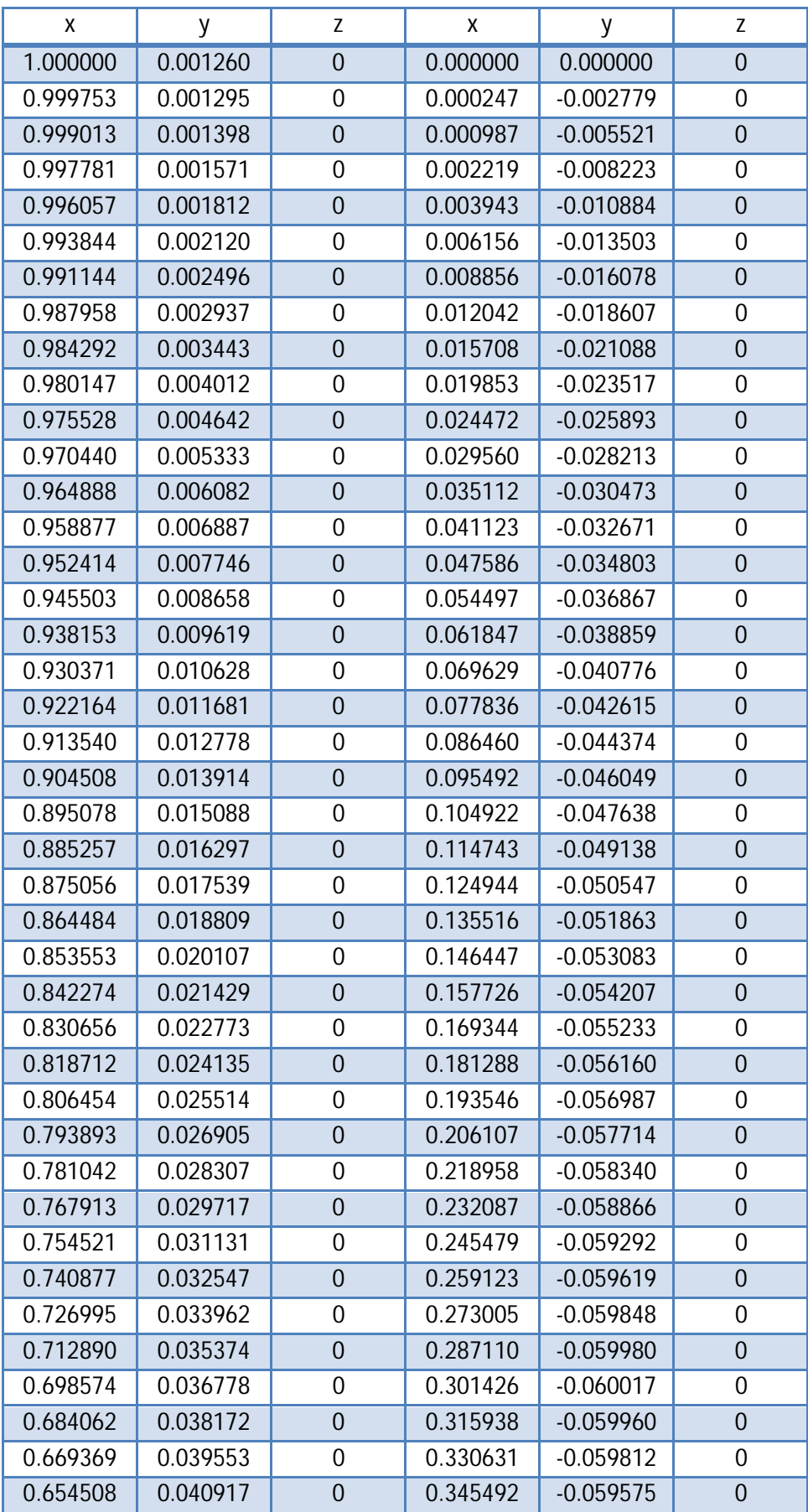

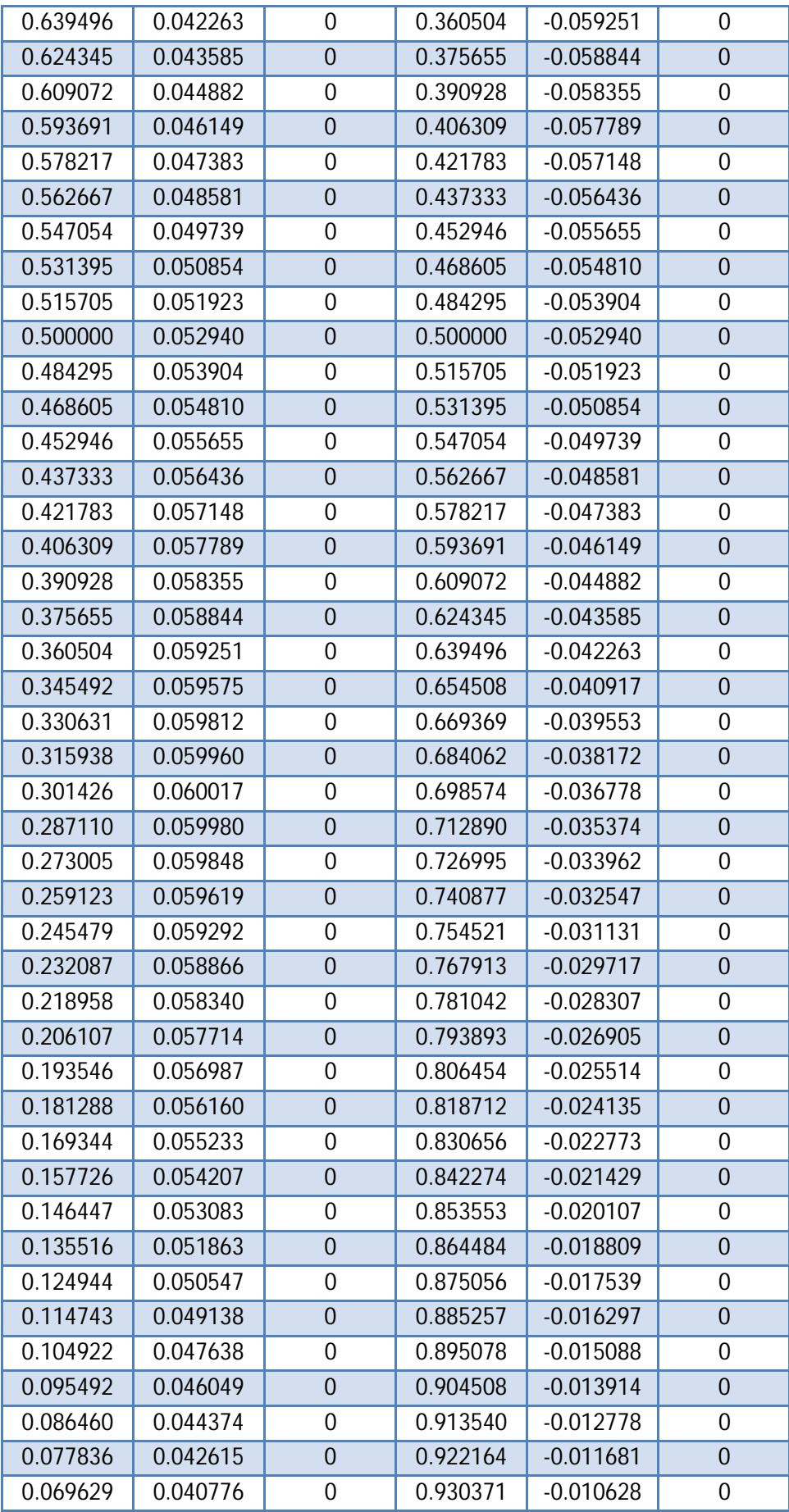

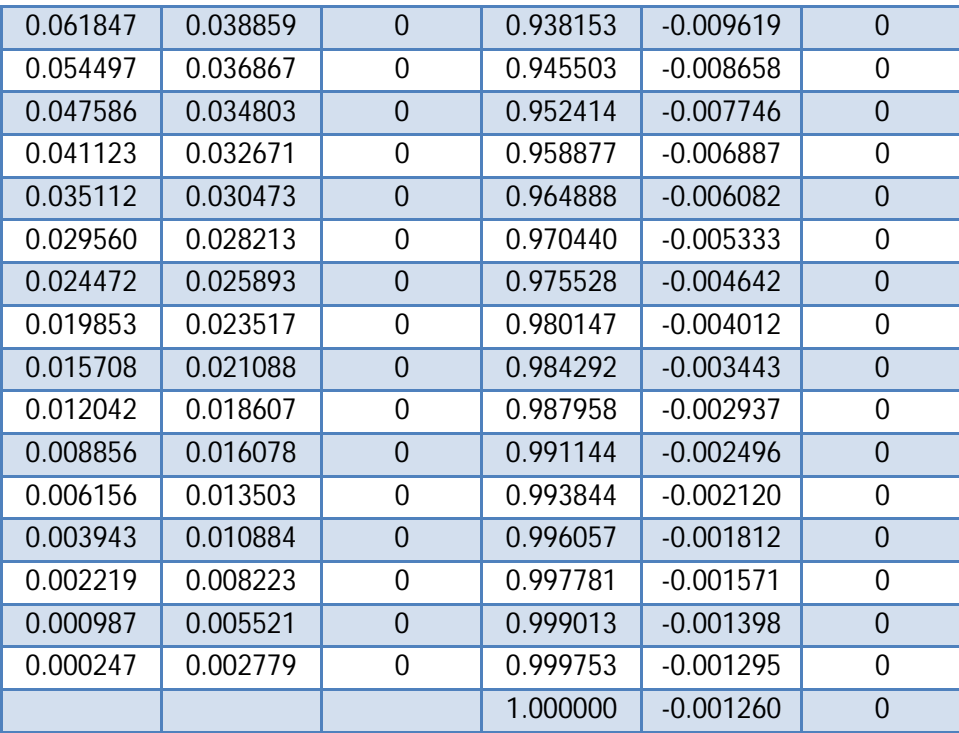

#### **Annexe B : lexique des mots clés**

**AERODYNAMIQUE :** branche de la dynamique des fluides qui porte sur la compréhension et l'analyse des écoulements d'air, ainsi qu'éventuellement sur leurs effets sur des éléments solides qu'ils environnent. Le champ d'études peut se subdiviser en aérodynamique incompressible et compressible en fonction du nombre de Mach auquel on se place. L'aérodynamique incompressible concerne les écoulements pour lesquels le nombre de Mach est inférieur à 0.2 environ, et se placer dans cette classe d'écoulements permet de prendre certaines hypothèses simplificatrices lors de l'étude des ces écoulements. L'aérodynamique compressible quant à elle se subdivise en aérodynamique subsonique, transsonique, supersonique et hypersonique. L'étude de l'aérodynamique s'applique aux aéronefs, aux véhicules automobiles, aux trains, mais aussi à nombre d'applications industrielles qui nécessitent l'étude d'écoulements d'air.

**AILERON :** élément aérodynamique complexe d'un profil d'aile possédant des surfaces en forme d'aile d'avion afin de générer de l'appui aérodynamique à l'avant et à l'arrière de la profil.

**ANGLE D'ATTAQUE :** différence entre la direction dans laquelle pointe une aileron et la direction du flux d'air

**C.F.D.** : acronyme anglais pour Computational Fluid Dynamics. Simulation par ordinateur de l'écoulement des fluides autour d'un profil d'aile.

**COUCHE LIMITE :** zone située au voisinage d'un corps immergé dans un fluide en mouvement en dehors de laquelle on peut négliger les effets de la viscosité.

**DECROCHAGE :** phénomène au cours duquel un appendice aérodynamique arrête de générer de la déportance.

**DECOLLEMENT DE LA COUCHE LIMITE :** rupture de l'adhérence de la couche limite sur un élément aérodynamique qui provoque une chute de la déportance et une augmentation de la traînée, ce qui correspond à une baisse notable des performances aérodynamiques.

**DEPORTANCE :** Force verticale dirigée vers le sol, qui a pour effet de plaquer l'objet au sol. **ECOPE DE FREIN :** pièce située à côté de la roue et devant les triangles de suspension, servant à l'admission de l'air afin de refroidir le disque de frein.

**ECOULEMENT LAMINAIRE :** Un écoulement laminaire est un écoulement régulier d'un fluide, où toutes les couches suivent des trajectoires parallèles, diminuant ainsi les résistances. C'est le contraire d'un écoulement turbulent.

**ECOULEMENT TURBULENT :** écoulement ayant un état qui conduit à la naissance de turbulences.

**EQUATIONS DE NAVIER-STOKES :** équations aux dérivées partielles non-linéaires qui décrivent le mouvement des fluides. Elles gouvernent par exemple les mouvements de l'air de l'atmosphère, les courants océaniques, l'écoulement de l'eau dans un tuyau, et de nombreux autres phénomènes d'écoulement de fluides. Elles sont nommées d'après deux physiciens du XIXe siècle, Claude Navier et George Stokes.

**EXTRADOS :** face supérieure d'une aile d'avion. L'air doit parcourir une distance plus grande au niveau de l'extrados que de l'intrados, ce qui provoque une accélération de l'air et donc une dépression, ce qui permet à l'avion de voler.

**FLAP :** petit aileron ajouté au profil pour ajouter de la portance.

**FLUX AERODYNAMIQUE :** autre nom donné au flux d'air qui règne autour d'une F1.

**GRADIENT** : grandeur vectorielle qui indique comment une grandeur physique varie en fonction de ses différents paramètres.

**INCIDENCE :** angle donné à un aileron par rapport à la direction du flux aérodynamique.

**INTRADOS :** face inférieure d'une aile d'avion.

LOI DE BERNOULLI : statue que dans le flux d'un fluide, une augmentation de vitesse se produit simultanément avec la diminution de la pression. Ce principe est une simplification de l'équation de Bernoulli qui déclare que la somme de toutes les formes d'énergie dans un fluide coulant le long d'un chemin inclus est identique à deux points quelconques dans ce chemin. **NOMBRE DE MACH :** nombre sans dimension, noté Ma, qui exprime le rapport de la vitesse locale d'un fluide sur la vitesse du son dans ce même fluide. Par extension, lorsqu'un objet solide est en mouvement par rapport à un fluide, on peut associer à cet objet un nombre de Mach en considérant la vitesse relative de l'écoulement autour de l'objet. On dit ainsi d'un avion qu'il vole à Mach 1 si sa vitesse est égale à celle du son, à Mach 2 si sa vitesse correspond à deux fois la vitesse du son, et ainsi de suite. Il est nommé en l'honneur du physicien et philosophe autrichien Ernst Mach.

**NOMBRE DE REYNOLDS :** Grandeur sans dimension qui caractérise un écoulement. En particulier la nature du régime (laminaire, transitoire, turbulent etc. ...). Il représente le rapport entre forces d'inertie et forces visqueuses ou le rapport (qualitatif) du transfert par convection par le transfert par diffusion de la quantité de mouvement. Il est le plus important nombre sans dimension en dynamique des fluides. Il a été mis en évidence en 1883 par Osborne Reynolds.

**ONDE :** propagation d'une perturbation, qui produit sur son passage une variation réversible de propriétés physiques locales. Comme on peut modéliser l'intensité de la perturbation par l'énergie, on peut dire qu'une onde est un transport d'énergie sans transport de matière. Illustrons la notion de « transport d'énergie sans transport de matière ». Dans le cas d'une onde mécanique, on observe de petits déplacements locaux et éphémères des éléments du milieu qui supportent cette onde, mais pas de transport global de ces éléments. Il en est ainsi pour une vague marine qui correspond aux oscillations verticales de molécules d'eau qui agitent le bateau en mer. Dans ce contexte, un déplacement horizontal de matière est un courant ; or, on peut avoir une vague sans courant, voir même une vague allant à contre-courant. La vague transporte horizontalement l'énergie du vent qui lui a donné naissance au large, et ce indépendamment du transport global de l'eau.

**ONDE DE CHOC :** type d'onde, mécanique ou d'une autre nature, associé à l'idée d'une transition brutale. Elle peut prendre la forme d'une vague de haute pression, et elle est alors souvent créée par une explosion ou un choc de forte intensité.

**PORTANCE :** force perpendiculaire à la direction de la vitesse, dirigée vers le haut et qui permet à l'objet de voler.

**SIMULATION NUMERIQUE :** calcul réalisé par ordinateur afin de prévoir le comportement d'une F1 face à un phénomène physique complexe.

**TRAINEE :** force aérodynamique qui s'oppose à l'avancement d'un mobile dans l'air.

**TURBULENCE :** La turbulence désigne l'état d'un fluide, liquide ou gaz, dans lequel la vitesse présente en tout point un caractère tourbillonnaire : tourbillons dont la taille, la localisation et l'orientation varient constamment. Les écoulements turbulents se caractérisent donc par une apparence très désordonnée, un comportement non prévisible et l'existence de nombreuses échelles spatiales et temporelles. De tels écoulements apparaissent lorsque la source d'énergie cinétique qui met le fluide en mouvement est relativement intense devant les forces de viscosité que le fluide oppose pour se déplacer.

**SOUFFLERIE :** appareil permettant d'effectuer des tests aérodynamiques.

**VISCOSITE :** désigne la capacité d'un fluide à s'écouler. Lorsque la viscosité augmente, la capacité du fluide à s'écouler diminue. La viscosité tend à diminuer lorsque la température augmente. Par contre, on pourrait croire que la viscosité d'un fluide s'accroît avec sa densité mais ce n'est pas nécessairement le cas.

**VORTEX** : dans un écoulement à surface libre, un vortex est un tourbillon d'axe vertical muni d'une dépression plus ou moins importante sur cet axe.